## **Chapitre XI**

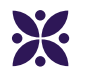

## **Toute le reste**

### **Sommaire**

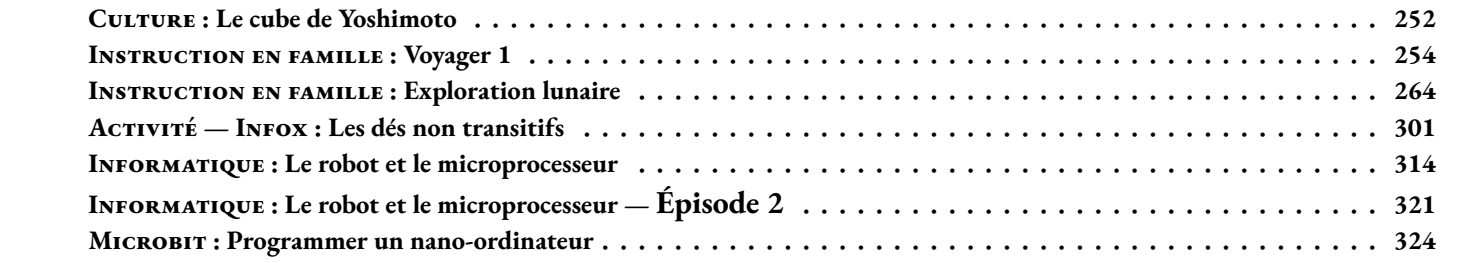

<span id="page-2-0"></span>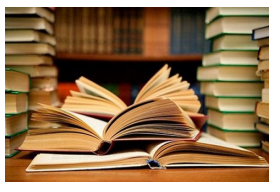

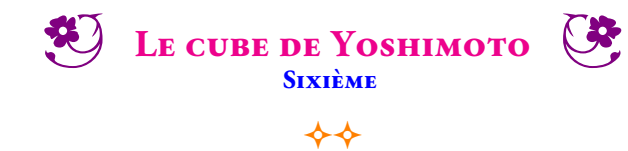

**CULTURE** 

Il faut construire 16 fois le polyèdres dont voici le patron :

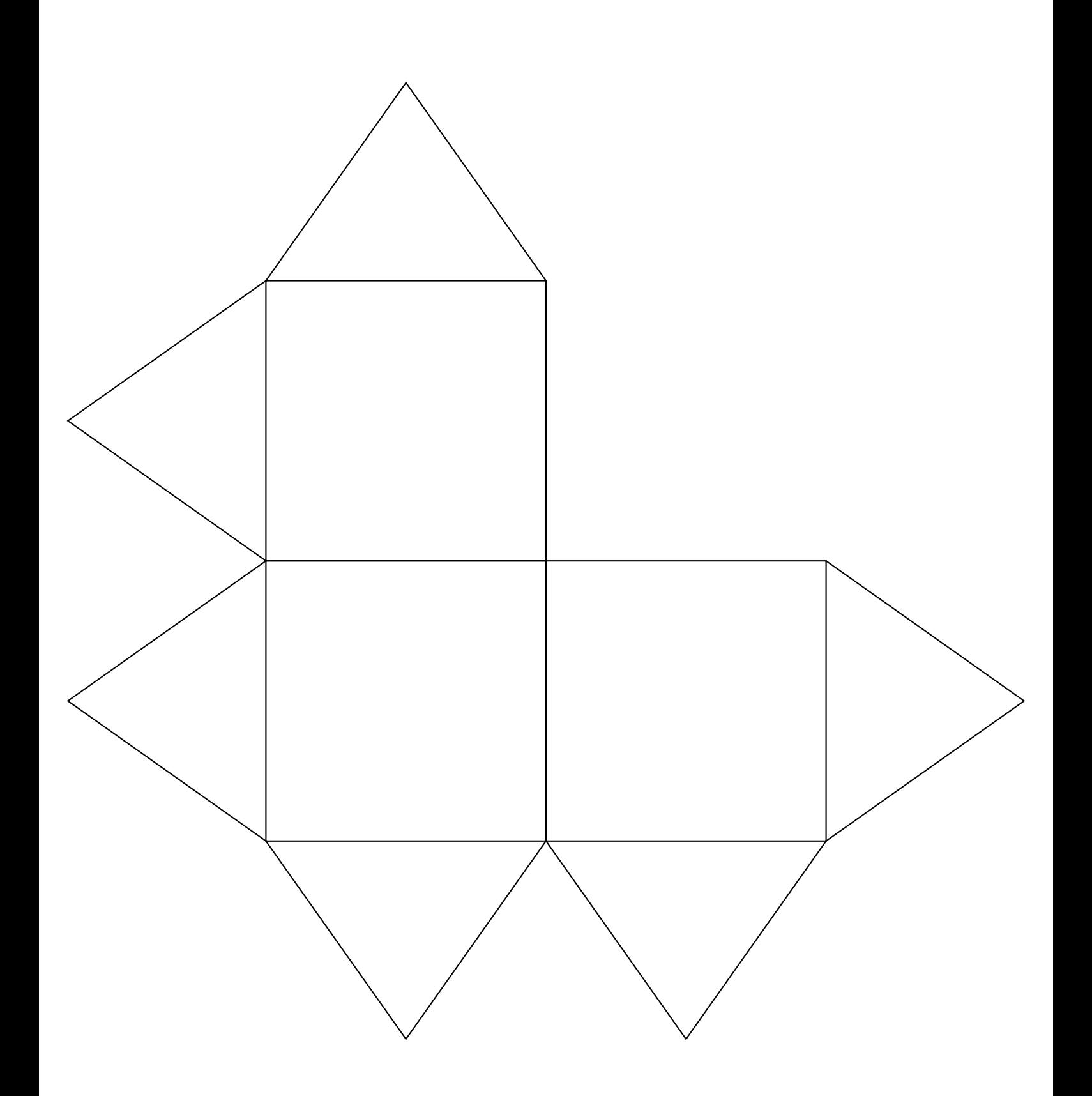

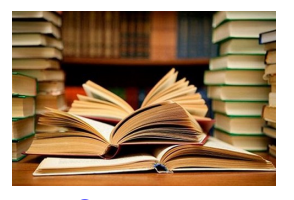

**CULTURE** 

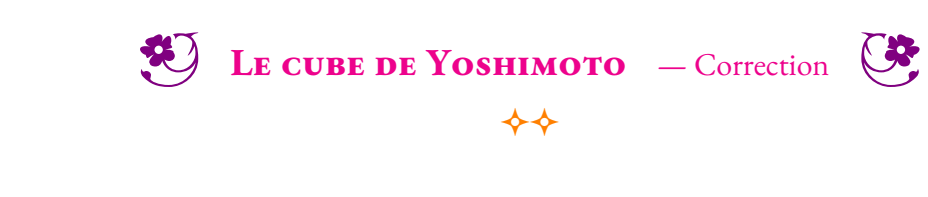

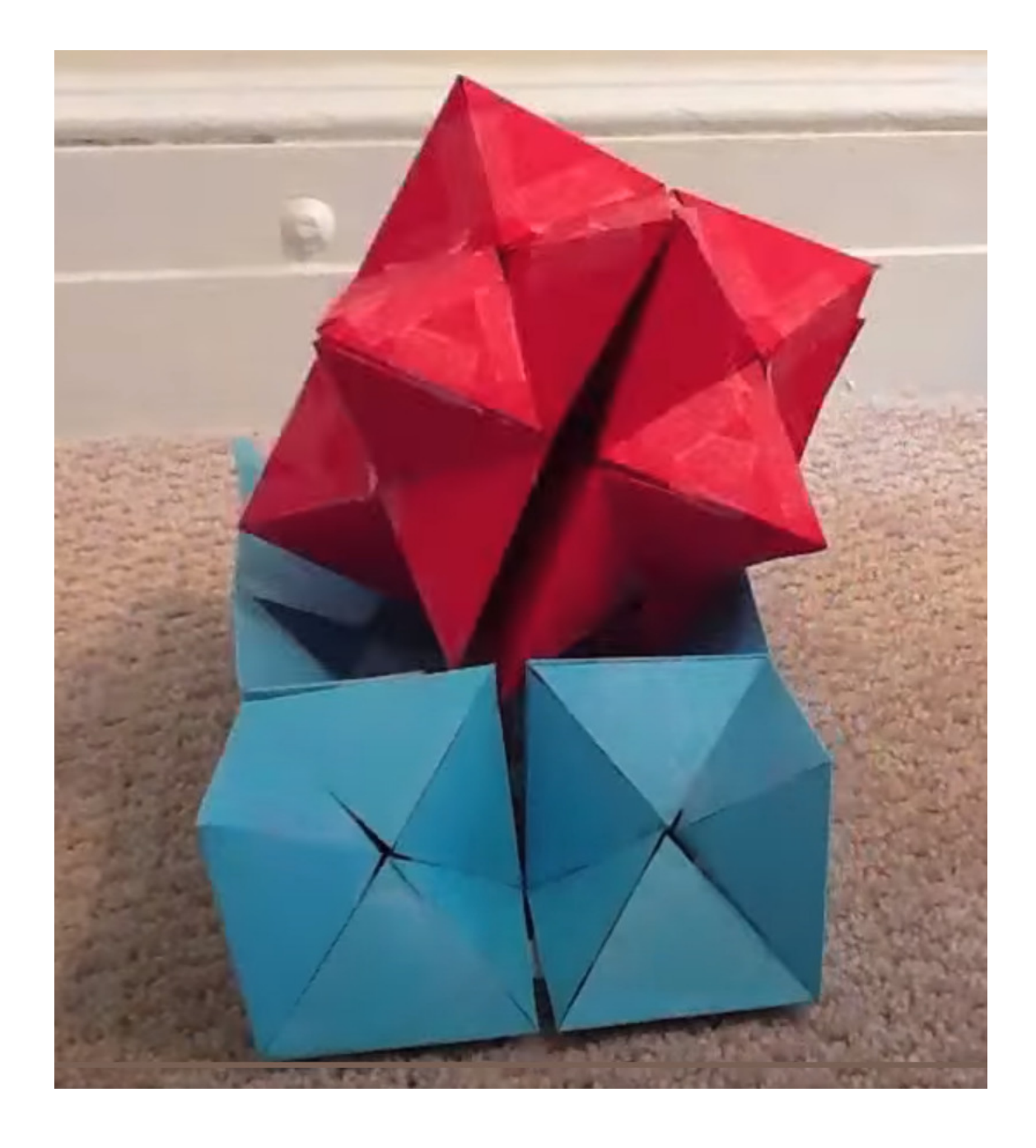

<span id="page-4-0"></span>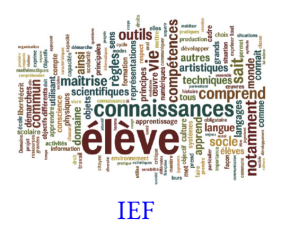

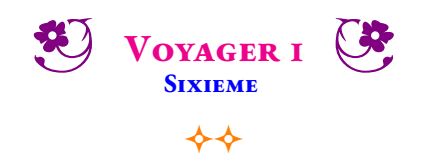

Voyager 1 est une sonde spatiale de la NASA destinées à l'étude des planètes externes du Système solaire. Son lancement a eu lieu le 5 septembre 1977.

La sonde spatiale fait preuve d'une grande longévité et dispose toujours en 2022 d'instruments opérationnels qui collectent des données scientifiques sur le milieu traversé. Voyager 1 ne sera plus capable de transmettre de données au-delà de 2025.

Au 7 septembre 2022, la sonde est à environ 23 562 919 160 kilomètres du Soleil et à environ 23 558 175 505 kilomètres de la Terre, ce qui en fait l'objet d'origine humaine le plus éloigné de la Terre. Dans 42 000 ans, Voyager 1 s'approchera de l'étoile Gliese 445 située dans la constellation de la girafe. Dans 56 000 ans, elle sortira de la zone d'influence du Soleil pour se diriger vers le centre de la Voie Lactée.

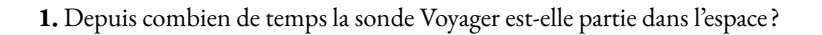

**2.** Combien de kilomètres la sonde a-t-elle parcourue en moyenne chaque année depuis son départ ?

**3.** Emettre des hypothèses sur les sources et les formes d'énergie nécessaires à Voyager 1. Citer d'autres sources d'énergie et identifier celles qui sont renouvelables.

**4.**Depuis le 12 avril 1961, quand Youri Gagarine a été le premier être humain à effectuer un vol dans l'espace, 560 astronautes ont effectué cette expérience. Parmi eux, seulement 64 femmes soit 11 % des vols spaciaux. Comment expliquer cette proportion aussi faible de femmes dans ce métier ?

**5.** Classe les planètes du système solaire dans l'ordre croissant de leurs distances au Soleil.

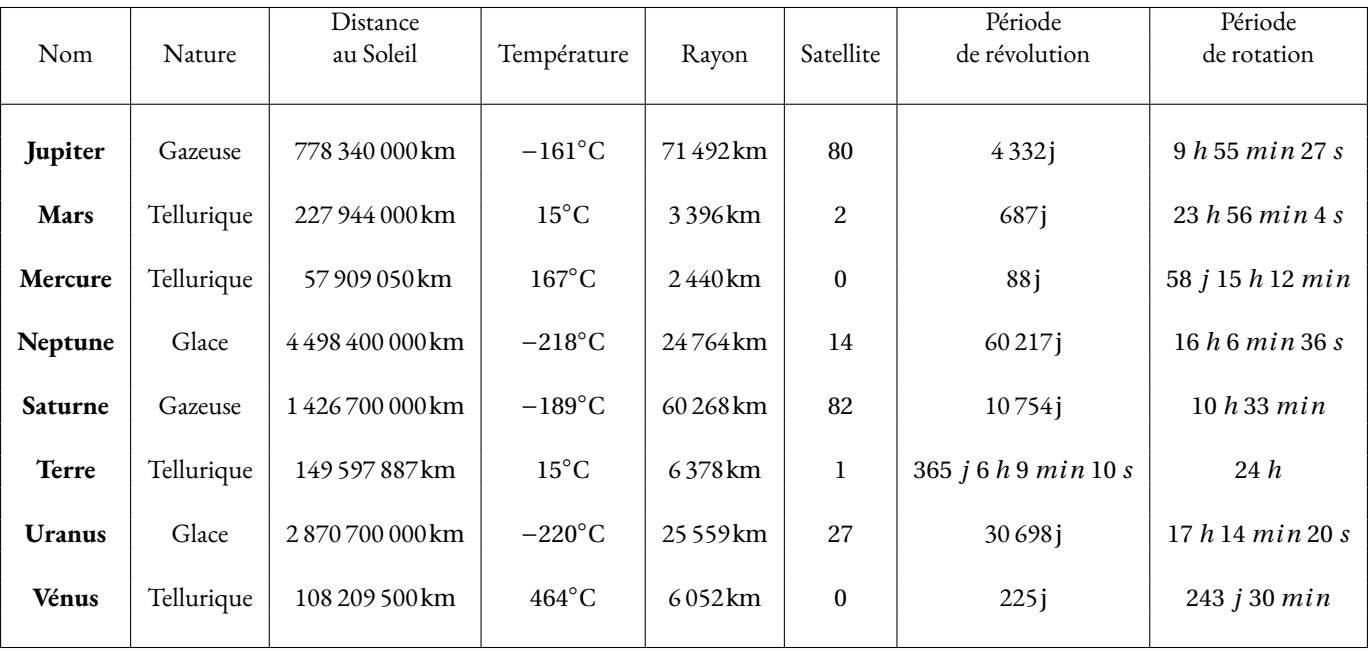

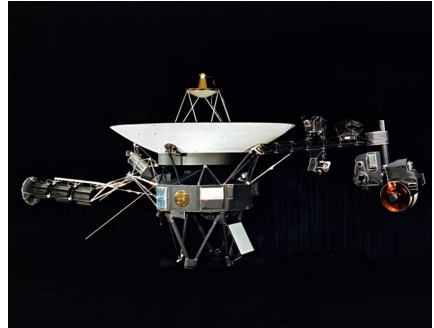

**6.** Combien de temps met la planète Mars pour faire une révolution complète autour du Soleil ? Même question pour la Terre ? Expliquer la valeur précise indiquée dans le tableau.

**7.** Combien de temps dure un jour sur Mars ? Sur Mercure ? Sur Vénus ?

**8.** Combien d'années mets Neptune pour faire une révolution complète autour du Soleil ?

**9.** Placer sur l'axe gradué ci-dessous les planètes en tenant compte de leur rayon.

0km 8 000km Rayon en kilomètre

Procyon +

Pollux<sup>+</sup>

**10.** Citer le nom de deux étoiles et de deux galaxies.

**11.** La constellation du Triangle est une petite constellation de l'hémisphère nord dont les trois étoiles principales forment justement un triangle allongé. Elle est constituée de trois étoiles principales :

a Capella

a Abdelbaran

a Rigel

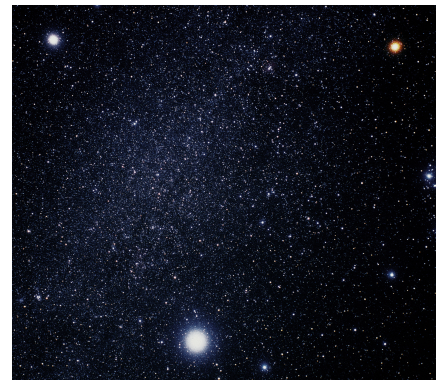

- 
- Tracer la droite (*d*1) passant par Capella et Procyon;
- Tracer la droite (*d*<sub>2</sub>) passant par Capella et Aldebarran;
- Tracer le segment d'extrémités Rigel et Aldebarran;
- Tracer la demi-droite d'origine Polux passant par Procyon;
- Tracer (*d*3), la droite parallèle à (*d*1) passant par Pollux;
- Tracer (*d*4), la droite perpendiculaire à (*d*2) passant par Rigel;
- L'étoile Sirius est à l'intersection de la demi-droite d'origine Polux passant par Procyon et de la droite (d<sub>4</sub>);
- Le triangle d'hiver est un triangle équilatéral dont deux sommets sont les étoiles Rigel et Procyon. Le troisième sommet est l'étoile Beltégeuse. Elle se situe entre Rigel et Pollux.

**12.** Un Robot a été déposé sur la Lune. Voici le programme qui lui a été injecté :

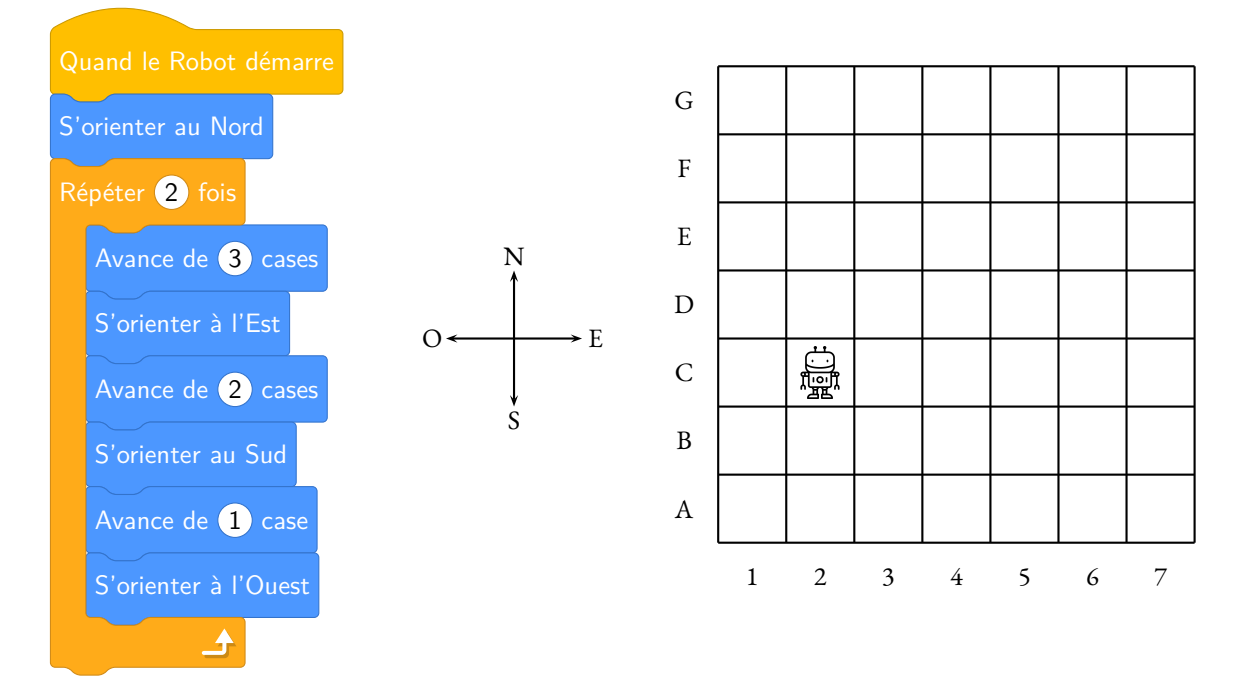

Indiquer les coordonnées de la case dans laquelle il va arriver.

Proposer un programme plus simple pour se rendre dans cette case.

**13.** Deux robots SoraQ ont été déposés sur la lune. R2-D2 a une autonomie de 50 km et R5-D4 une autonomie de seulement 25 km. Indiquer sur la carte ci-dessous la zone dans laquelle ils pourront se retrouver.

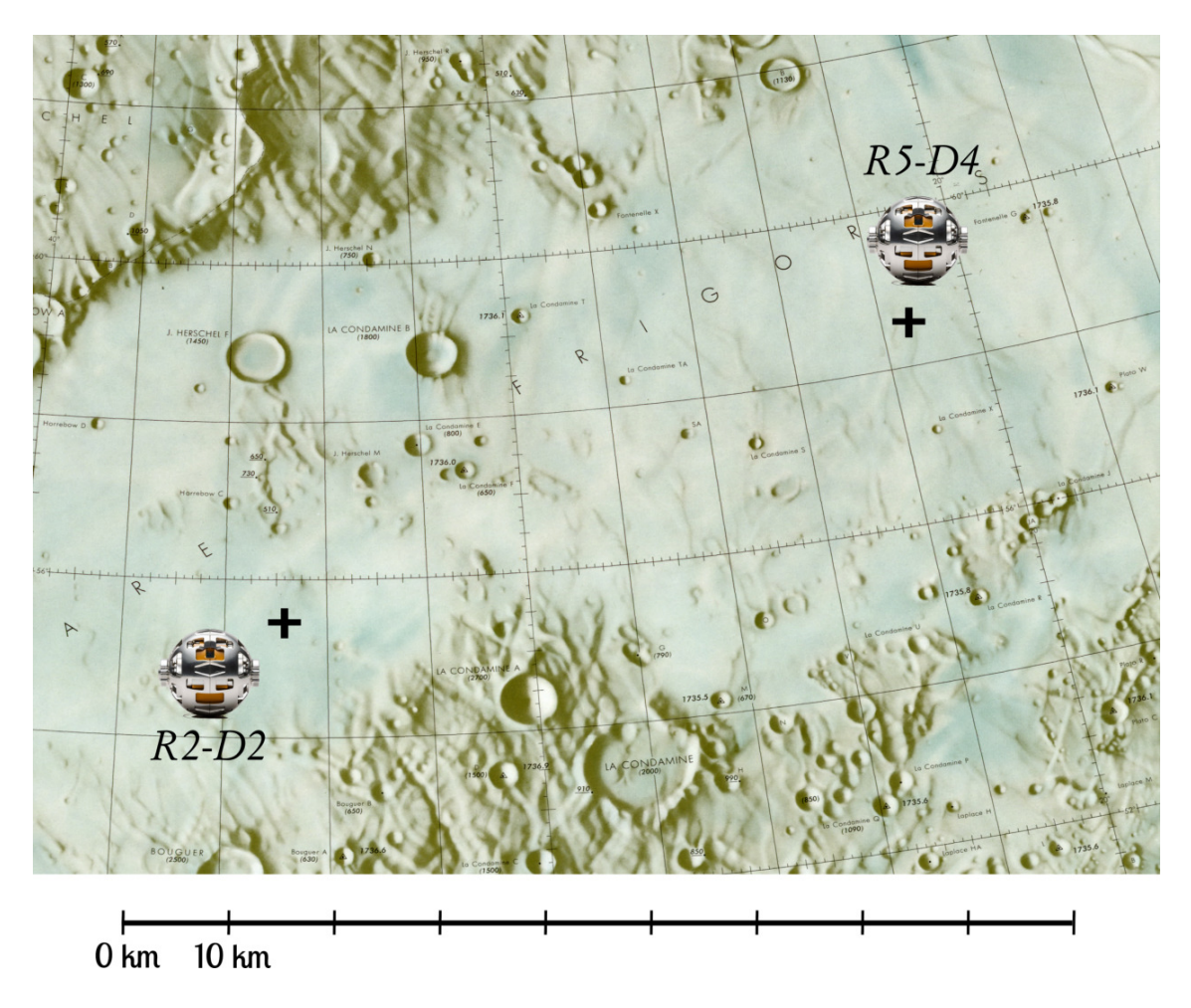

## Bilan des compétences

### **D1.3 — Comprendre, s'exprimer en utilisant les langages mathématiques, scientifiques et informatiques**

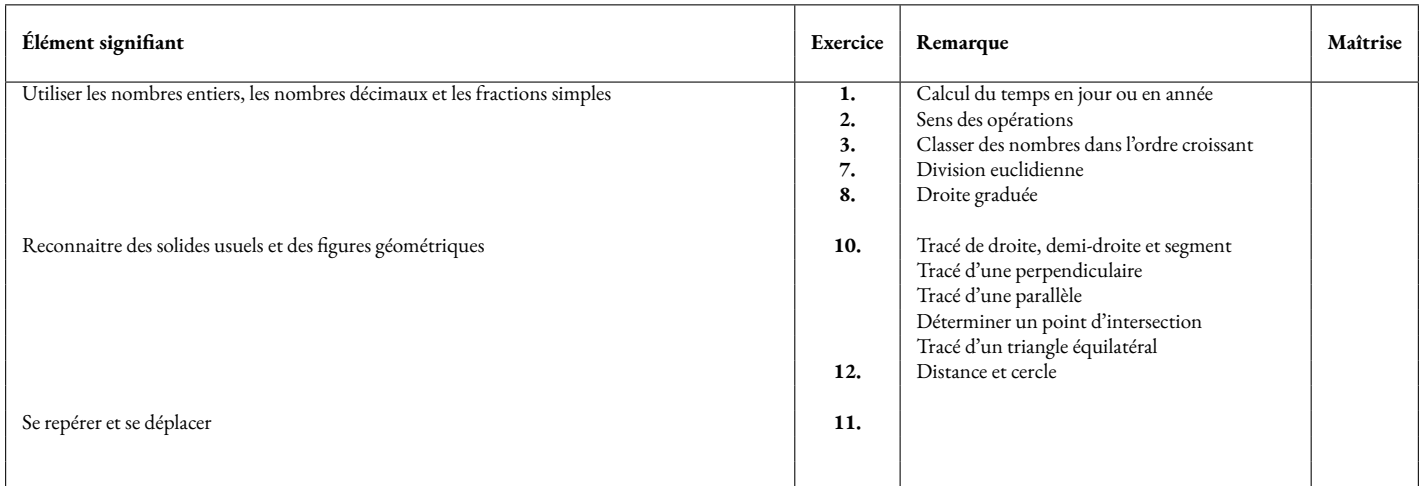

#### **D2 — Les méthodes et outils pour apprendre**

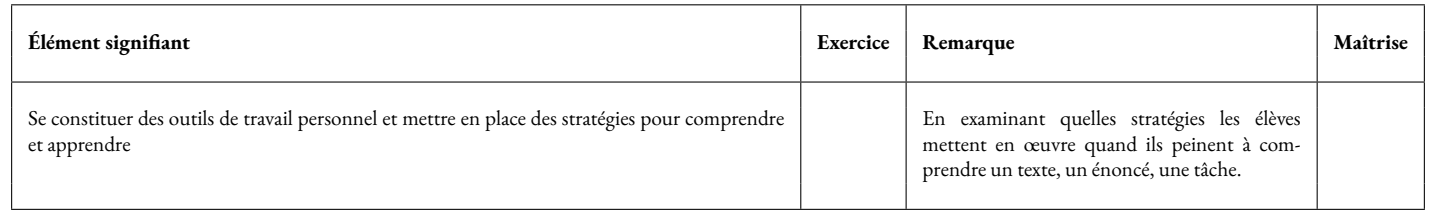

#### **D3 — La formation de la personne et du citoyen**

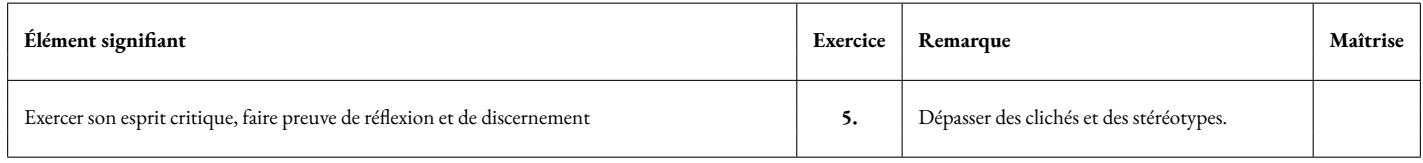

### **D4 — Les systèmes naturels et les systèmes techniques**

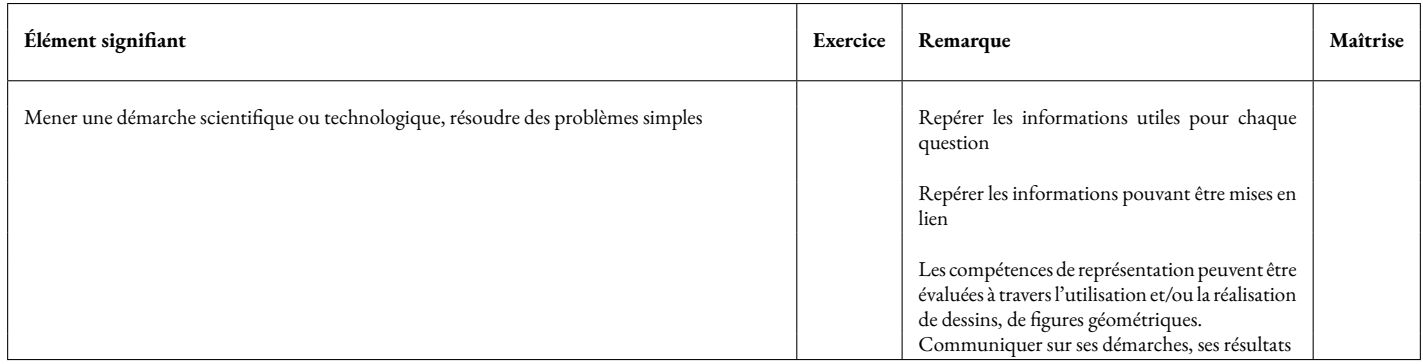

**Remarques :**

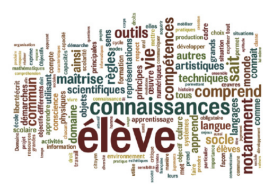

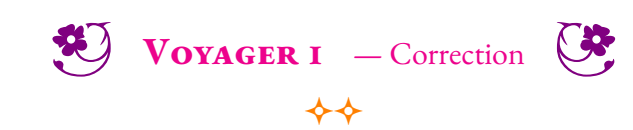

IEF **1.** Depuis combien de temps la sonde Voyager est-elle partie dans l'espace ?

La sonde est partie le 5 septembre 1977 et nous sommes en 2023. Cela fait donc plus de 46 ans qu'elle a quitté la Terre. Plus précisément, il s'est écoulé 25 *j* +31 *j* +30 *j* +31 *j* = 117 *j* jusqu'à la fin 1977. Il s'est ensuite écoulé 22+23 = 45 années entières soit 45×365 *j* = 16 425 *j*. On peut ajouter les années bissextiles : 1980 - 1984 - 1988 - 1992 - 1996 - 2004 - 2008 - 2012 - 2016 - 2020 soit 11 *j* en plus. On arrive à 117 *j* +16 425 *j* +11 *j* = 16 553 *j*. Il faut ajouter les jours qui nous séparent du premier janvier.

**2.** Combien de kilomètres la sonde a-t-elle parcourue en moyenne chaque année depuis son départ ?

La sonde a parcourue *np*23558175505 *km* en 46 ans. 23 558 175 505 *km* ÷46 ≈ 512 134 250 *km*

**3.** Emettre des hypothèses sur les sources et les formes d'énergie nécessaires à Voyager 1. Citer d'autres sources d'énergie et identifier celles qui sont renouvelables.

Voyageur 1 utilise un générateur thermoélectrique à radioisotope, c'est à dire de l'énergie nucléaire pour produire de l'électricité. Il ne peut pas utiliser l'énergie solaire, il s'éloigne beaucoup trop de cette source pour qu'elle puisse être utile.

Voici d'autres sources d'énergie :

- Énergies renouvelables :
	- Le Soleil (chaleur et lumière);
	- La Lune (les marées);
	- La Terre (géothermie);
	- Le vent (éolienne);
	- L'eau (barrage hydroélectrique);
	- La biomasse (décomposition de matière organique, combustion du bois);
- Énergie non renouvelables :
	- Nucléaire (centrales à fusion nucléaire);
	- Ressources fossiles (gaz, pétrole, charbon).

Voici les principales formes d'énergie :

- Énergie électrique;
- Énergie de mouvement;
- Énergie thermique;
- Énergie lumineuse;
- Énergie chimique;
- Énergie nucléaire.

Voici quelques convertisseurs d'énergie :

- Panneau photovoltaïque (énergie lumineuse -> énergie électrique );
- Éolienne (energie de mouvement du vent -> énergie électrique );
- Barrage hydroélectrique (énergie de mouvement de l'eau -> énergie électrique );
- Moteur thermique (énergie thermique -> énergie de mouvement );
- Batterie (énergie chimique -> énergie électrique );
- Ampoule (énergie électrique -> énergie lumineuse).

**5.** Elles représentent 10 % des effectifs, mais aussi 10 % des candidates. Malgré la volonté de changer, le plafond de verre pour aller dans l'espace résiste. Retour sur une conquête inégale.

Bientôt soixante ans que le premier homme a été envoyé dans l'espace (1961), et presque autant pour la première femme (1963). Mais, sur 560 astronautes que le monde compte aujourd'hui, seulement 64 sont des femmes dont la moitié sont américaines, quatre russes et une française. Pourquoi sont-elles si peu nombreuses ?

D'abord, la conquête de l'espace est une histoire d'hommes, écrite par les hommes et taillée pour les hommes. Si la première femme à voler dans l'espace, Valentina Terechkova, suit de deux ans seulement son compatriote russe, Iouri Gargarine, il a fallu attendre près de vingt ans pour envoyer une autre femme dans l'espace. Dans un contexte de Guerre froide, l'URSS vient de faire deux gros « coups ». Une fois le buzz consommé, l'intérêt disparaît.

Aux États-Unis, les femmes ne peuvent alors même pas y prétendre. Créée en 1958, la Nasa édicte une règle : pour devenir astronaute, il faut être pilote de chasse, et donc militaire – ce qui exclue de facto les femmes.

Ce n'est qu'au début des années 1980, lorsque l'appel à candidatures s'ouvre aux civils, que les Américaines, comme les Françaises, sont autorisées à y participer. En 1983, l'astrophysicienne Sally Ride est la première Américaine à quitter la Terre.

Après avoir été choisie parmi 8 000 candidats, elle n'est pourtant pas au bout de ses peines. Alors qu'elle se prépare, les ingénieurs de la Nasa lui suggèrent par exemple de prendre 100 tampons pour sa mission qui ne dure pourtant qu'une semaine. Pour l'occasion, l'agence spatiale créé aussi un kit de maquillage à emporter dans l'espace. Elle ne l'emportera pas. Les médias s'en donnent également à coeur joie.

Pourtant, les Américains auraient pu être avant-gardistes. En 1959, le docteur William R. Lovelace, responsable de la science de la vie à la Nasa, avait décide de tester l'aptitude des femmes à réaliser des vols spatiaux via un programme financé par le secteur privé appelé « Mercury 13 ». Ses tests révèlent que les 13 candidates sur 25 remplissent tout à fait les conditions physiques et physiologiques pour suivre les mêmes entraînements que leurs collègues masculins – voire mieux pour certaines.

« Les femmes résistent mieux et plus longtemps que les hommes à la souffrance, à la chaleur, au froid, à la monotonie et à la solitude […] elles pèsent moins lourd, mangent moins et consomment moins d'oxygène », explique l'une d'entre elles, Jerrie Cobb, à la télévision en 1963.

Mais, les mentalités sont encore trop étroites pour imaginer des femmes dans l'espace. La même année, le magazine Life s'en fait l'échos. Coup sur coup, le journal sort deux Unes, la première montre les sept astronautes américains, la seconde leurs épouses. Le message est clair : les hommes dans les espaces, les femmes à la maison.

Les raisons sont donc politiques – ou plutôt résultent d'un manque de volonté politique. L'arrivée de ces jeunes femmes dans les corps d'astronautes modernes a effectivement pu générer des angoisses chez les hommes déjà bien installés dans les couloirs des agences spatiales.

« C'est un milieu ultra-compétitif, au départ les hommes ont vu les femmes comme une menace », nous confie l'astronaute français Jean-François Clervoy, recruté dans les années 1980, aujourd'hui à la retraite. « "Elles vont nous piquer des vols" s'inquiétaient certains. »

Ensuite, de manière très pragmatique, le vivier de sélection des astronautes provient de métiers à dominante masculine : les mathématiques, la physique, la chimie, l'astronomie, la biologie, l'ingénierie, la médecine, etc. Pour postuler, il faut au minimum avoir un doctorat dans une de ces « sciences dures ».

En France, 45 % des élèves des terminales scientifiques et techniques sont des filles, mais elles ne représentent plus que 25 % des élèves en licence, master ou doctorat de sciences fondamentales d'après une étude de l'institut Gender Scan publiée en 2017.

En résulte le cercle vicieux classique engendrant une autocensure : il y a peu ou prou de femmes astronautes, les petites filles n'ont donc pas de modèles auxquels s'accrocher et n'embrassent finalement pas ce genre de carrière.

Outre-Atlantique, les choses ont bien changé. Sur les 38 astronautes américains aptes à voler, 12 sont aujourd'hui des femmes. Les dernières promotions ont même été paritaires : quatre femmes et quatre hommes en 2013, cinq femmes et sept hommes en 2017. Actuellement dans la station spatiale internationale (ISS), on dénombre quatre Américains, dont une femme, Kathleen Rubin et trois Russes. Cette dernière, biologiste de formation, est la première de tous les astronautes à avoir réussi un séquençage d'ADN dans l'espace. Et d'autres femmes devraient réaliser de nouvelles prouesses d'ici peu. En 2024, la Nasa prévoit que « la prochaine personne sur la Lune soit une femme et la première sur Mars aussi », a affirmé son administrateur Jim Bridenstine en mars 2019.

Au final, il y a peu de femmes dans l'espace parce qu'elles n'ont été invitées que tardivement – quitte à être malmenées. Désormais, elles sont très recherchées par les agences spatiales pour constituer des équipages mixtes. La volonté d'inverser la vapeur est là, mais les modèles féminins manquent encore. Un fait « regrettable » pour Claudie Haigneré, qui a fait de la promotion de la diversité dans l'espace sa principale mission.

Pour elle, « aujourd'hui, il n'y a vraiment aucune raison objective pour que les petites filles se disent ''ce n'est pas pour moi''. »

- 1963 : Valentina Terechkova vole pendant 70 heures et 41 minutes en orbite autour de la Terre, deux ans après le premier homme.
- 1982 : Svetlana Savitskaïa est la deuxième femme à être envoyée dans l'espace, elle reste pendant huit jours dans la station spatiale MIR.
- 1983 : Sally Ride est la première Américaine à voyager dans l'espace pendant une semaine.
- 1984 : Lors de sa deuxième expédition, Svetlana Savitskaïa fait une première sortie extra-véhiculaire, dix-neuf ans après le premier homme.
- 1984 1991 : Neuf Américaines embarquent tour à tour dans la navette spatiale américaine.
- 1991 : L'Anglaise Helen Sharman est la première Européenne dans l'espace, elle reste pendant plus de sept jours.
- 1992 : Mae Jemison devient la première femme afro-américaine dans l'espace. Jan Davis et son mari Mark Lee deviennent le premier couple marié à voler dans l'espace en même temps.
- 1994 : Chiaki Mukai devient la première femme japonaise dans l'espace.
- 1996 : Première expédition de Claudie Haigneré, seule Française astronaute, dans la station spatiale MIR. En simultané, Shannon Lucid y reste six mois, c'est la première fois qu'une femme reste aussi longtemps.
- 1999 : Eileen Collins devient la première femme à commander la navette spatiale américaine.
- 2001 : Claudie Haigneré part une deuxième fois, cette fois sur l'ISS.
- 2006 : Anousheh Ansara, à bord d'un Soyouz, devient la première Iranienne dans l'espace et la première femme touriste de l'espace.
- 2012 : Liu Yang, première chinoise taïkonaute, fait son premier voyage
- 2014 : Samantha Cristoforetti devient la première femme italienne dans l'espace et la première femme italienne sur l'ISS.
- 2019 : Première sortie extra-véhiculaire 100 % féminine des Américaines Cristina Kloch et Jessica Meir.
- **4.** Classe les planètes du système solaire dans l'ordre croissant de leurs distances au Soleil.

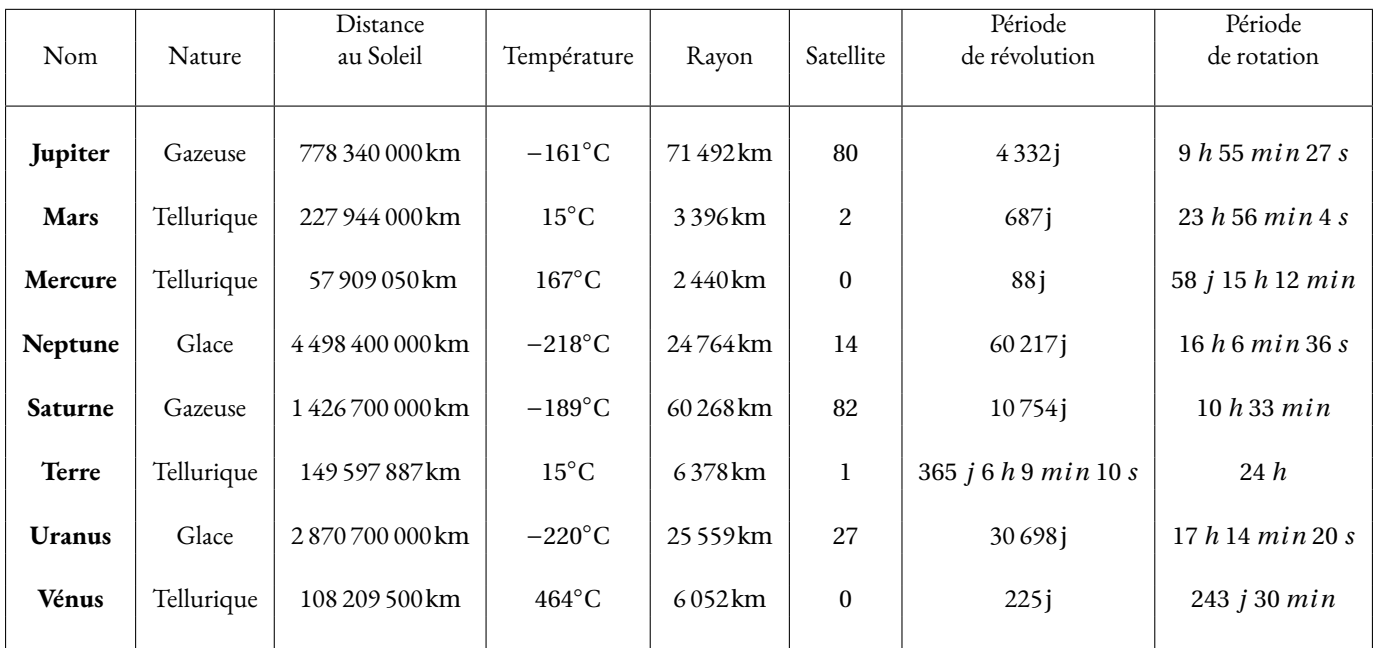

Mercure — Venus — Terre — Mars — Jupiter — Saturne — Uranus — Neptune

**5.** Combien de temps met la planète Mars pour faire une révolution complète autour du Soleil ? Même question pour la Terre ? Expliquer la valeur précise indiquée dans le tableau.

#### Mars met 687 j.

La Terre met 365 j 6 h 9 min 10 s.

Ce n'est pas exactement 365 j, mais environ un quart en plus d'où l'existence d'années bissextiles. Toutes les années multiples de 4 sont bissextiles comme 2020 (calendrier Julien). La dernière année de chaque siècle n'est pas bissextile, sauf si c'est un multiple de 400. (2000 est bissextile mais pas 2100 — Calendrier Grégorien).

**6.** Combien de temps dure un jour sur Mars ? Sur Mercure ? Sur Vénus ?

Sur Mars un jour dure 23 h 56 min 4 s. Sur Mercure, 58 j 15 h 12 min. Sur Vénus, 243 j 30 min.

**7.** Combien d'années mets Neptune pour faire une révolution complète autour du Soleil ?

Neptune met 60 217 *j* pour faire le tour du Soleil. Comme Neptune  $60\,217$   $j = 365 \times 164 + 357$  soit environ 165 ans. On attend une division euclidienne!

**8.** Placer sur l'axe gradué ci-dessous les planètes en tenant compte de leur rayon.

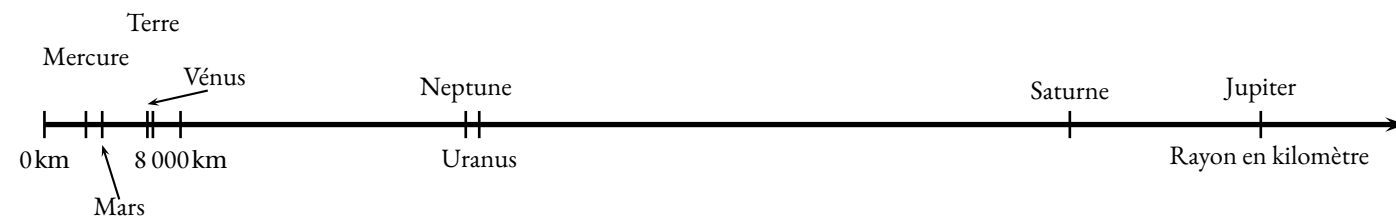

**9.** Citer le nom de deux étoiles et de deux galaxies.

Le Soleil est une étoile.

On peut citer les étoiles ci-dessous ou encore Proxima du Centaure qui est l'étoile la plus proche du système solaire.

Attention, l'étoile du Berger est une planète, c'est Venus.

L'étoile Polaire est un autre exemple même si ce n'est pas la même étoile dans l'hémisphère nord et dans l'hémisphère sud.

Notre galaxie est la Voie Lactée. Andromède est une galaxie connue, c'est la plus proche de la Voie Lactée.

10. La constellation du Triangle est une petite constellation <sup>de</sup> l'hémisphère nord dont les trois étoiles principales forment justement un triangle allongé.

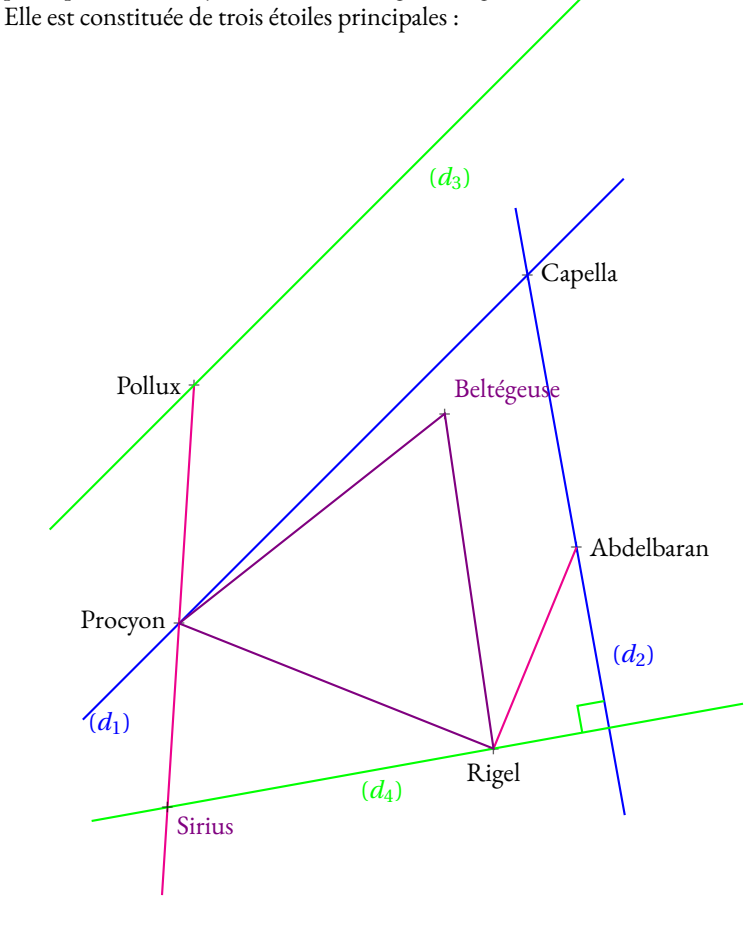

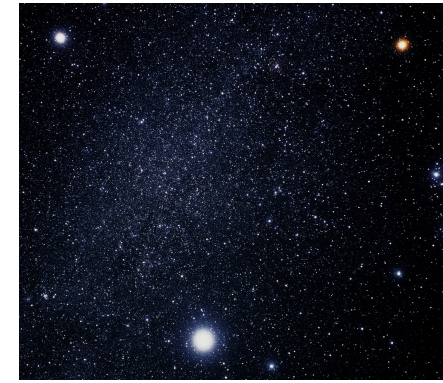

- Tracer la droite (*d*1) passant par Capella et Procyon;
- Tracer la droite (*d*2) passant par Capella et Aldebarran;
- Tracer le segment d'extrémités Rigel et Aldebarran;
- Tracer la demi-droite d'origine Polux passant par Procyon;
- Tracer (*d*3), la droite parallèle à (*d*1) passant par Pollux;
- Tracer (*d*4), la droite perpendiculaire à (*d*2) passant par Rigel;
- L'étoile Sirius est à l'intersection de la demi-droite d'origine Polux passant par Procyon et de la droite (*d*4);
- Le triangle d'hiver est un triangle équilatéral dont deux sommets sont les étoiles Rigel et Procyon. Le troisième sommet est l'étoile Beltégeuse. Elle se situe entre Rigel et Pollux.

**11.** Un Robot a été déposé sur la Lune. Voici le programme qui lui a été injecté :

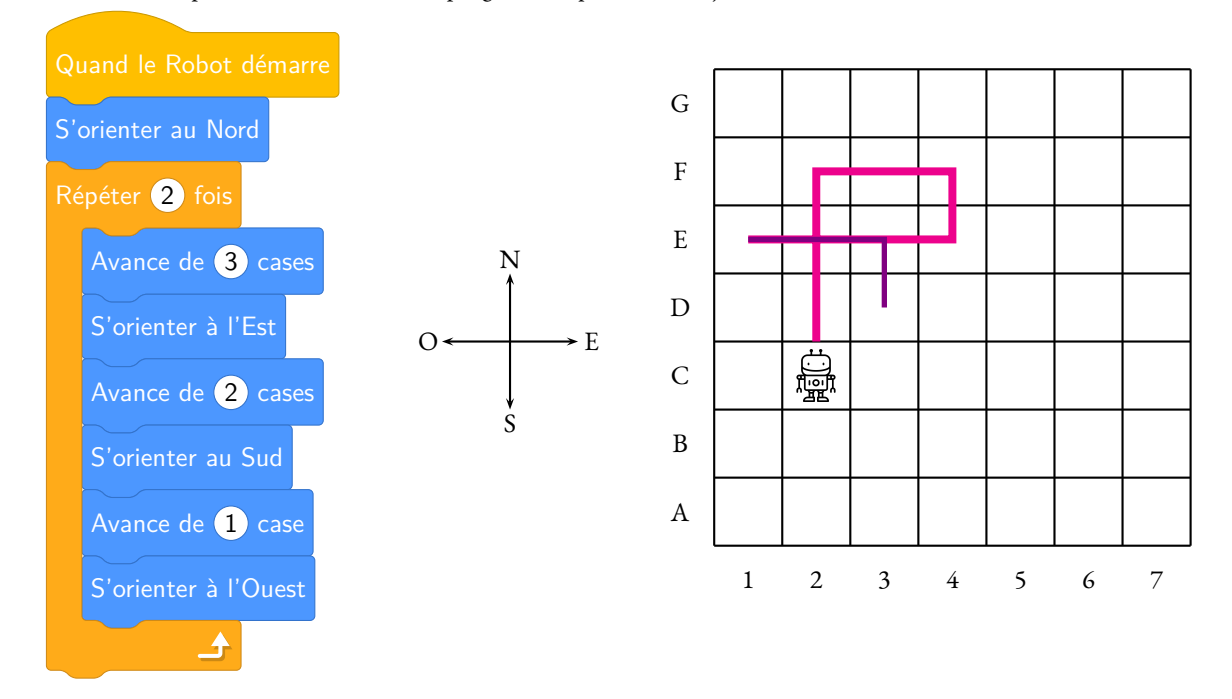

Indiquer les coordonnées de la case dans laquelle il va arriver. Il arrive en D3

Proposer un programme plus simple pour se rendre dans cette case.

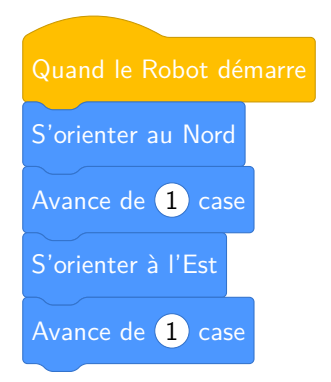

**12.** Deux robots SoraQ ont été déposés sur la lune. R2-D2 a une autonomie de 50 km et R5-D4 une autonomie de seulement 25 km. Indiquer sur la carte ci-dessous la zone dans laquelle ils pourront se retrouver.

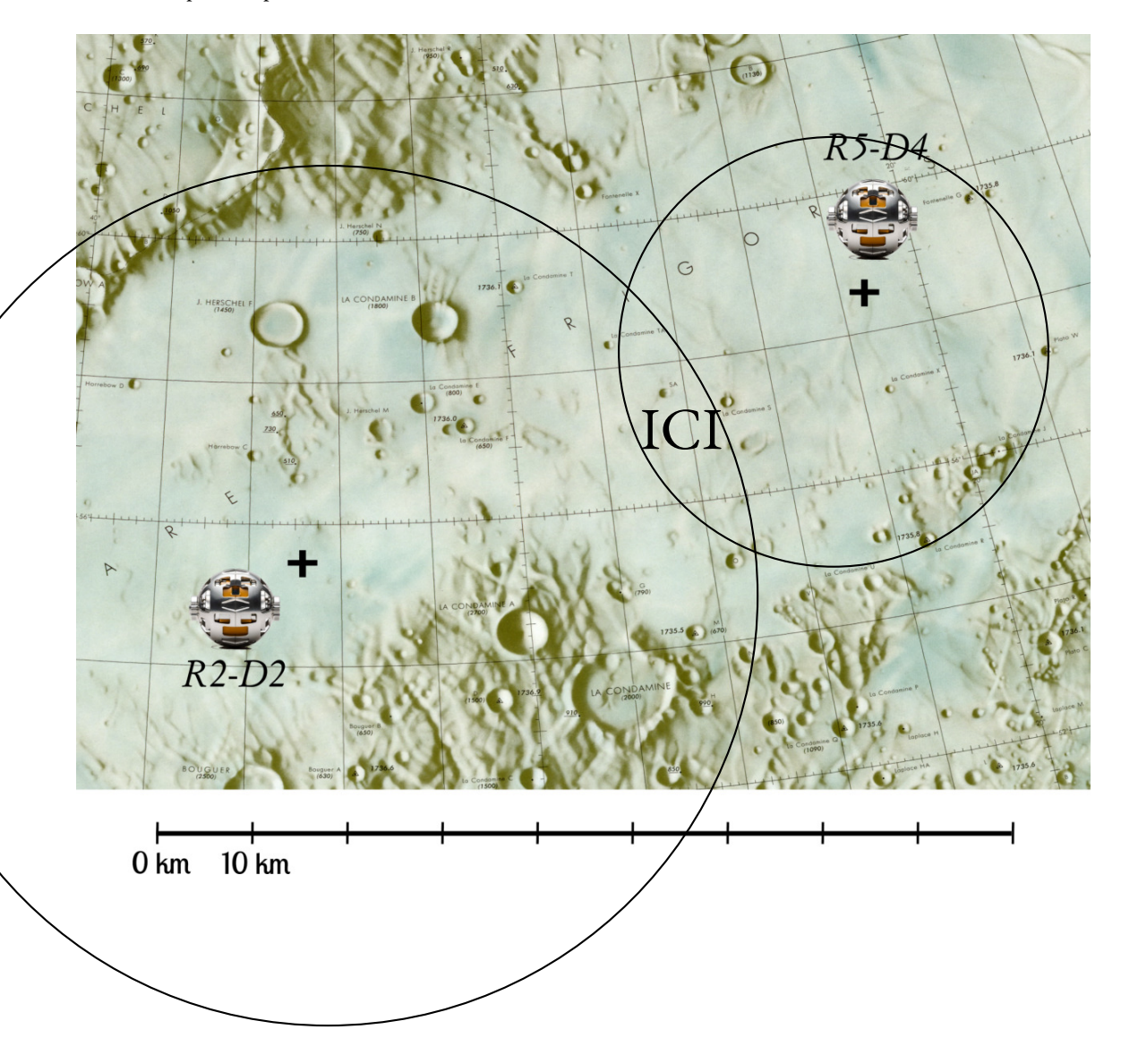

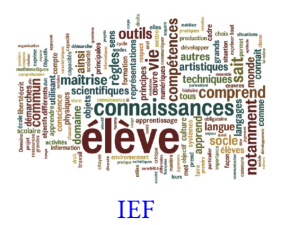

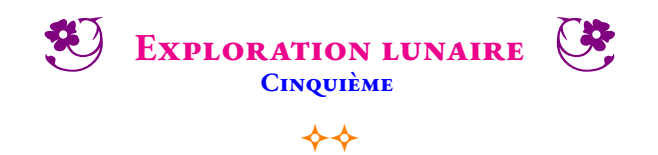

L'exploration de la Lune commence avec le lancement des premiers programmes spatiaux dans les années 1950. Cette phase culmine avec le premier pas de l'homme sur la Lune par l'Américain Neil Armstrong le 21 juillet 1969.

Avec la fin du programme Apollo, l'exploration spatiale se détourne de la Lune pour se porter vers les planètes, plus lointaines et associées à des enjeux scientifiques plus importants. Le dernier alunissage a eu lieu avec Apollo 17 le 14 décembre 1972.

En 2017, la NASA décide de développer une station spatiale autour de la Lune, la Lunar Orbital Platform-Gateway, qui doit servir de relais pour des missions plus ambitieuses, d'abord vers la surface de la Lune puis vers Mars.

Début 2019, la Chine effectue le premier atterrissage en douceur sur la face cachée de la Lune. L'Inde devait également faire atterrir un véhicule à la surface de la Lune.

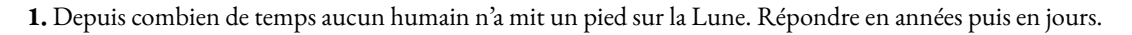

**2.** Pour tester l'ordinateur de la station spatiale, on lui propose le programme de calcul suivant :

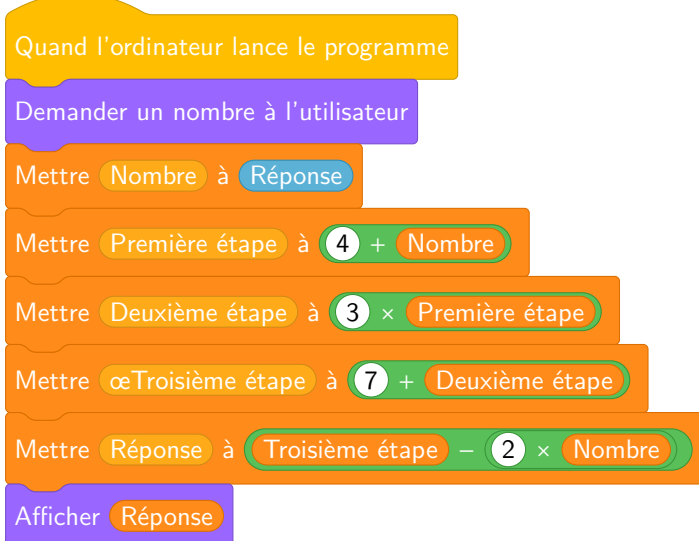

**1.a.** Quel nombre sera affiché à la fin du programme quand le nombre de départ est 5, 10 puis 0.

**1.b** Parmi les expressions suivantes, laquelle correspond aux calculs à effectuer quand le nombre de départ est 17.

7+3×9+17−2×17 7+3(9+17)−2×17 (7+3)×9+17−2×18 17+9×3+7−2×17

**2.** Pour économiser son énergie, la station Lunar Orbital reduit sa consomation pendant les  $\frac{3}{4}$  de la journée. En cas de difficulté, elle peut même réduire l'énergie durant un temps supplémentaire qui correspond aux  $\frac{3}{16}$  de la journée. Combien de temps, en heure, la station Lunar Orbital peut-elle se mettre en veille en cas de difficultés.

**3.** Emettre des hypothèses sur les sources et les formes d'énergie nécessaires à la station Lunar Orbital. Citer d'autres sources d'énergie et identifier celles qui sont renouvelables.

**4.**Depuis le 12 avril 1961, quand Youri Gagarine a été le premier être humain à effectuer un vol dans l'espace, 560 astronautes ont effectué cette expérience. Parmi eux, seulement 64 femmes soit 11 % des vols spaciaux. Comment expliquer cette proportion aussi faible de femmes dans ce métier ?

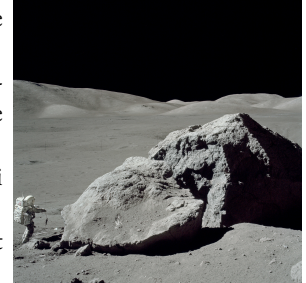

<span id="page-15-0"></span>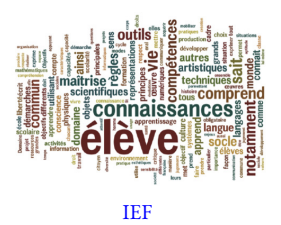

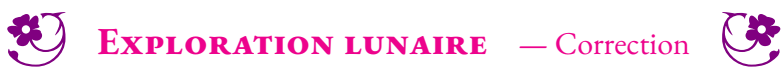

 $\leftrightarrow$ 

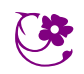

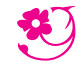

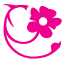

*Du 6 au 15 mars 2023*

 $\rm D \acute{e} F I ~ N^O$  I : le coloriage des cartes de géographie

Pour réussir ce défi, vous devrez colorier une ou plusieurs cartes de géographie en utilisant le moins possible de couleurs. Pour cela vous devez respecter la règle habituelle : deux régions voisines ayant une frontière commune ne doivent pas être coloriées de la même couleur.

Voici trois cartes de niveaux de difficulté croissants. À vous de les colorier en utilisant le moins possible de couleur.

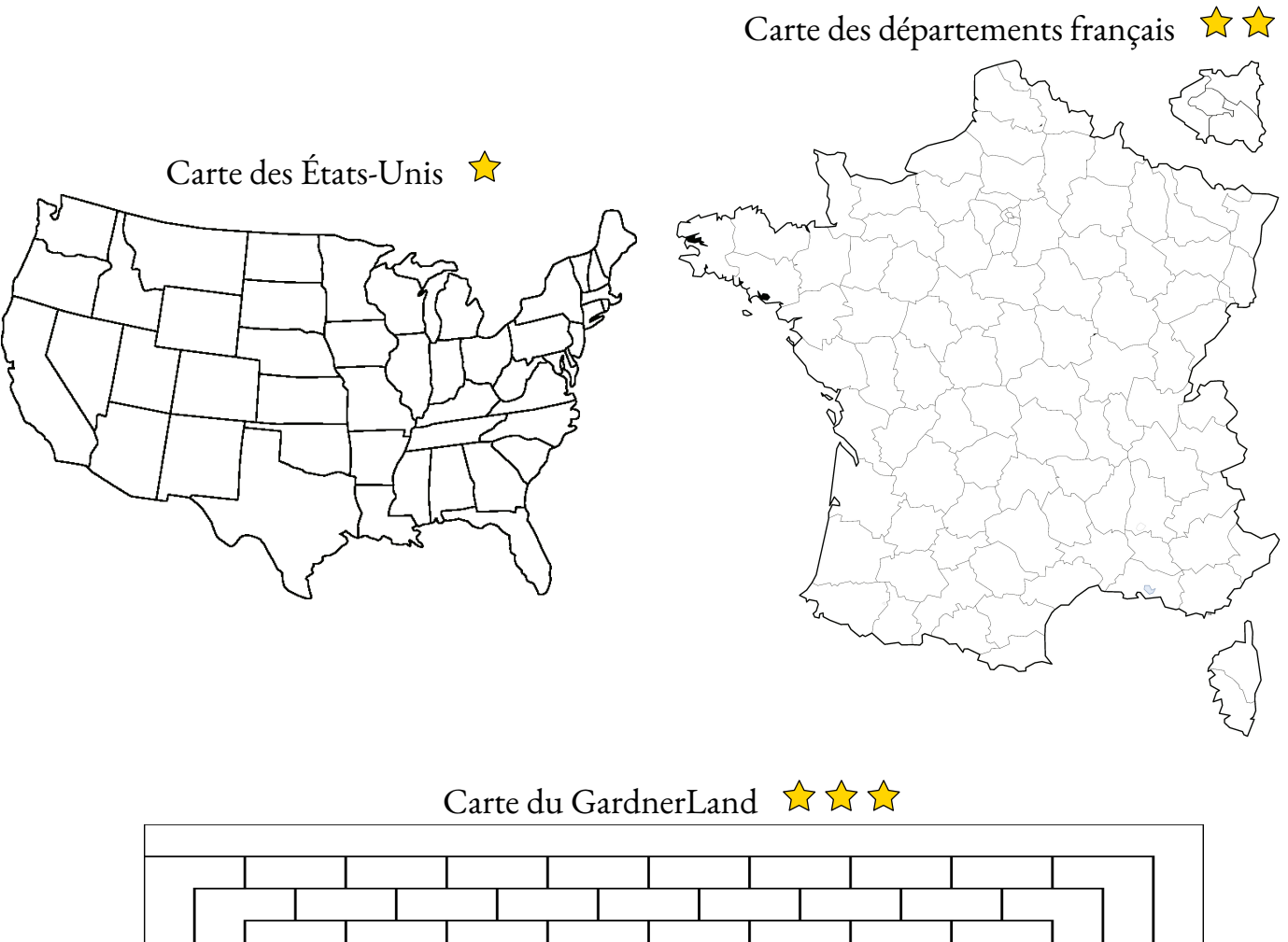

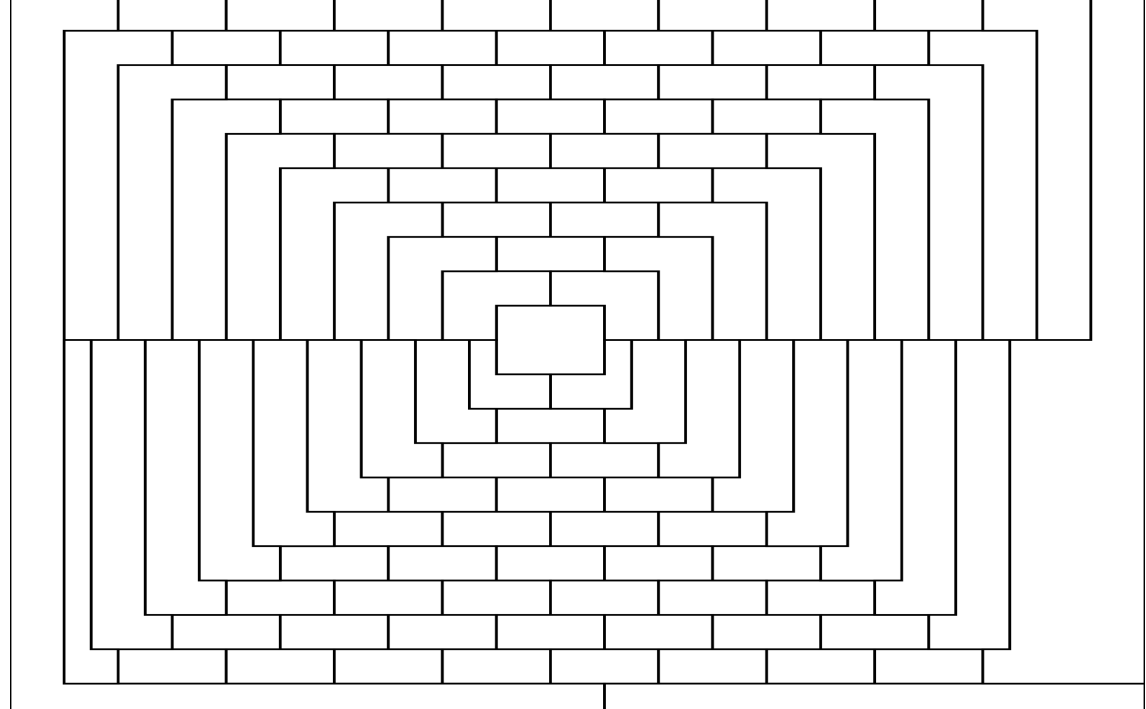

## Carte des États-Unis

Vous devez colorier cette carte en utilisant le moins possible de couleurs. Attention, deux états ayant une frontière commune ne doivent pas être coloriés de la même couleur. Il ne faut pas colorier les parties extérieures à la carte (Canada, Mexique, Océan Atlantique et Océan Pacifique). Il manque l'Alaska... tant pis!

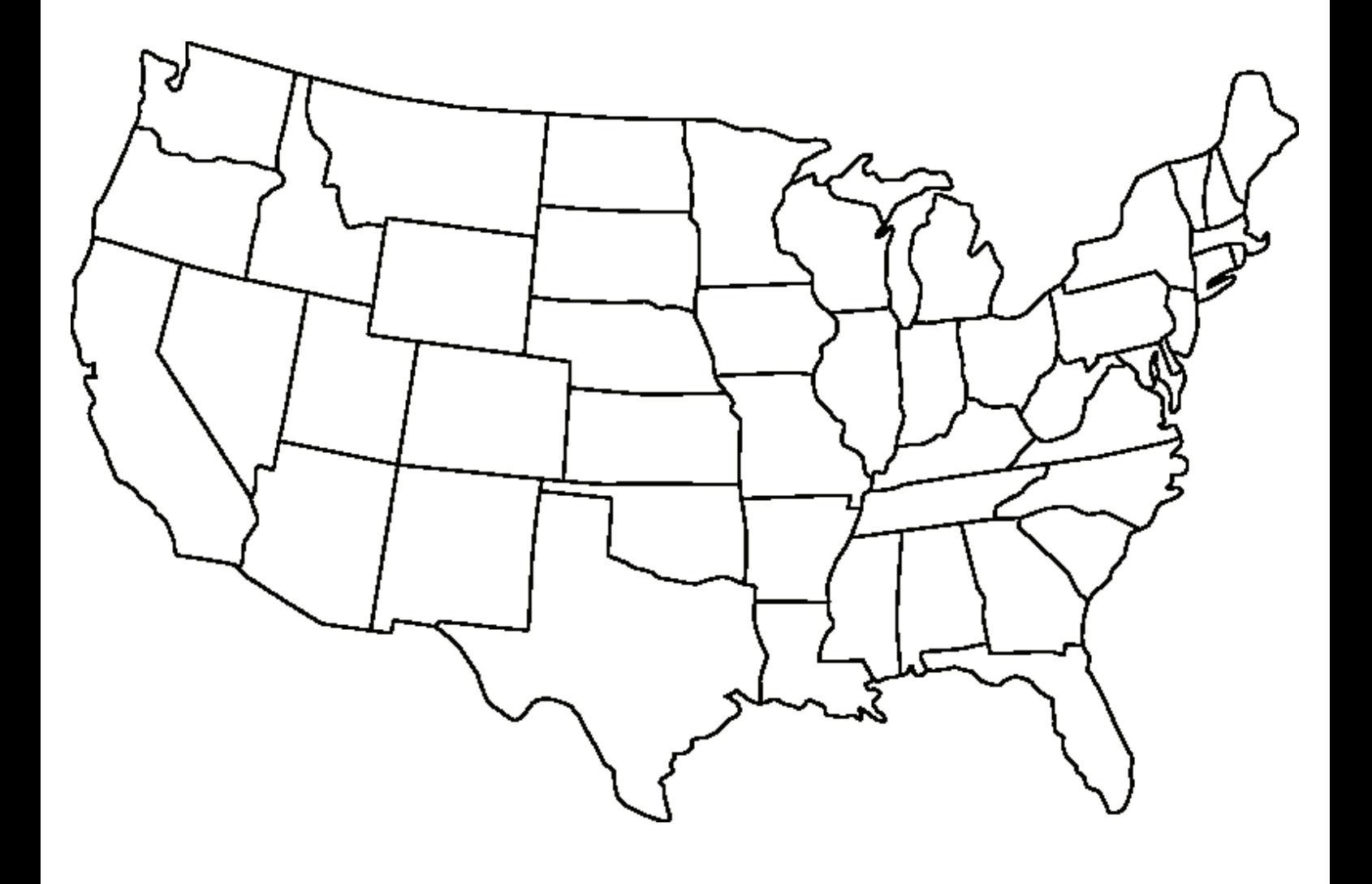

## Carte des départements français \*\*

Vous devez colorier cette carte en utilisant le moins possible de couleurs. Attention, deux départements ayant une frontière commune ne doivent pas être coloriés de la même couleur. Il ne faut pas colorier les parties extérieures à la carte (Mer du Nord, La Manche, Océan Atlantique, Mer Méditerranée, Espagne,Monaco, Italie, Suisse, Luxembourg, Belgique). Vous pouvez colorier les départements d'Ile de France et de Corse... même si cela ne pose aucune difficulté!

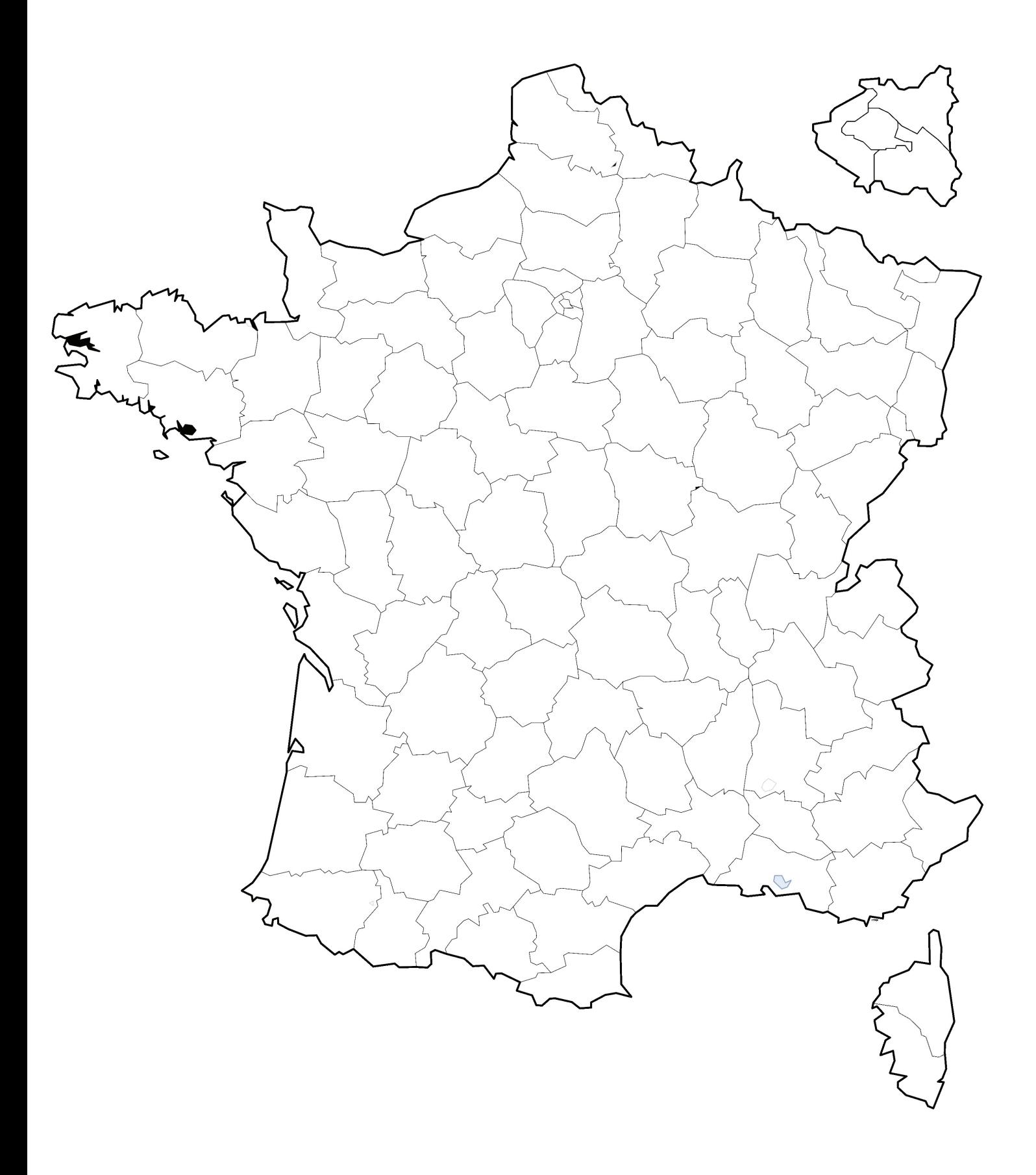

## Carte du GardnerLand

Vous devez colorier cette carte en utilisant le moins possible de couleurs. Attention, deux régions ayant une frontière commune ne doivent pas être coloriés de la même couleur. Il ne faut pas colorier les parties extérieures de cette carte imaginaire.

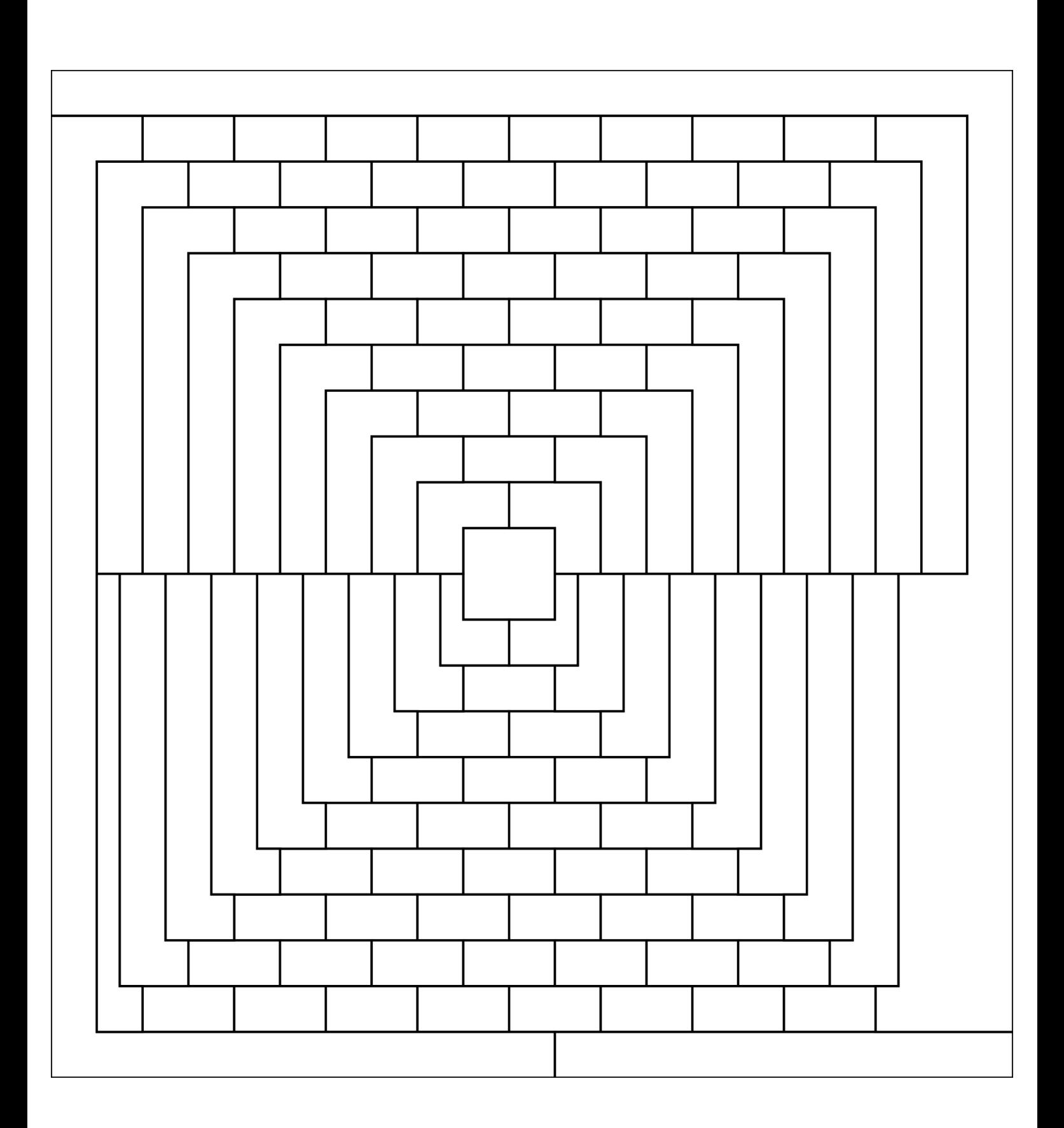

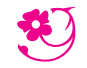

*Du 6 au 15 mars 2023*

## $D$ ÉFI N<sup>o</sup> 2 : cryptanalyse

Pour réussir ce défi, vous devez répondre à une ou plusieurs questions chiffrées. Pour vous aider à déchiffrer, utilisez les indices fournis.

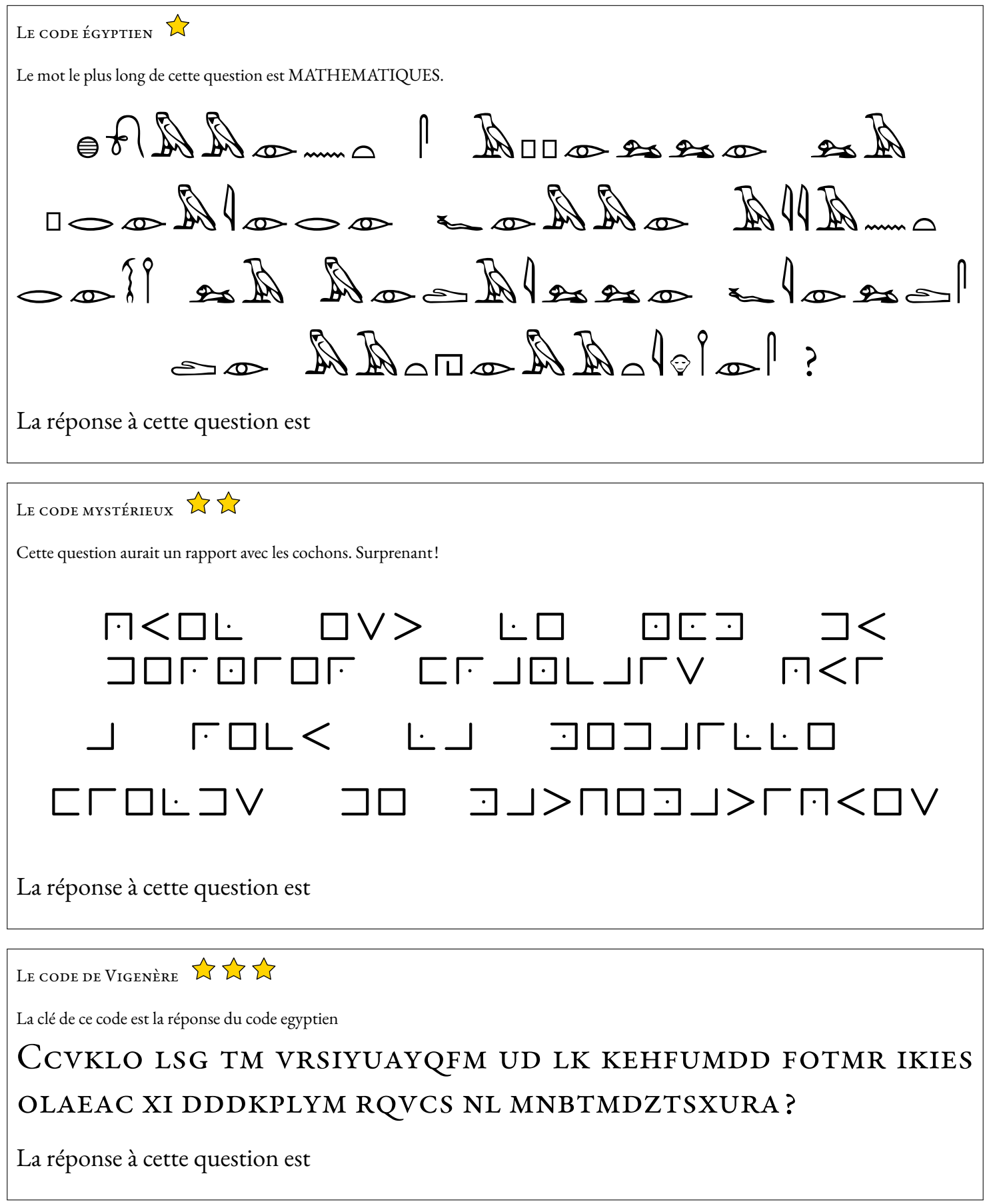

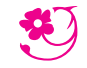

*Du 6 au 15 mars 2023*

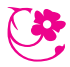

### $\rm{D}\acute{e}$ FI N<sup>o</sup> 3 : millésime

Pour réussir ce défi, vous devez répondre à une ou plusieurs questions correspondant au millésime

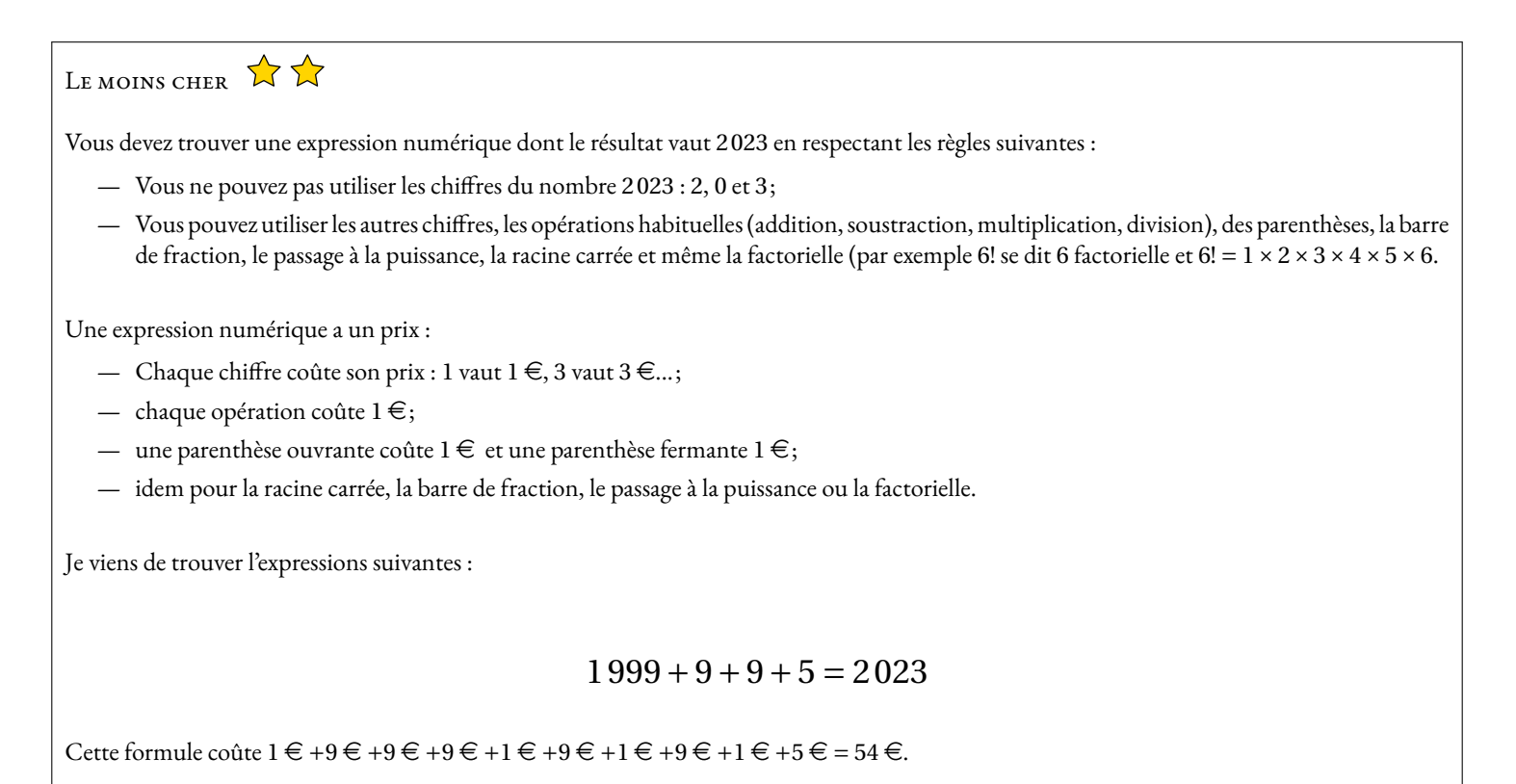

La gagnant sera celui ou celle qui trouvera l'expression numérique la moins chère égale à 2 023.

AVEC UN SEUL CHIFFRE  $\sum_{n=1}^{\infty}$ 

On peut écrire une expression numérique égale à 2 023 qui n'utilise que le chiffre 1.

Il y a bien sûr,  $1 + 1 + 1 + ... + 1$ . Mais on n'autorise pas ce type de formule. 2023 fois

En revanche on peut trouver :

 $(1+1)^{11}$  –  $((1+1)\times(1+11))-1=2023$ 

En effet :  $(1+1)^{11}$  –  $((1+1) \times (1+11))$  – 1 =  $2^{11}$  – 2 × 12 – 1 = 2048 – 24 – 1 = 2023

Pour gagner ce défi, il faut trouver un maximum d'expressions numériques égales à 2 023 et qui n'utilisent qu'un seul chiffre et les mêmes opérations que pour la première énigme.

Il est possible de proposer d'autres solutions utilisant le chiffre 1.

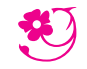

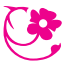

*Du 6 au 15 mars 2023*

## $D$ ÉFI N<sup>o</sup> 4 : pour les géomètres

Pour réussir ce défi, vous devez répondre à une ou plusieurs énigmes géométriques

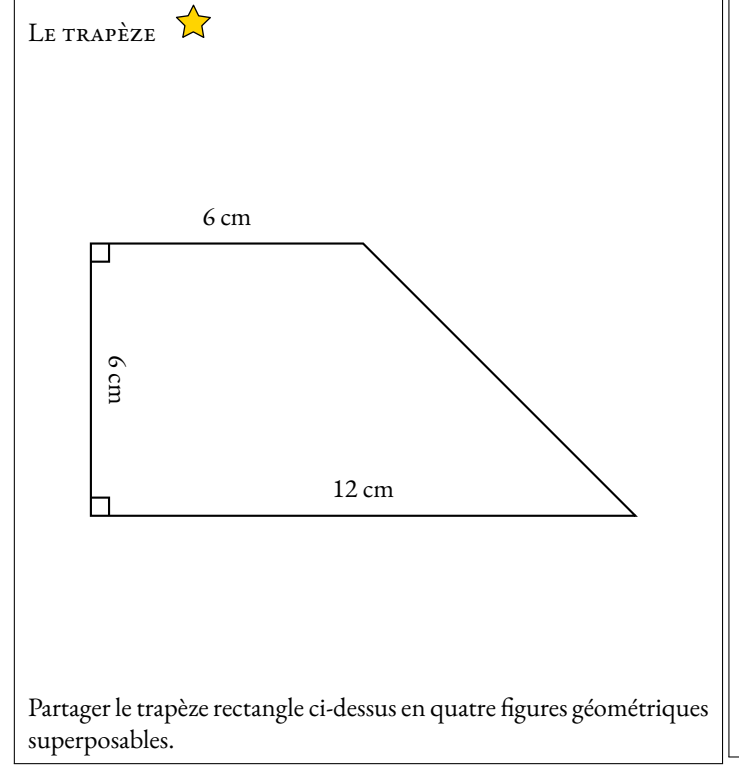

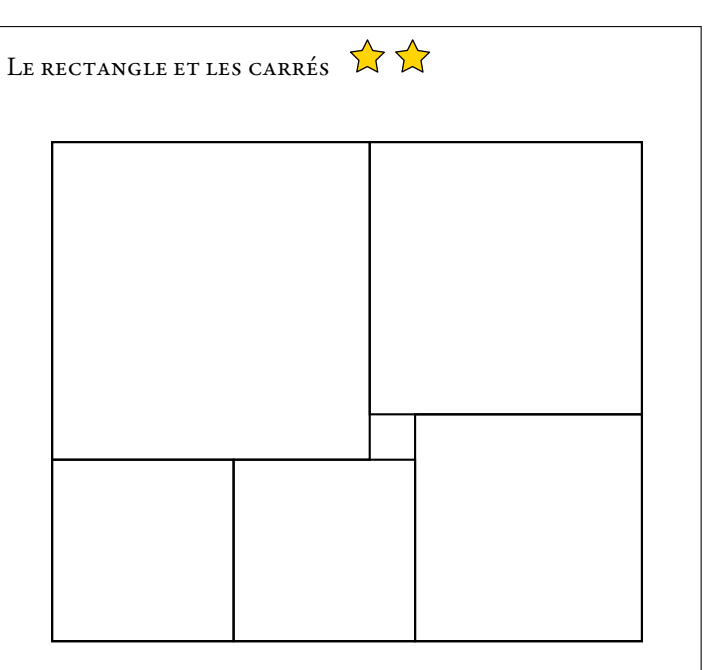

Le rectangle ci-dessus est partagé en six carrés. Sachant que le plus petit carré a un côté de 2 *cm*, pourrez-vous déterminer l'aire du rectangle ?

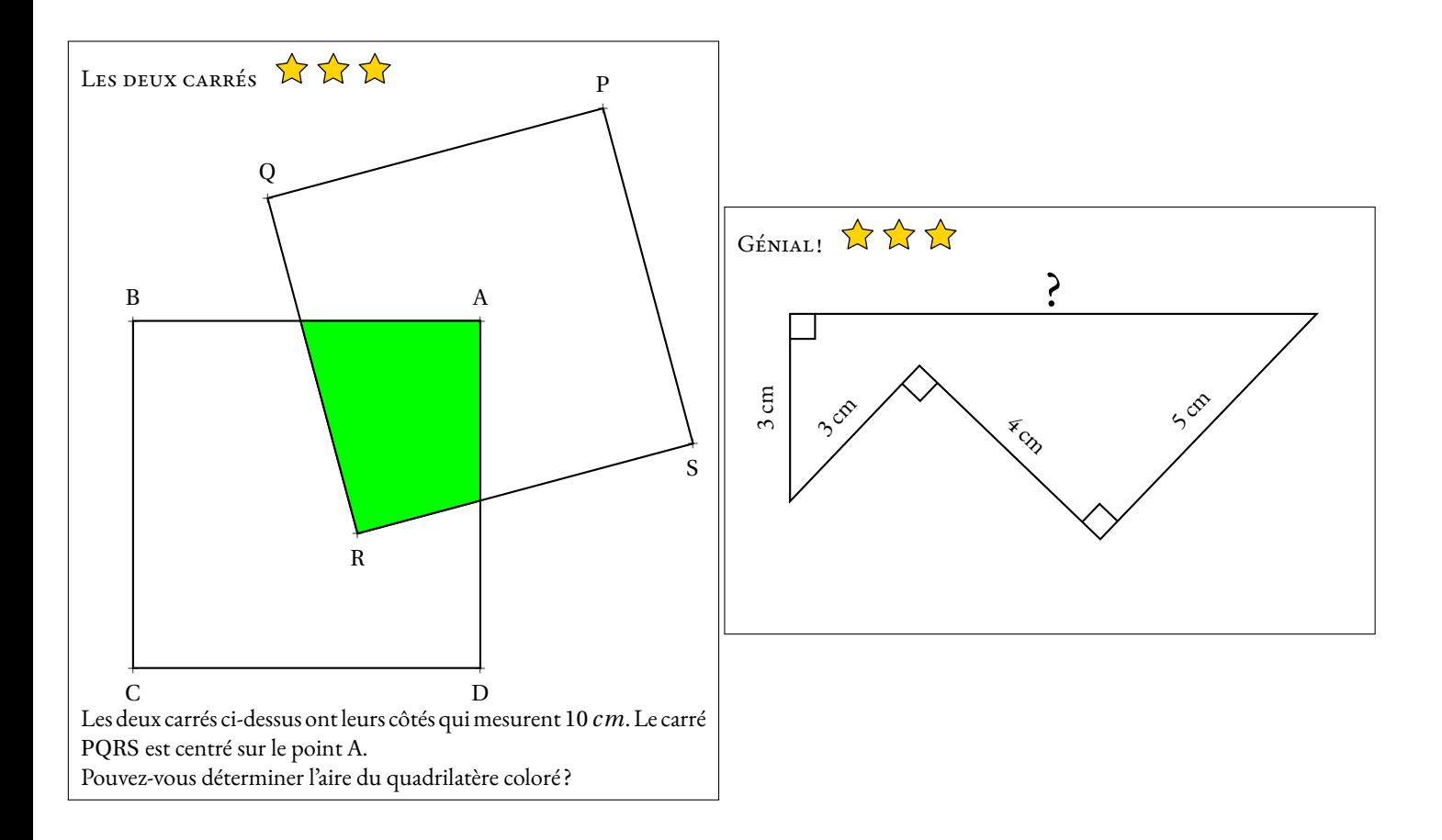

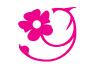

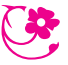

*Du 6 au 15 mars 2023*

### $\rm{D}\acute{e}$ FI N<sup>o</sup> 5 : Qui est-ce ?

Pour réussir ce défi, vous devez trouver le nom des mathématiciens et mathématiciennes célèbres présentés ci-dessous.

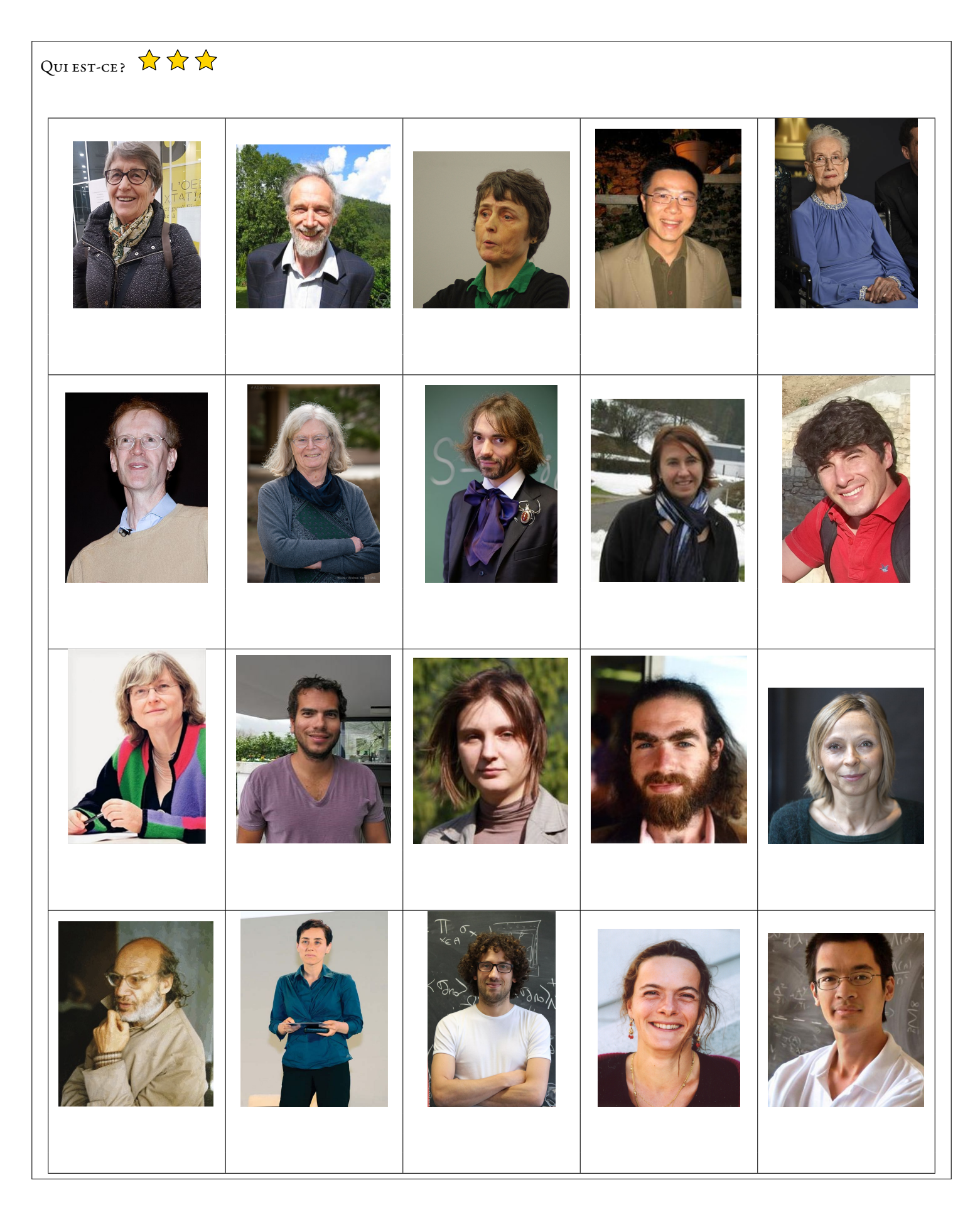

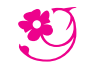

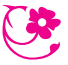

*Du 6 au 15 mars 2023*

### $\rm{D}\acute{e}$ FI N<sup>o</sup> 5 : Qui est-ce ?

Pour réussir ce défi, vous devez trouver le nom des mathématiciens et mathématiciennes célèbres présentés ci-dessous.

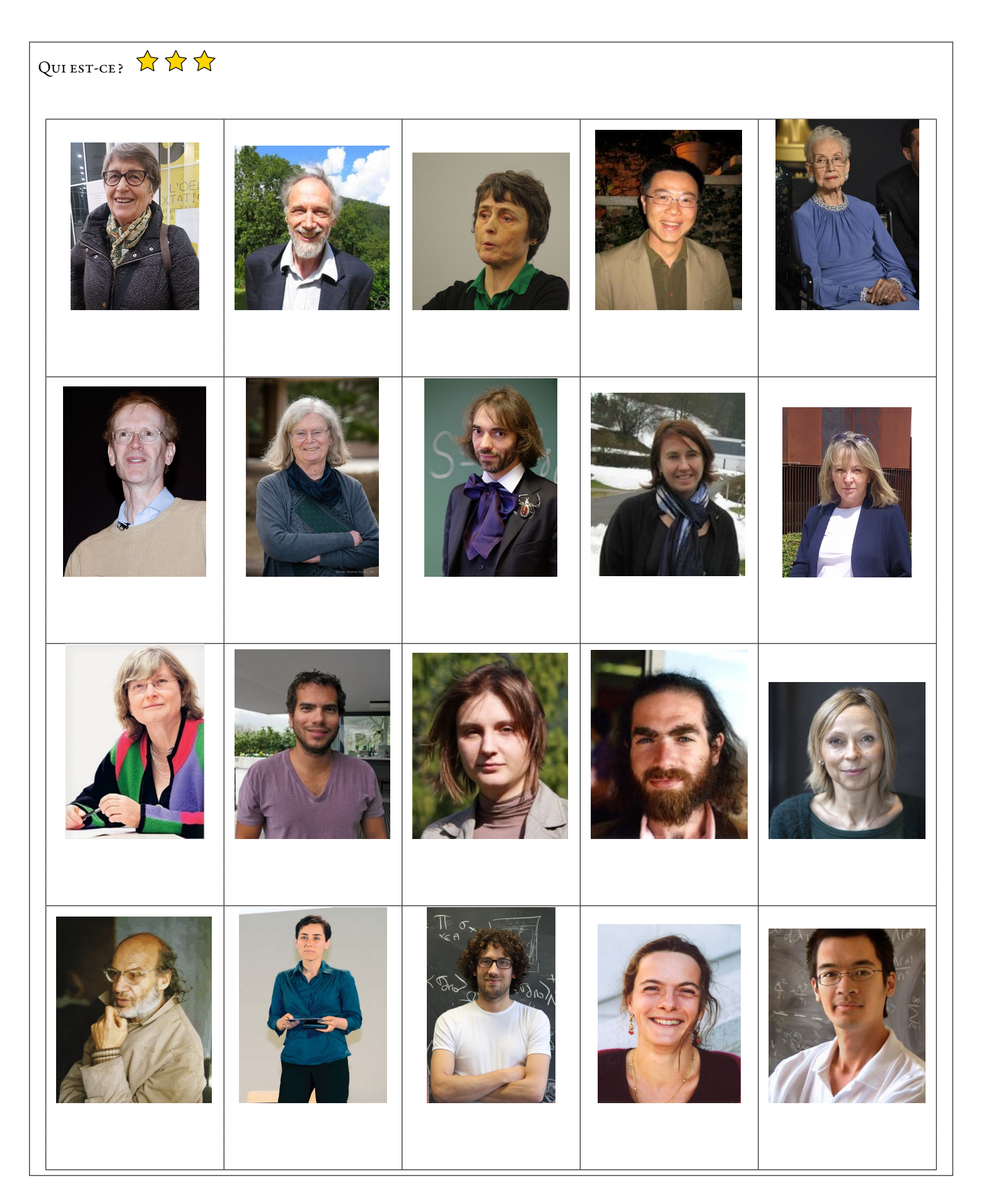

# Carte des États-Unis — Corrigé

Vous devez colorier cette carte en utilisant le moins possible de couleurs. Attention, deux états ayant une frontière commune ne doivent pas être coloriés de la même couleur. Il ne faut pas colorier les parties extérieures à la carte (Canada, Mexique, Océan Atlantique et Océan Pacifique). Il manque l'Alaska... tant pis!

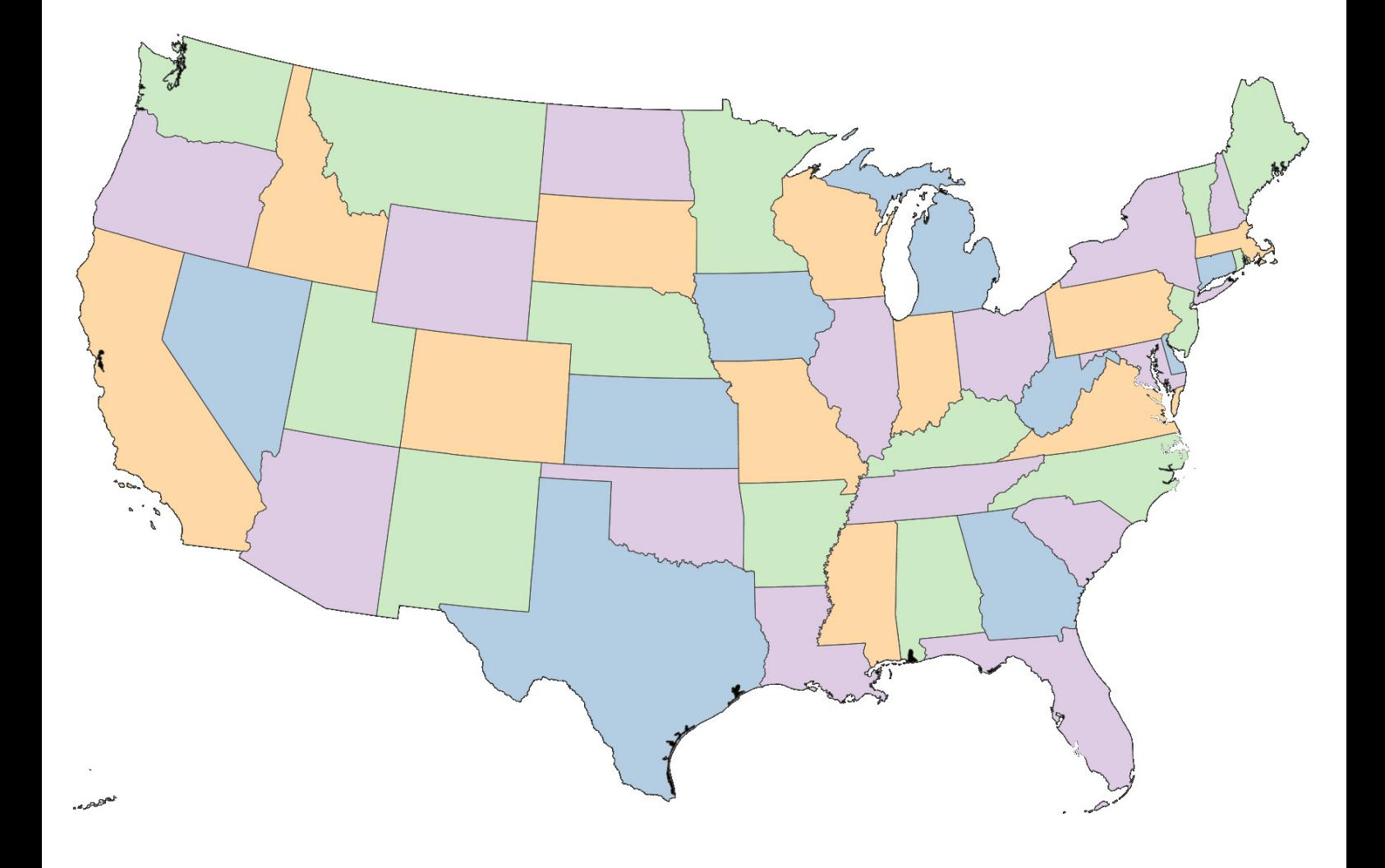

## Carte des départements français — Corrigé  $\star \star$

Vous devez colorier cette carte en utilisant le moins possible de couleurs. Attention, deux départements ayant une frontière commune ne doivent pas être coloriés de la même couleur. Il ne faut pas colorier les parties extérieures à la carte (Mer du Nord, La Manche, Océan Atlantique, Mer Méditerranée, Espagne,Monaco, Italie, Suisse, Luxembourg, Belgique). Vous pouvez colorier les départements d'Ile de France et de Corse... même si cela ne pose aucune difficulté!

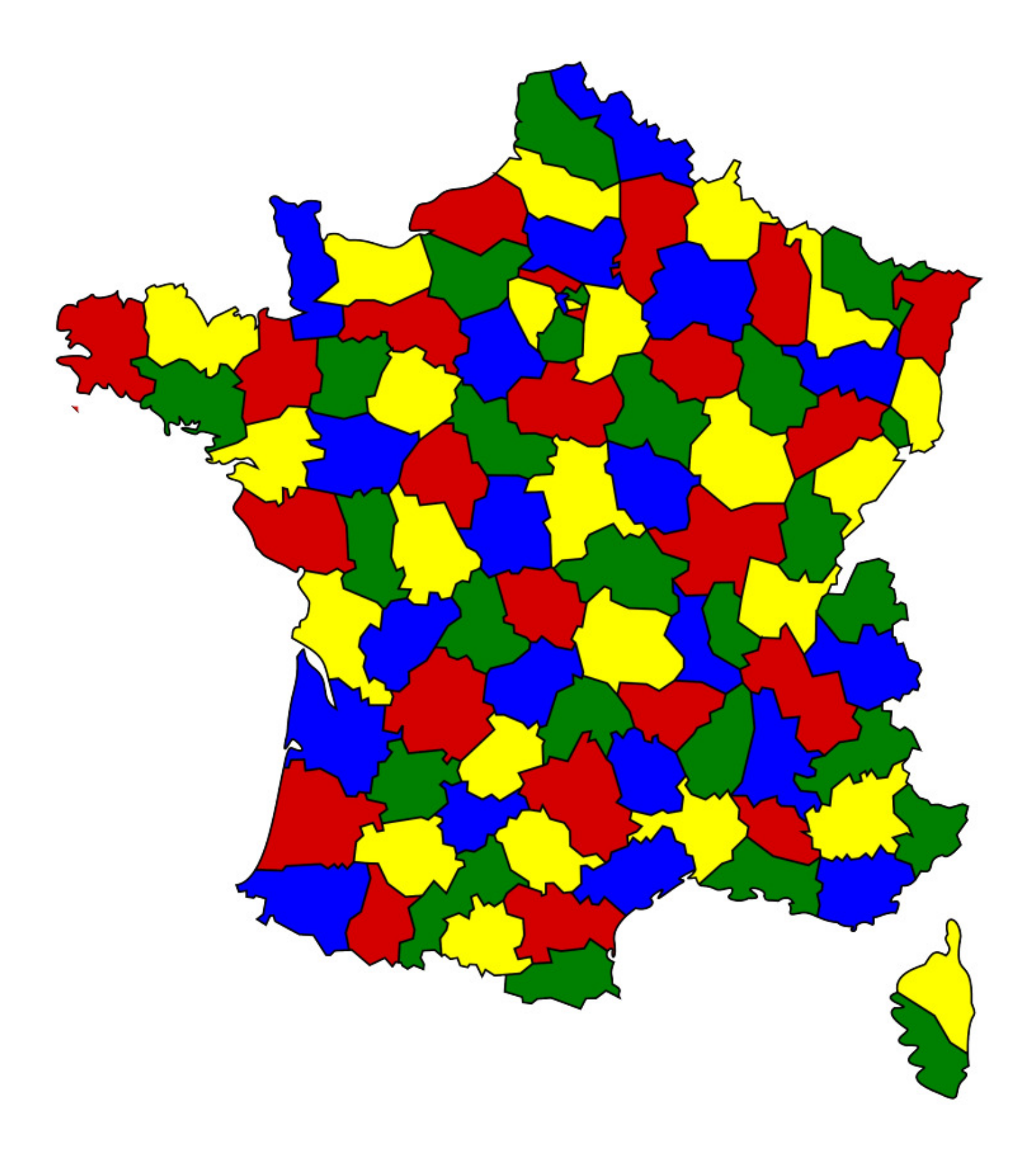

## Carte du GardnerLand — Corrigé  $\star \star \star$

Vous devez colorier cette carte en utilisant le moins possible de couleurs. Attention, deux régions ayant une frontière commune ne doivent pas être coloriés de la même couleur. Il ne faut pas colorier les parties extérieures de cette carte imaginaire.

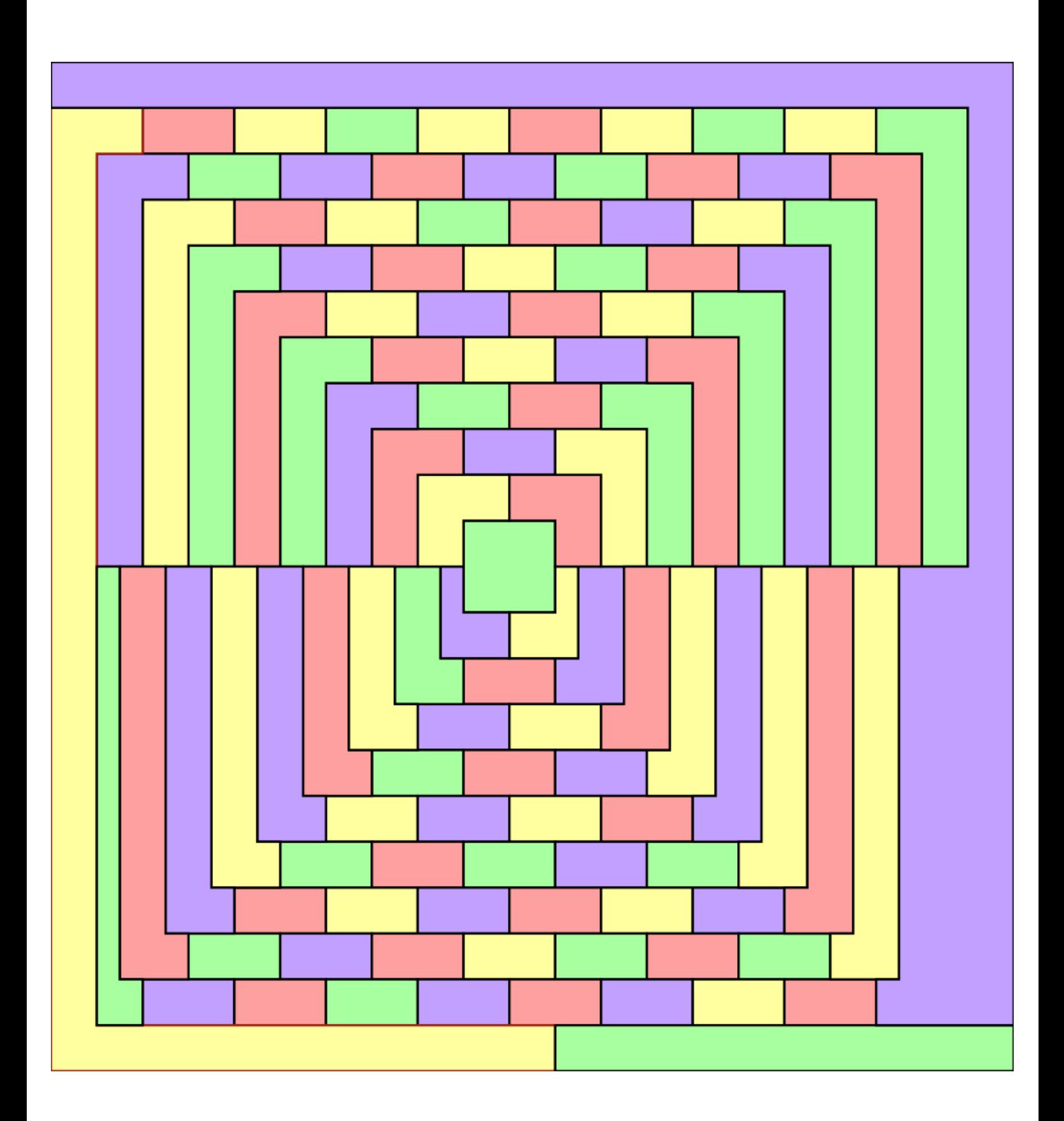

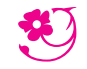

*Du 6 au 15 mars 2023*

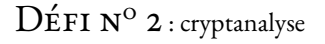

Pour réussir ce défi, vous devez répondre à une ou plusieurs questions chiffrées. Pour vous aider à déchiffrer, utilisez les indices fournis.

LE CODE ÉGYPTIEN — CORRECTION Le mot le plus long de cette question est MATHEMATIQUES. C o m m e n t s a p p e l l e l a C o m m e n t s a p p e l l e l a  $\rho$  and  $\rho$  representation in the contract of  $\rho$  and  $\rho$  and  $\rho$  and  $\rho$  and  $\rho$  and  $\rho$  and  $\rho$  and  $\rho$  and  $\rho$  and  $\rho$  and  $\rho$  and  $\rho$  and  $\rho$  and  $\rho$  and  $\rho$  and  $\rho$  and  $\rho$  and  $\rho$  and  $\rho$  and  $\r$ p r e m i e r e f e m m e a y a n t  $r \sim \frac{1}{2}$  is the contract of the contract of  $\frac{1}{2}$  and  $\frac{1}{2}$  and  $\frac{1}{2}$  and  $\frac{1}{2}$ r e c u l a m e d a i l l e f i e l d s d e m a t e m a t i q u e s ? d e m a t h e m a t i q u e s ? La réponse à cette question est Mirzakhani, Myriam Mirzakhani LE CODE MYSTÉRIEUX X Cette question aurait un rapport avec les cochons. Surprenant! R K D L E D U E D L E D L E N O L E D L E D L E D L E D L E D L E D L E D L Q u e l e s t l e n o m d u O F E R A E R A I A I F V A I A K P d e r n i e r f r a n c a i s q u i A R E C U L A M E D A I L L Ea r e c u l a m e d a i l l e E F O E J V I J D I J A N D I J A F M K O V f i e l d s d e m a t h em a t i q u e s? La réponse à cette question est Hugo Duminil-Copin

LE CODE DE VIGENÈRE

La clé de ce code est la réponse du code egyptien

Ccvklo lsg tm vrsiyuayqfm ud lk kehfumdd fotmr ikies olaeac xi dddkplym rqvcs nl mnbtmdztsxura ?

Quelle est la nationalite de la deuxieme femme ayant obtenu la medaille fieds de mathematiques ?

La réponse à cette question est l'ukrainienne Marina Viazovska

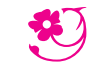

*Du 6 au 15 mars 2023*

 $\rm{D}\acute{e}$ FI N<sup>o</sup> 3 : millésime

LE MOINS CHER  $\sum_{k=1}^{n}$  $2023 = 7 \times 17 \times 17$ Cette formule coûte  $7 \in +1 \in +1 \in +7 \in +1 \in +1 \in +7 \in = 25 \in$ .

AVEC UN SEUL CHIFFRE  $\overleftrightarrow{\mathbf{A}} \overleftrightarrow{\mathbf{A}} \overleftrightarrow{\mathbf{A}}$  $(1+1)^{11}$  –  $((1+1)\times(1+11))-1=2023$  $\left(2 \times 22 + \frac{2}{2}\right)$ 2  $\vert$ <sup>2</sup>  $-2 = 2023$  $(3+3)\times(333+3)+3+3+\frac{3}{2}$ 3  $= 2023$  $(4^4 - 4) \times (4 + 4) + 4 + 4 - \frac{4}{4}$ 4  $= 2023$  $(5 + 5)$ 5  $\overline{\phantom{a}}$ 55  $5 - 5 \times 5 = 2023$  $66 \times (6 \times 6 - 6) + 6 \times 6 + 6 + \frac{6}{6}$ 6  $= 2023$  $7 \times (7 \times (7 \times 7 - 7) - 7) + 7 + 7 = 2023$ µ 888 8  $+\sqrt{8} \times \left(8 + 8 + \frac{8}{8}\right)$ 8  $= 2023$  $(9 + 9)$ 9  $\int_{9+\frac{9}{9}}^{9+\frac{9}{9}} + 999 = 2023$ 

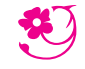

*Du 6 au 15 mars 2023*

 $D$ ÉFI N<sup>O</sup> 4 : pour les géomètres

Pour réussir ce défi, vous devez répondre à une ou plusieurs énigmes géométriques

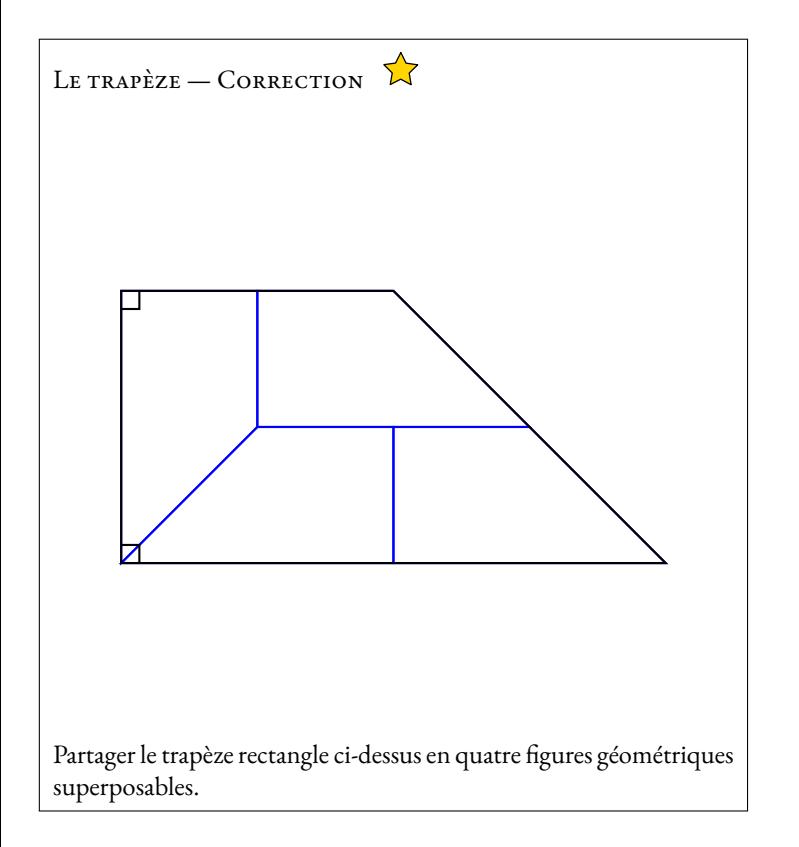

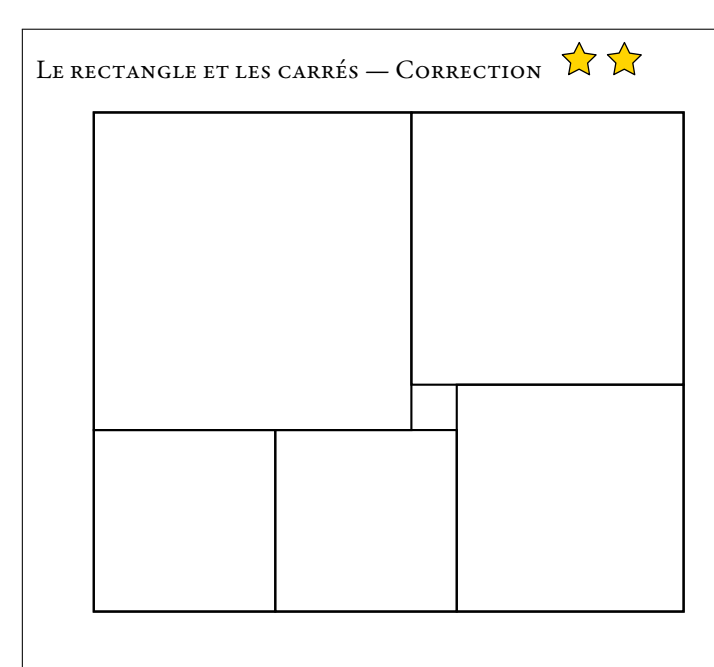

Le rectangle ci-dessus est partagé en six carrés.

Sachant que le plus petit carré a un côté de 2 *cm*, pourrez-vous déterminer l'aire du rectangle ?

Il y a le tout petit carré de 2 *cm*, deux petits carrés, une carré de taille moyenne, un grand et un très grand.

Le carré de taille moyenne fait 2 *cm* de plus que les petit carrés.

Le grand carré fait 2 *cm* de plus que le carré de taille moyenne et donc 4 *cm* de plus que le petit.

Le très grand carré fait 2 *cm* de plus que le grand carré, soit 6 *cm* de plus que le petit.

Horizontalement,en bas, pour faire la longueur du côté, il faut deux petits carrés et un carré moyen, c'est à dire trois petits carrés et 2 *cm*.

Horizontalement, en haut, il faut un très grand carré et un grand soit deux petits carrés et 10 *cm*.

Comme ces deux grandeurs sont égales à la longueur du carré initiale, on en déduit que trois côtés de petits carrés et 2 *cm* revient à la longueur de deux petits carrés et 10 *cm*.

On arrive à une longueur de petit carré vaut 8 *cm*.

Filament, ce rectangle à une longueur de 8 *cm*+8 *cm*+10 *cm* = 26 *cm* et une largeur de 8 *cm* +14 *cm* = 22 *cm*. Son aire est de 26 *cm* ×22 *cm* = 572 *cm*<sup>2</sup> .

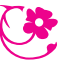

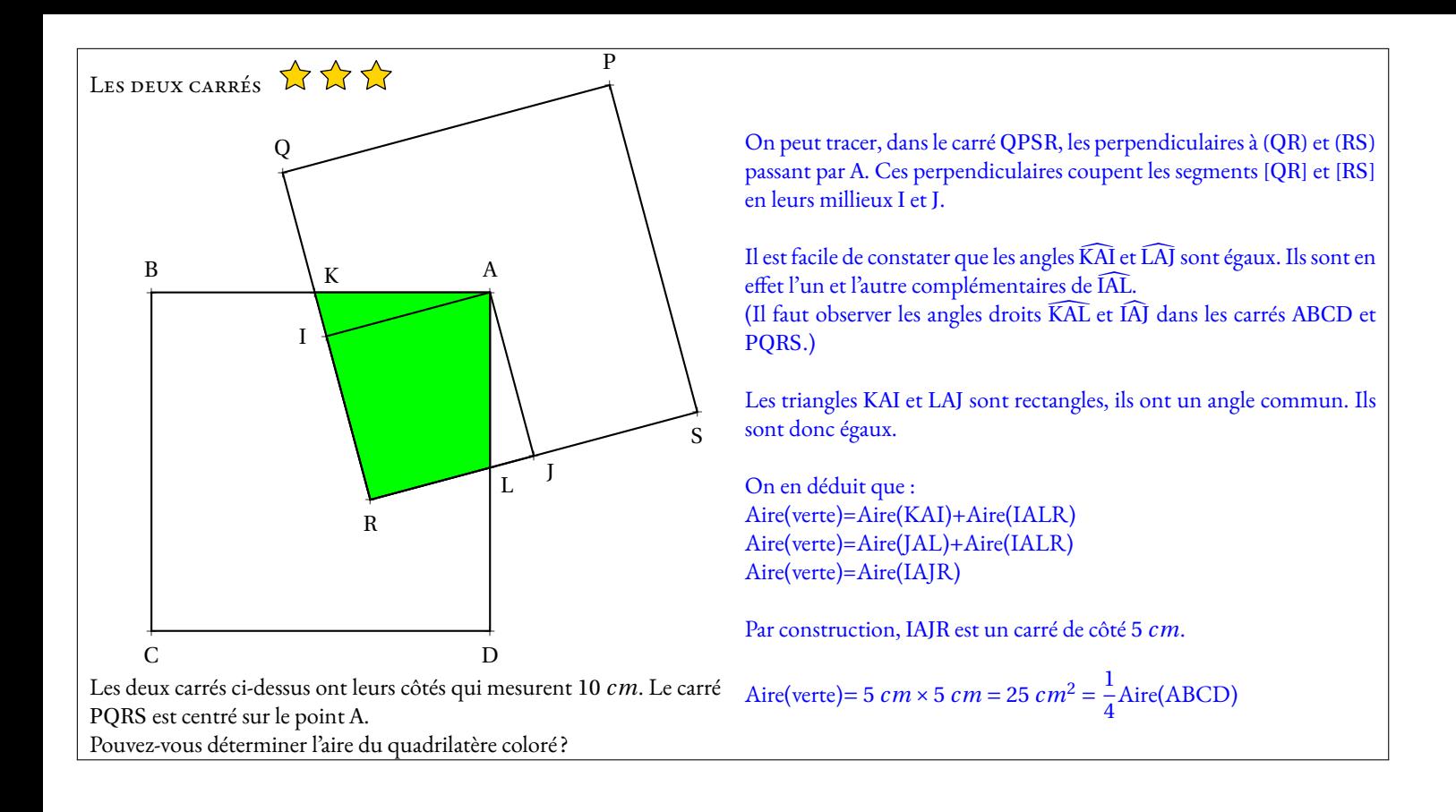

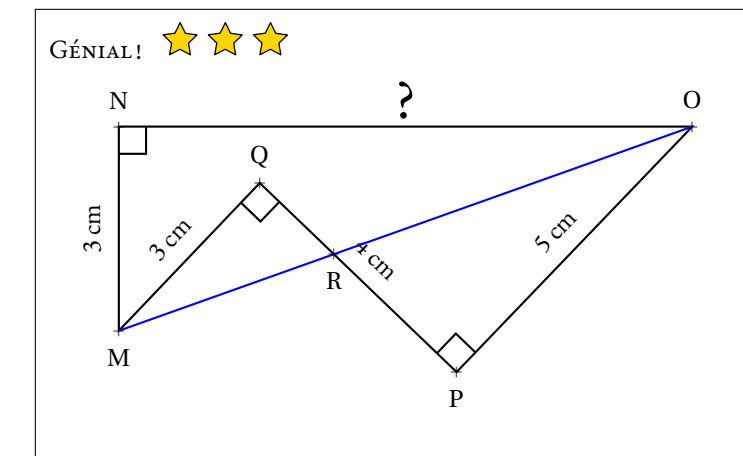

Les triangles MQR et RPO sont rectangles, respectivement en Q et <sup>P</sup>. Nous allons utiliser le théorème de Pythagore : Dans le triangle MQR rectangle en Q, D'après **le théorème de Pythagore** on <sup>a</sup> :

$$
QM2 + QR2 = MR2
$$

$$
32 + 1,52 = MR2
$$

$$
9 + 2,25 = MR2
$$

$$
MR2 = 11,25
$$

$$
MR = \sqrt{11,25}
$$

Dans le triangle RPO rectangle en <sup>P</sup>, D'après **le théorème de Pythagore** on <sup>a</sup> :

> $PR^2 + PQ^2 = RO^2$  $2,5^2 + 5^2 = \text{RO}^2$  $6.25 + 25 = RQ^2$  $RO<sup>2</sup> = 31,25$  $RO = \sqrt{31,25}$

Ainsi MO =  $\sqrt{11, 25} + \sqrt{31, 25} \approx 8,94$ . Remarquons au passage que la calculatrice nous donne MO =  $\sqrt{80}$ ‼ On a en effet 11,25 =  $3^2 + 1,5^2 = 3^2 + (\frac{3}{2})^2$  $(\frac{3}{2})^2 = 3^2 + \frac{3^2}{4}$  $\frac{3^2}{4} = \frac{5}{4}$  $\frac{3}{4} \times 3^2$  et  $31,25=\frac{5}{4}$  $\frac{3}{4} \times 5^2$ . Ainsi *sqr t*11, 25 =  $\frac{3}{8}$  $\frac{3}{2}\sqrt{5}$  et  $\sqrt{31,25} = \frac{5}{2}$  $\frac{5}{2}\sqrt{5}$ . La somme vaut donc  $4\sqrt{5} = \sqrt{80}.$ 

On termine en utilisant Pythagore une dernière fois : Dans le triangle MNO rectangle en <sup>N</sup>, D'après **le théorème de Pythagore** on <sup>a</sup> :

> $NM^{2} + NO^{2} = MO^{2}$  $3^2 + NO^2 = 80$  $9 + NO^2 = 80$  $NO^2 = 80 - 9$  $NO^2 = 71$  $NO = \sqrt{71}$

Les droites (MO) et (QP) sont sécantes en <sup>R</sup>. Comme les angles MQP et OPQ sont droits, les droites (MQ) et (PO) sont perpendiculaires <sup>à</sup> la droite (QP). Ces deux droites sont donc parallèles. On peut utiliser le théorème de Thalès.

Les droites (QP) et (MO) sont sécantes en <sup>R</sup>, les droites (MQ) et (PO) sont parallèles,

D'après **le théorème de Thalès** on <sup>a</sup> :

$$
\frac{RQ}{RP} = \frac{RM}{RO} = \frac{QM}{PO}
$$

$$
\frac{RQ}{RP} = \frac{RM}{RO} = \frac{3}{5}
$$

En écrivant l'égalité des produits en croix on arrive à :  $3 \times RP = 5 \times RQ$ . Comme  $RQ + RP = 4$  on peut écrire que  $RQ = 4 - RP$ . On arrive à  $3 \times RP = 5 \times (4 - RP)$ . Il faut résoudre cette équation :

$$
3RP = 5(4 - RP)
$$
  
\n
$$
3RP = 20 - 5RP
$$
  
\n
$$
3RP + 5RP = 20 - 5RP + 5RP
$$
  
\n
$$
8RP = 20
$$
  
\n
$$
RP = \frac{20}{8}
$$
  
\n
$$
RP = 2,5
$$

Ainsi RP <sup>=</sup> 2, <sup>5</sup> *cm* et RQ <sup>=</sup> <sup>4</sup> *cm* <sup>−</sup>2, <sup>5</sup> *cm* <sup>=</sup> 1, <sup>5</sup>*cm*.

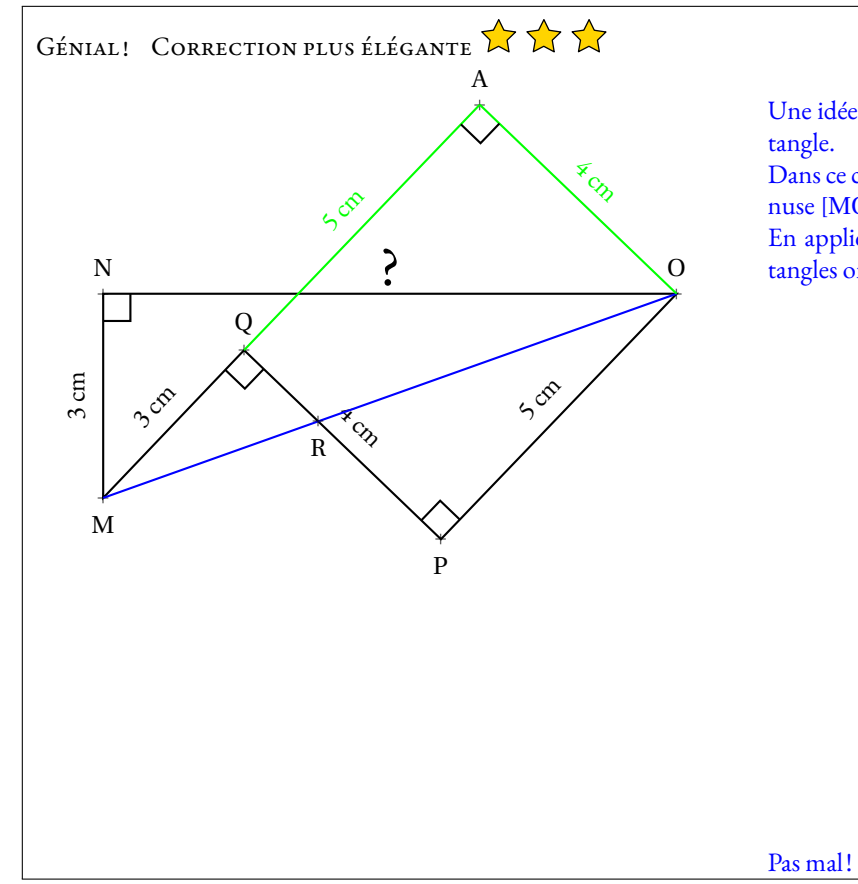

Une idée <sup>g</sup>éniale consiste <sup>à</sup> <sup>p</sup>lacer le point <sup>A</sup> tel que QAOP soit un rec-

Dans ce cas, les triangles rectangles MNO et MAO ont le même hypoténuse [MO].

En appliquant le théorème de Pythagore dans ces deux triangles rectangles on arrive <sup>à</sup> :

$$
MO^2 = NM^2 + NO^2
$$
 et  $MO^2 = AM^2 + AO^2$   
\n $NM^2 + NO^2 = AM^2 + AO^2$   
\n $3^2 + NO^2 = (3 + 5)^2 + 4^2$   
\n $NO^2 = 8^2 + 4^2 - 3^2$   
\n $NO^2 = 64 + 16 - 9$   
\n $NO^2 = 71$   
\n $NO = \sqrt{71}$ 

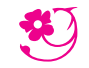

*Du 6 au 15 mars 2023*

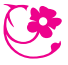

### $\rm{D}\acute{e}$ FI N<sup>o</sup> 5 : Qui est-ce ?

Pour réussir ce défi, vous devez trouver le nom des mathématiciens et mathématiciennes célèbres présentés ci-dessous.

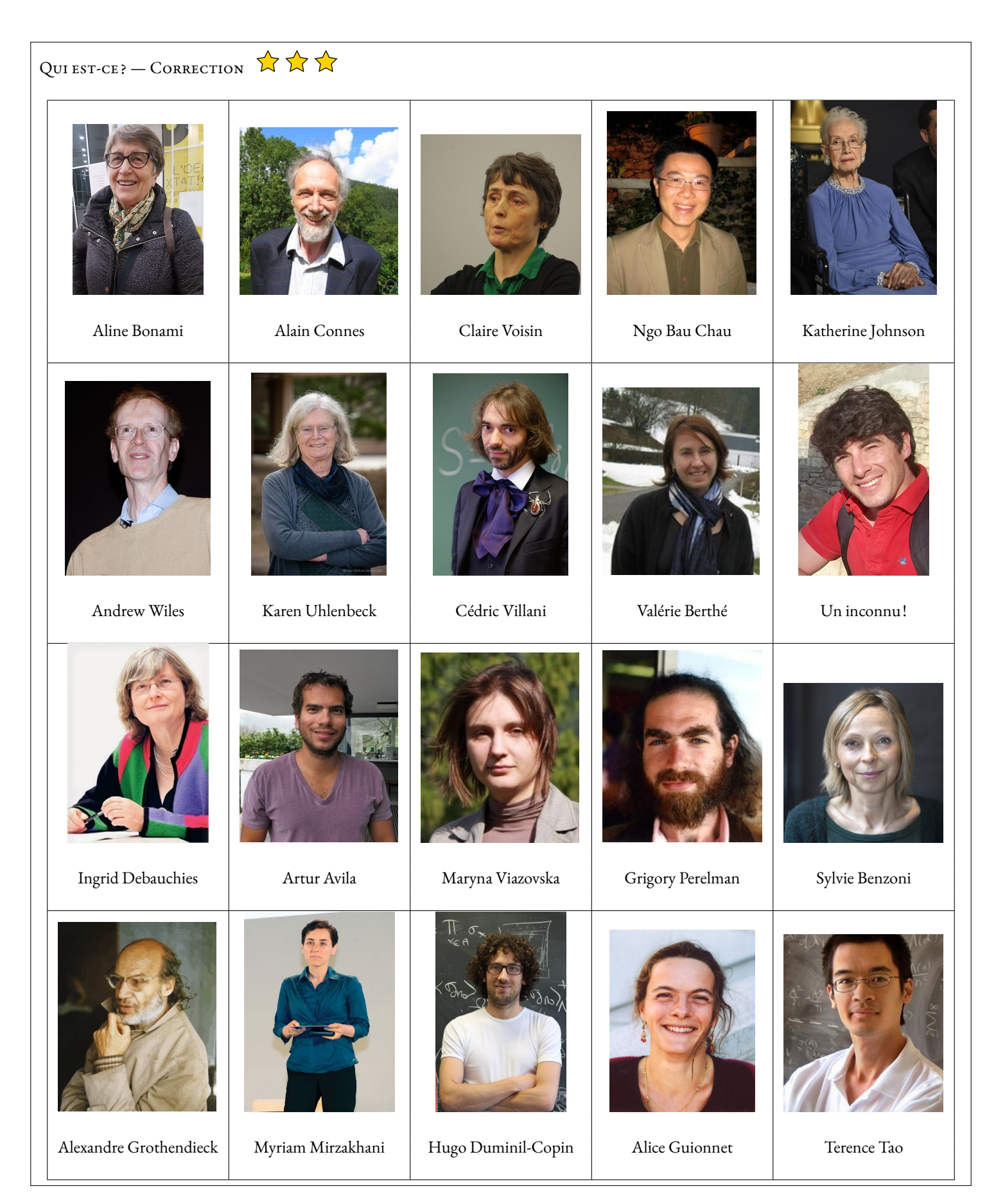

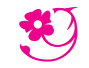

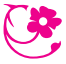

*Du 6 au 15 mars 2023*

### $\rm{D}\acute{e}$ FI N<sup>o</sup> 5 : Qui est-ce ?

Pour réussir ce défi, vous devez trouver le nom des mathématiciens et mathématiciennes célèbres présentés ci-dessous.

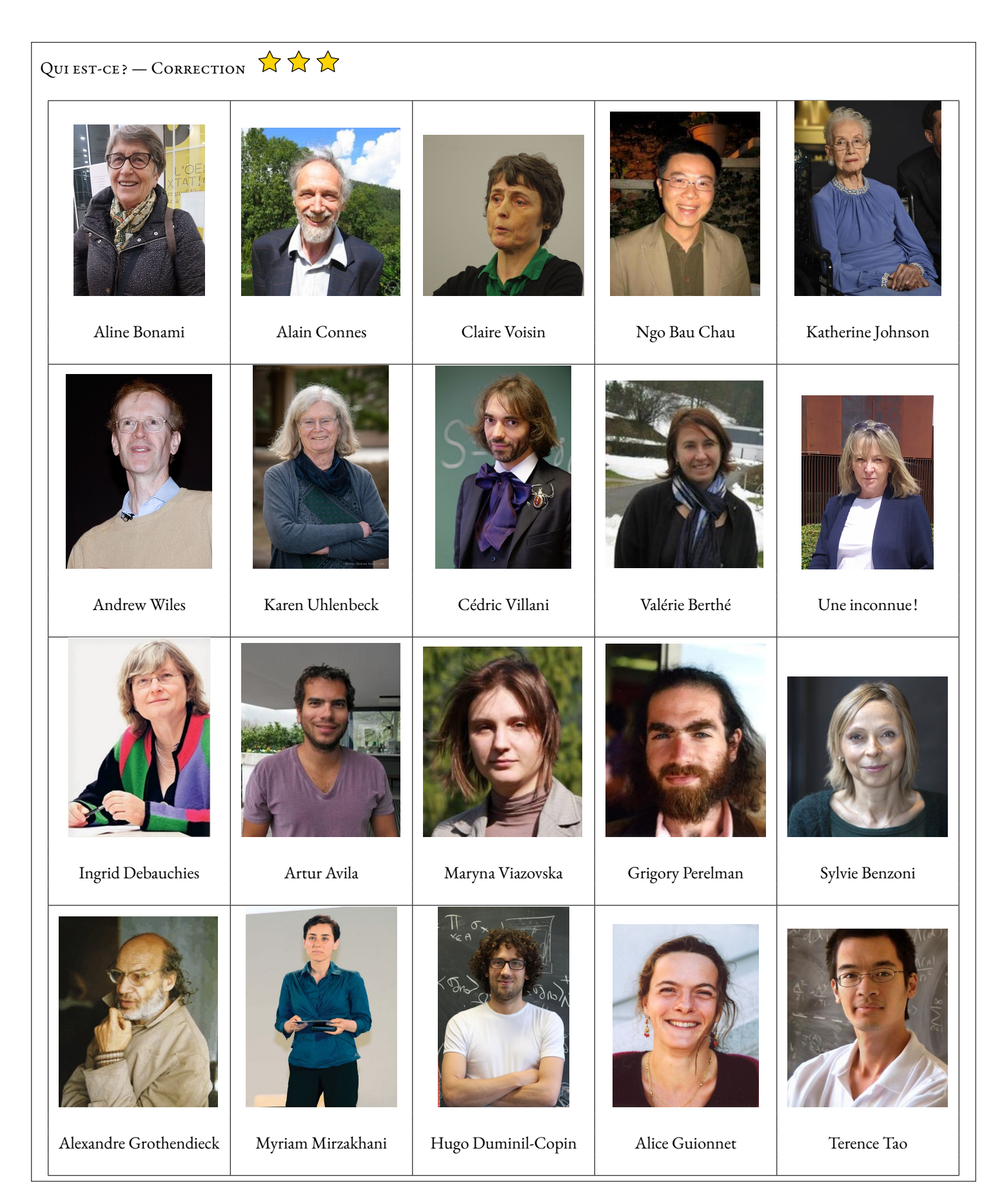
## **Alexandre Grothendieck**

*(1946 - 2010)*

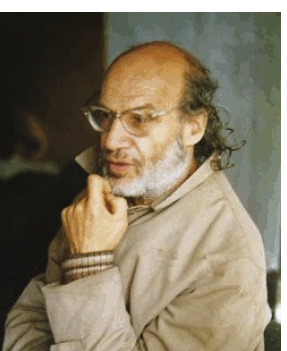

- Français
- Mathématicien, professeur d'université
- Institut des hautes études scientifiques Nicolas Bourbaki.
- Médaille Fields 1966 Prix Crafoord 1988, refusé

Alexandre Grothendieck, né Alexander Grothendieck, est un mathématicien français, né le 28 mars 1928 à Berlin et mort le 13 novembre 2014 à Saint-Lizier, près de Saint-Girons (Ariège). Il est resté longtemps apatride tout en vivant principalement en France; il a acquis la nationalité française en 19713.

Il est considéré comme le refondateur de la géométrie algébrique et, à ce titre, comme l'un des plus grands mathématiciens du xxe siècle. Il était connu pour son intuition extraordinaire et sa capacité de travail exceptionnelle. La médaille Fields lui a été décernée en 1966.

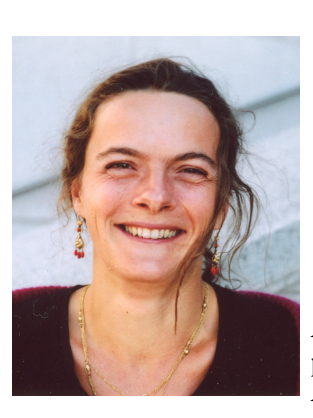

# **Alice Guionnet**

*(1969)*

- Française
- Mathématicienne
- Academia Europaea Institut de statistique mathématique Académie américaine des arts et des sciences

Alice Guionnet est connue pour ses travaux sur les grandes matrices aléatoires. Dans ce cadre, elle a établi des principes de grandes déviations pour les mesures empiriques des valeurs propres de grandes matrices aléatoires. Alice Guionnet a également démontré des résultats importants en probabilités libres en comparant les entropies de Voiculescu.

**Andrew Wiles**

*(1953)*

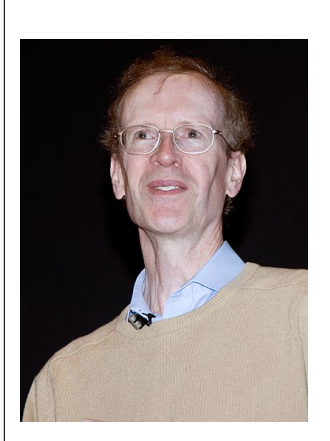

- Britannique
- Mathématicien et professeur d'université
- Chaire royale de mathématiques Royal Society Académie américaine des arts et des sciences Académie américaine des sciences Société américaine de philosophie
	- Academia Europaea
- Académie des sciences
- Prix Abel 2016

Andrew John Wiles (né le 11 avril 1953 à Cambridge, Angleterre) est un mathématicien britannique, professeur à l'université d'Oxford, en Angleterre. Il est célèbre pour avoir démontré le grand théorème de Fermat (1994).

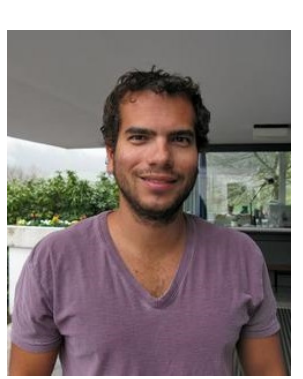

- **Artur Ávila** *(1979)*
- Brésilien, Français
- Mathématicien, professeur d'université, enseignant-chercheur
- Académie américaine des sciences Académie brésilienne des sciences
- Médaille Fields 2014

Artur Ávila Cordeiro deMelo (né le 29 juin 1979 à Rio de Janeiro) est un mathématicien franco-brésilien travaillant principalement dans les domaines des systèmes dynamiques et de la théorie spectrale. En 2014, il est lauréat de la médaille Fields.

# **Cédric Villani**

*(1973)*

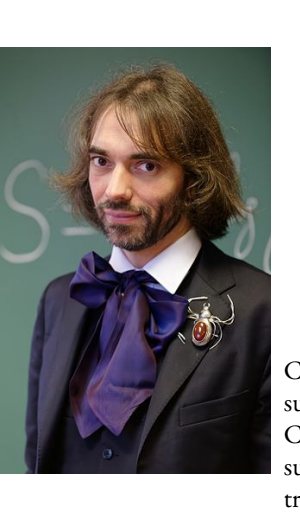

- Français
- Mathématicien, homme politique
- Prix Henri-Poincaré 2009 Chevalier de l'ordre national du Mérite 2009 Médaille Fields 2010 Chevalier de la Légion d'honneur 2011

Cédric Villani a travaillé sur la théorie des équations aux dérivées partielles de la physique statistique, en particulier sur l'équation de Boltzmann.

Cédric Villani travaille également sur la théorie du transport optimal; il a écrit les deux traités de référence sur le sujet. Ses travaux incluent en particulier des applications à la géométrie différentielle, liant la courbure de Ricci, le transport optimal et l'entropie.

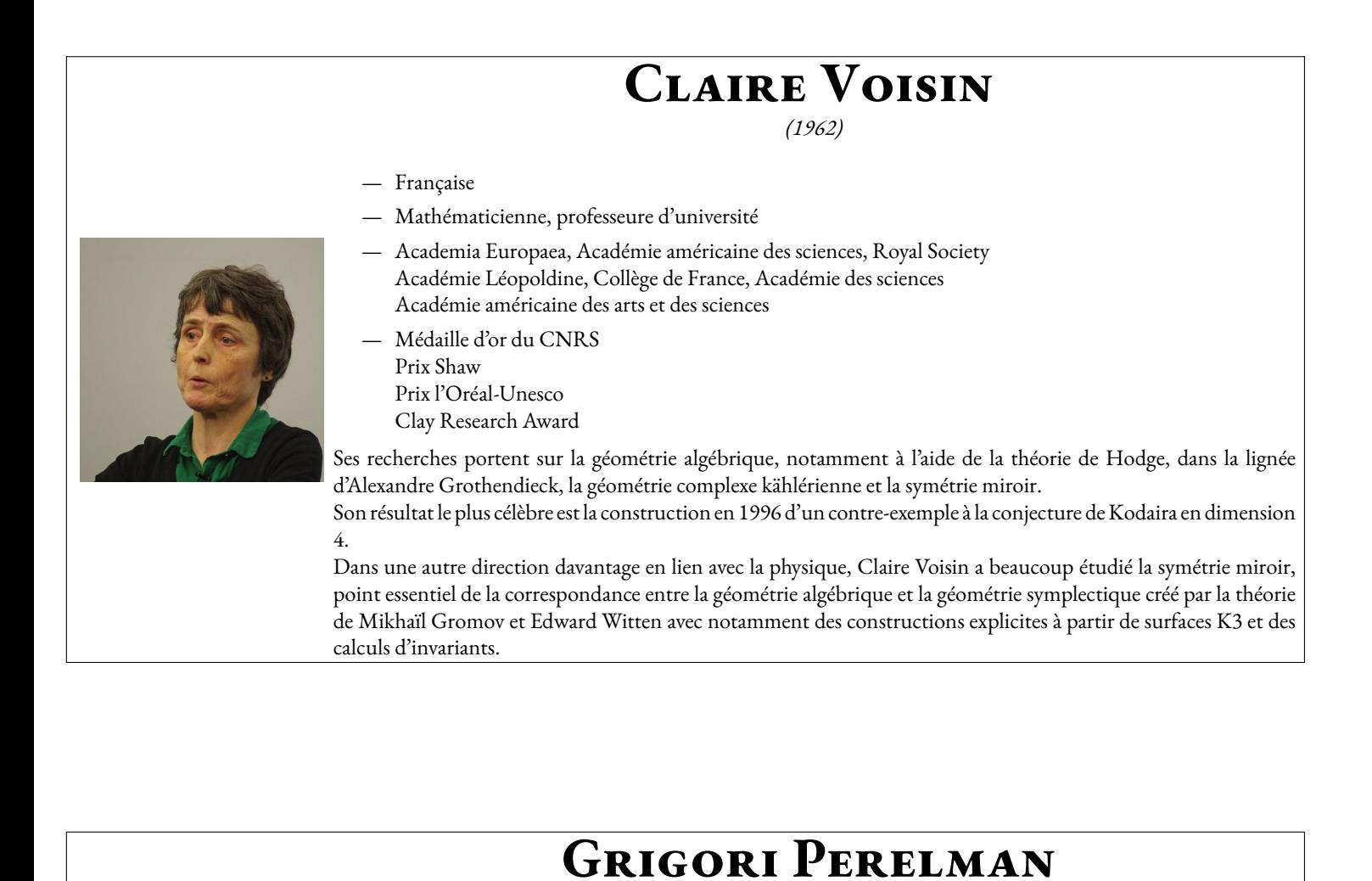

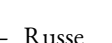

- Mathématicien
- Prix du millénaire de l'Institut de mathématiques Clay 2010, refusé Médaille Fields 2006, refusée Prix de la Société mathématique européenne 1996, refusé

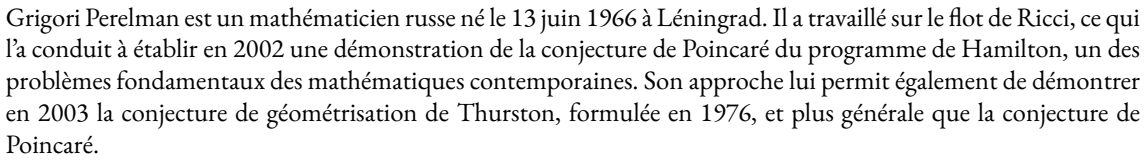

*(1966)*

Perelman a refusé la médaille Fields et le prix Clay. Il avait déjà refusé le prix de la Société mathématique européenne en 1996.

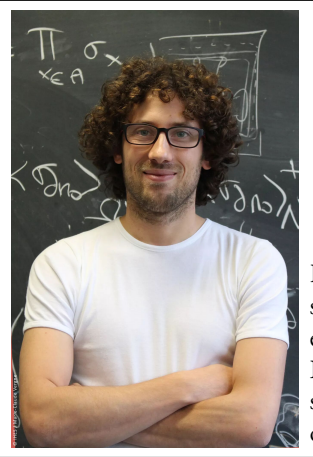

# **Hugo Duminil-Copin**

*(1985)*

- Français
- Mathématicien et professeur d'université
- Médaille Fields 2022

Hugo Duminil-Copin se consacre à l'étude des courbes formées par la frontière entre deux phases d'un même système, des phénomènes qui sont aléatoires. En particulier, il aborde la question des « marches aléatoires autoévitantes », des cheminements aléatoires ne se recoupant pas sur un maillage6.

Il reçoit en 2022 la médaille Fields pour ses travaux sur des modèles de particules en interaction et principalement ses travaux sur des phénomènes aléatoires en dimensions 3 et 4, notamment sur le modèle d'Ising dans la perspective de construire une théorie des champs quantiques applicable aux particules.

# **Ingrid Daubechies**

*(1954)*

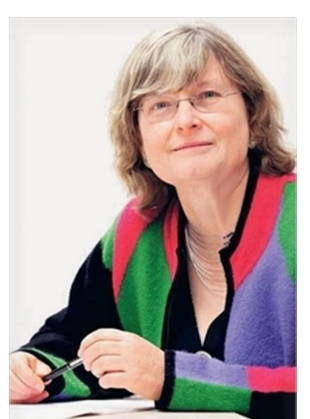

- Belge, Américaine
- Mathématicienne, physicienne et professeure d'université
- Académie américaine des sciences Society for Industrial and Applied Mathematics American Mathematical Society
	- Academia Europaea
- Association for Women in Mathematics
- Académie américaine des arts et des sciences
- Académie royale néerlandaise des arts et des sciences
- Koninklijke Vlaamse Academie van België voor Wetenschappen en Kunsten Académie Léopoldine
- Prix Princesse des Asturies de la recherche scientifique et technique 2020

Son domaine d'études porte principalement sur la transformée en ondelettes avec des applications comme l'imagerie médicale, la détection des ondes gravitationnelles, le cinéma numérique, le codage numérique. Son travail le plus connu est la construction d'ondelettes à support compact en 1988, propriété essentielle pour l'utilisation numérique pratique de ce type d'outil. Son nom a été donné aux ondelettes de Daubechies, utilisées dans le standard JPEG 2000.

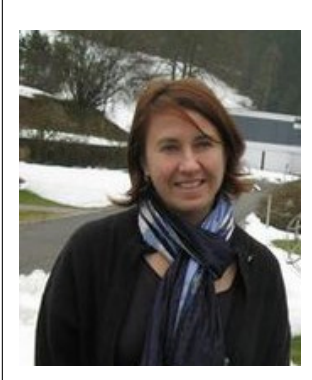

**Valérie Berthé**

*(1968)*

- Française
- Mathématicienne
- Société mathématique de France Centre national de la recherche scientifique
- Chevalier de la légion d'honneur 2013

Valérie Berthé est une mathématicienne et informaticienne théoricienne française, directrice de recherche au Centre national de la recherche scientifique (CNRS); elle travaille à l'Institut de Recherche en Informatique Fondamentale (IRIF), une unité mixte entre le CNRS et l'Université Paris-Diderot.

Ses recherches portent sur la dynamique symbolique, la combinatoire des mots, la géométrie discrète, les systèmes de numération, les pavages et les fractales.

# **Karen Uhlenbeck**

*(1942)*

- 
- Américaine
- Mathématicienne et professeure d'université
- Académie américaine des sciences American Mathematical Society Association for Women in Mathematics Académie américaine des arts et des sciences
- $-$  Prix Abel 2019

Karen Uhlenbeck, née le 24 août 1942 à Cleveland, est une mathématicienne américaine, spécialiste des équations aux dérivées partielles.

En 2019, elle devient la première femme lauréate du Prix Abel pour ses avancées dans le domaine des équations aux dérivées partielles géométriques, la théorie de jauge et les systèmes intégrables, ainsi que pour l'impact fondamental de ses travaux sur l'analyse, la géométrie et la physique mathématique.

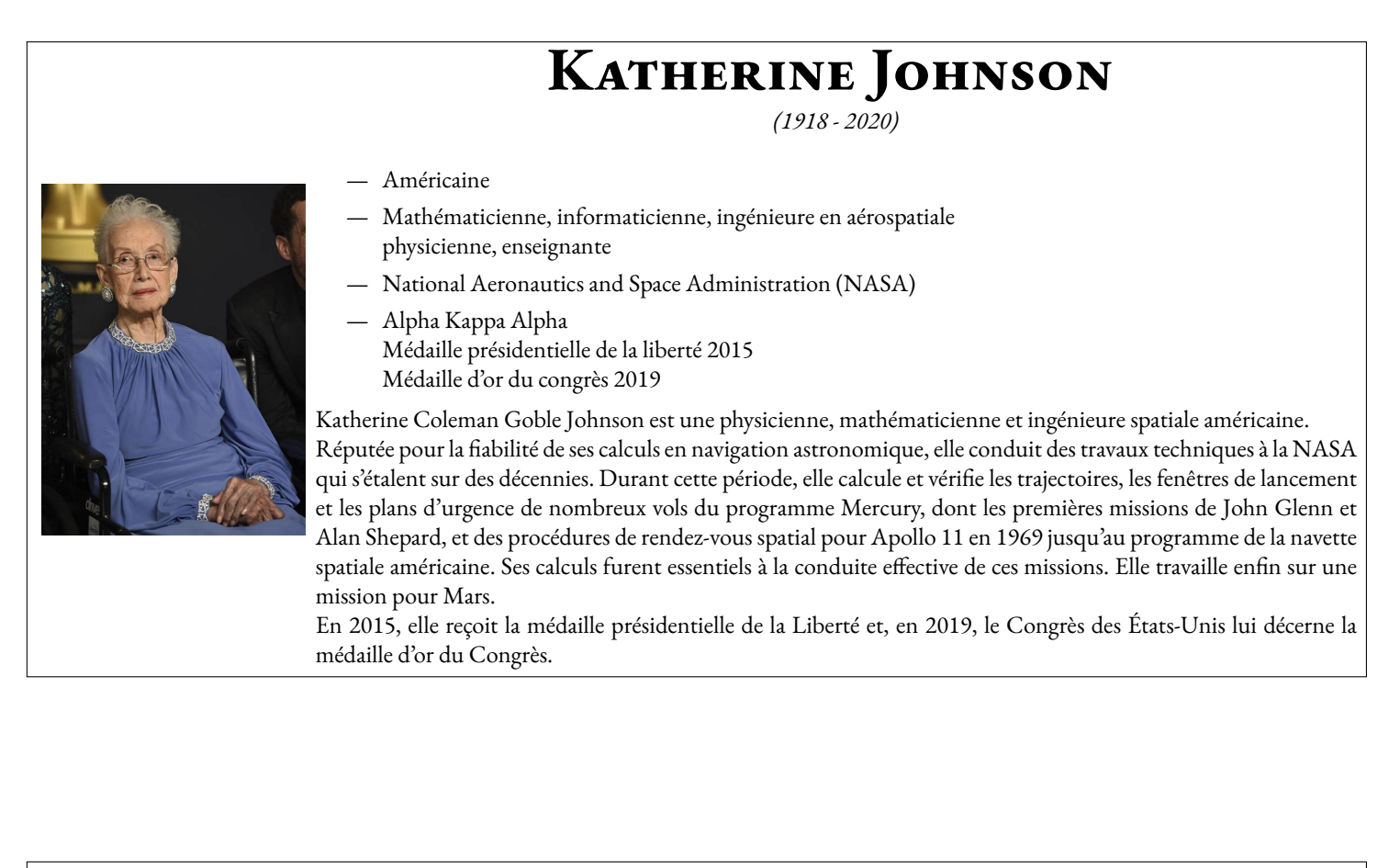

# **Maryna Viazovska**

*(1984)*

- 
- Ukrainienne
- Mathématicienne, professeure d'université
- Université Humboldt de Berlin École polytechnique fédérale de Lausanne Institut de mathématiques de l'Académie nationale des sciences d'Ukraine École mathématique de Berlin
- Médaille Fields 2022

Maryna Serhiïvna Viazovska, née le 2 décembre 1984 à Kiev, est une mathématicienne ukrainienne enseignante à l'École polytechnique fédérale de Lausanne depuis 2018. Connue pour avoir résolu en 2016 le problème d'empilement compact en dimension 8 puis 24, elle est notamment récipiendaire de la médaille Fields, qui lui est décernée en 2022.

# **Aline Bonami**

*(1947)*

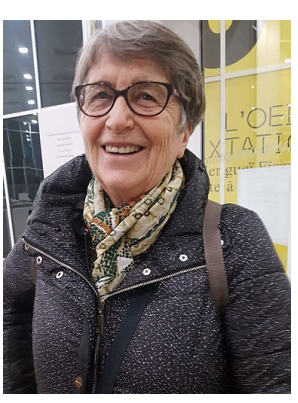

- Française
- Mathématicienne
- Université d'Orléans
- Prix Petit d'Ormoy, Carrière, Thébault 2001 Docteur honoris causa de l'université de Göteborg 2002 Prix Stefan-Bergman 2020

Aline Bonami est une mathématicienne française connue pour son expertise en analyse mathématique. Elle préside la Société mathématique de France en 2012-2013. Aline Bonami travaille en analyse harmonique réelle et complexe ainsi que ses applications.Ses travaux notables

concernent en particulier les inégalités d'hypercontractivité , le processus brownien fractionnaire, les opérateurs de Hankel, les projection de Bergman et de Szegö, et le principe d'incertitude

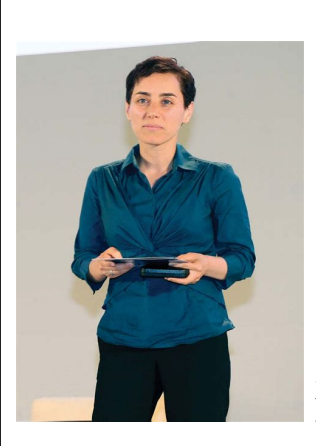

# **Maryam Mirzakhani**

*(1977 - 2017)*

- Iranienne, Américaine
- Mathématicienne, professeure d'université, topologue
- Académie américaine des sciences Académie américaine des arts et des sciences Société américaine de philosophie Académie des sciences
- Médaille Fields 2014

Maryam Mirzakhani, née le 12 mai 1977 à Téhéran et morte le 14 juillet 2017 à Stanford (Californie), est une mathématicienne iranienne, professeur à l'université Stanford, connue pour ses travaux en topologie et en géométrie (notamment en géométrie des surfaces de Riemann) et la première femme récipiendaire de la médaille Fields.

## **Ngô Bao Châu** *(1972)*

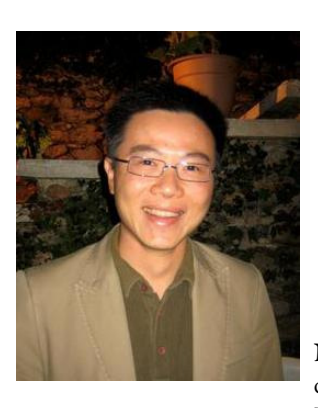

- Vietnamien, Français
- Mathématicien, professeur d'université
- American Mathematical Society Académie des sciences Académie américaine des arts et des sciences
- Médaille Fields 2010

Ngô Bao Châu, né le 28 juin 1972 à Hanoï, est le premier mathématicien vietnamien (naturalisé français au début de l'année 20102) à avoir reçu le Clay ResearchAward, en 2004. Ses travaux portent sur le programme de Langlands. Il est également récipiendaire de la Médaille Fields depuis 2010.

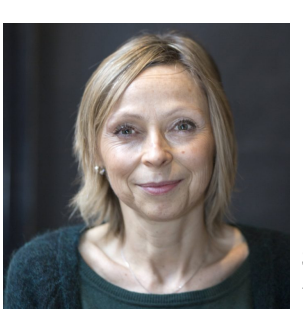

**Sylvie Benzoni**

*(1967)*

- Française
- Mathématicienne, professeure d'université
- Directrice de l'institut Henri Poincaré

Sylvie Benzoni, née Gavage en 1967, est une mathématicienne française. Elle est connue pour ses travaux sur les systèmes d'équations aux dérivées partielles en lien avec la modélisation de fluides complexes, comme ceux présentant des transitions de phase. Elle est directrice de l'Institut Henri-Poincaré depuis le 1er janvier 2018.

# **Alain Connes**

*(1947)*

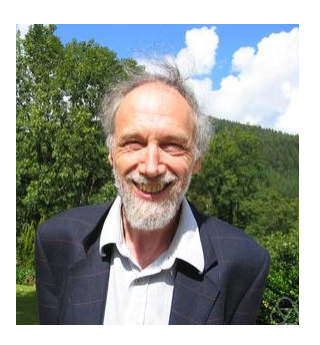

- Français
- Mathématicien, professeur d'université
- Académie américaine des sciences, Académie des sciences Société royale du Canada Académie royale danoise des sciences et des lettres Académie des sciences de Russie,Académie norvégienne des sciences et des lettres Académie américaine des arts et des sciences
- Médaille Fields 1982 Médaille d'or du CNRS 2004

Alain Connes est un mathématicien et physicien théoricien français né le 1er avril 1947 à Draguignan, dans le Var. Il a révolutionné la théorie des algèbres de von Neumann et résolu la plupart des problèmes posés dans ce domaine, notamment la classification des facteurs de type III. Pour ces travaux, il a reçu la médaille Fields en 1982.

## **Terence Tao** *(1975)*

- Australien, Américain
- Mathématicien, professeur d'université
- Packard Fellowship for Science and Engineering, Royal Society, Académie américaine des sciences American Mathematical Society, Académie royale des sciences de Suède Académie américaine des arts et des sciences, Académie australienne des sciences
- Prix Salem 2000, Prix Bôcher 2002, Clay Research Award 2003 Médaille de la société mathématique australienne 2005,Prix Ostrowski 2005 Prix Levi L. Conant 2005,Prix SASTRA Ramanujan 2006 Médaille Fields 2006 Australien de l'année 2007, Prix MacArthur 2007 Alan T. Waterman Award 2008,Prix du roi Fayçal 2010
	- Prix Nemmers en mathématiques 2010,Prix Crafoord 2012
	- Breakthrough Prize in Mathematics 2015,Riemann Prize 2019

Terence Chi-Shen Tao, né le 17 juillet 1975 à Adélaïde en Australie, est un mathématicien australien médaillé Fields qui travaille principalement dans les domaines de l'analyse harmonique, des équations aux dérivées partielles, de la combinatoire, de la théorie analytique des nombres et de la théorie des représentations.

Terence Tao est reconnu pour ses travaux en analyse harmonique, en combinatoire, en théorie des nombres, en théorie des représentations, et sur les équations aux dérivées partielles et est souvent décrit comme un génie des mathématiques par ses pairs.

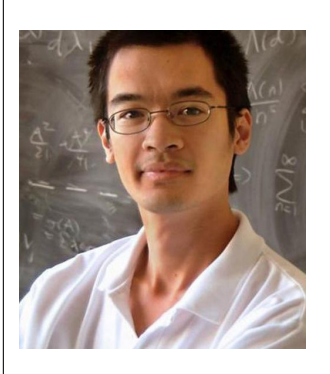

# **Julien Maria**

*(1915-3145)*

- Français, Sélénite
- Mathématicien de compétition
- Académie du Rhum Ambrée de Pointe-à-Pitre
- Garolou au huitième festival de Méribel 2019
	- Vice champion olympique du lancer de pièce de deux euros 2021

Julien Maria est né le 14 mars 1915 à 9 h 26 min 53 s, ce qui en fait le seul être humain avoir le nombre π dans sa date de naissance. Très tôt il se montre passionné par le temps et les montres. Il obtient 18 fois consécutives le grand prix internationnal 801, réservé à l'élite des enseignants capables d'arriver exactement à 8 *h* 01 tous les matins des mois impairs.

Sur sa lancée, il développe une théorie des cordes quantiques dans laquelle il démontre l'existence d'une base infinie de vecteurs impropres permettant, en partant à 8 *h* 02 de chez soi d'arriver exactement à 8 *h* 01 en salle 203. Il obtient la montre d'Or du CNRS pour cet exploit.

Brisé par tant d'effort, il abandonne sans prévenir son poste prestigieux à l'institut Vauquelin de Toulouse, pour se consacrer au développement de canon à neige pour le Sahara Occidental.

À ce jour, plus personne n'a de ses nouvelles, il vit retiré au sommet d'une Pic du Midi où il compte obstinément les étoiles filantes. Ne reste de lui que sa biographie de près de 10 000 pages, « Oui-Oui fait du vélo avec Martine », dont la profondeur du propos occupe à ce jour une centaine de mathématiciens professionnels à plein temps.

Certains prétendent qu'il serait arrivé à l'heure un soir de pleine lune un 29 février d'une année multiple de 317. Cette information n'étant toujours pas vérifiée, elle reste à ce jour une des dernières grandes conjectures mathématiques du XXI esiècle.

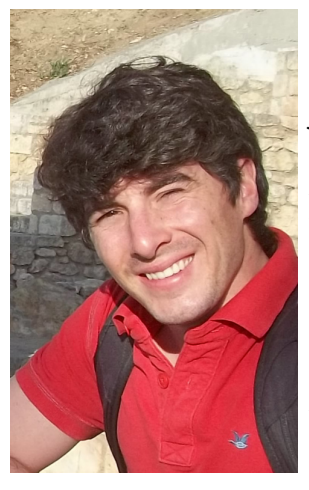

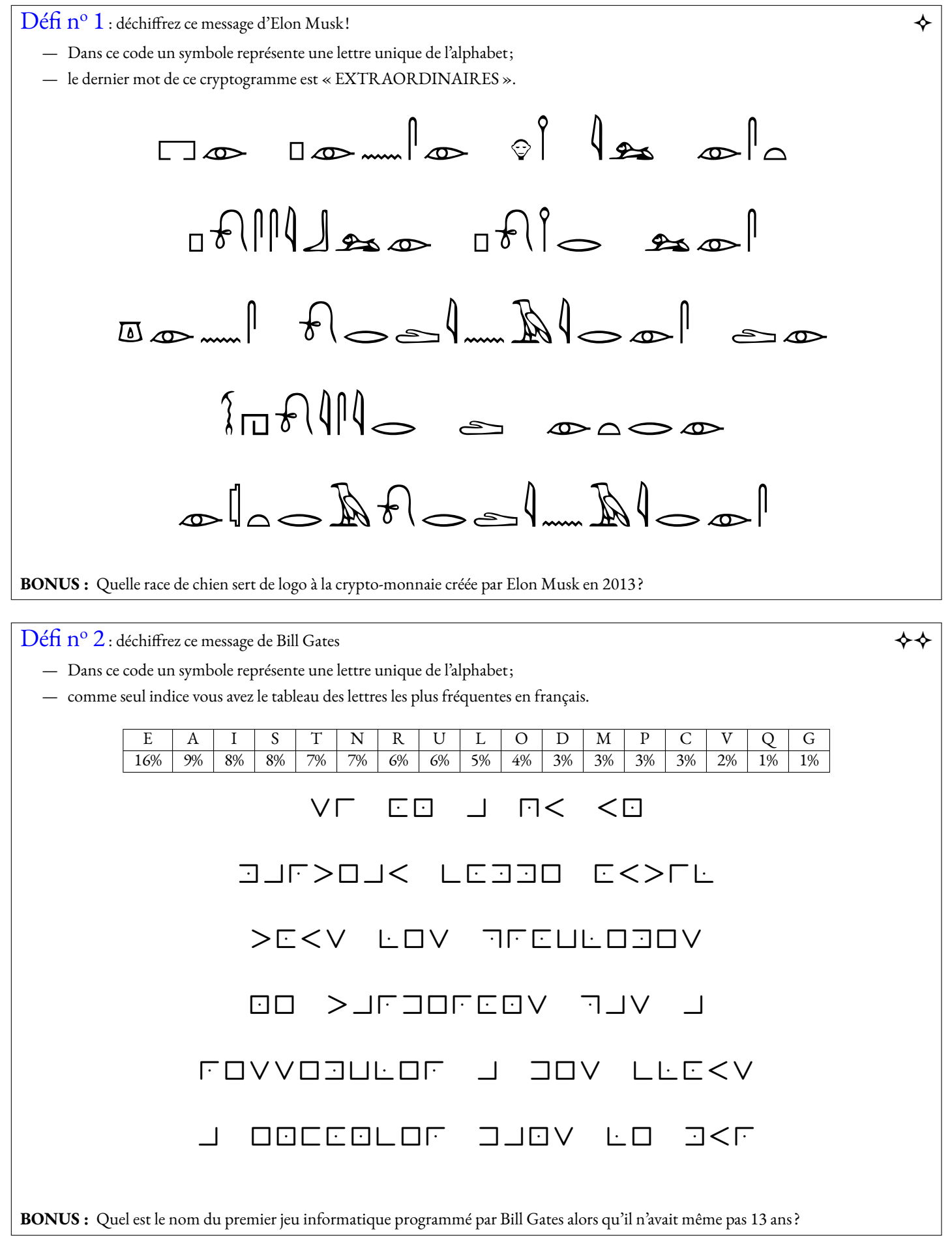

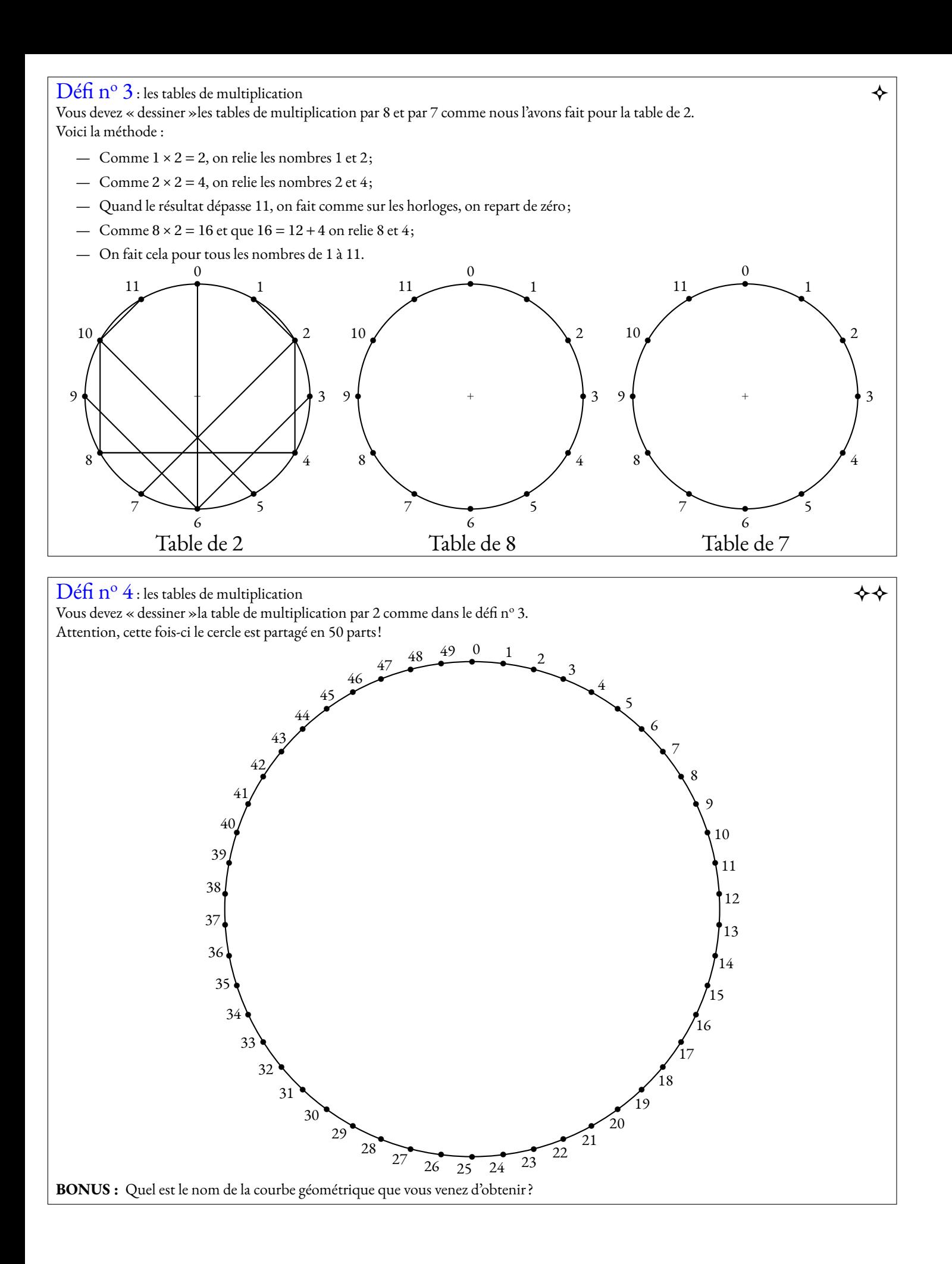

## Défi n<sup>o</sup> 5 : le coloriage de cartes  $\blacklozenge$

Vous devez colorier la carte de l'Occitanie en utilisant le moins de couleurs possible et en respectant la règle habituelle : deux pays ayant une frontière en commun ne peuvent pas être coloriés de la même couleur.

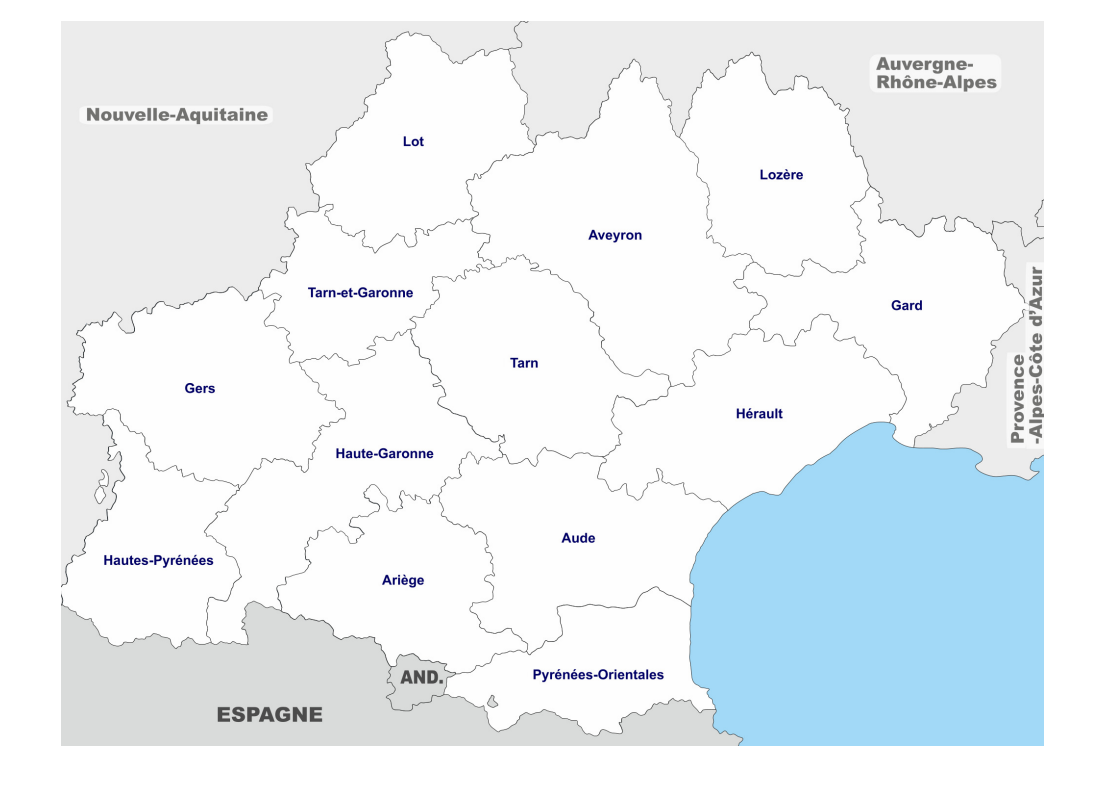

**BONUS :** Placer précisément sur la carte la ville où a terminé sa vie un grand mathématicien décédé en 2014.

## Défi n<sup>o</sup> 6 : le coloriage de cartes  $\diamond$

Vous devez colorier la carte imaginaire du royaume de Martin Gardner en utilisant le moins de couleurs possible et en respectant la règle habituelle : deux pays ayant une frontière en commun ne peuvent pas être coloriés de la même couleur.

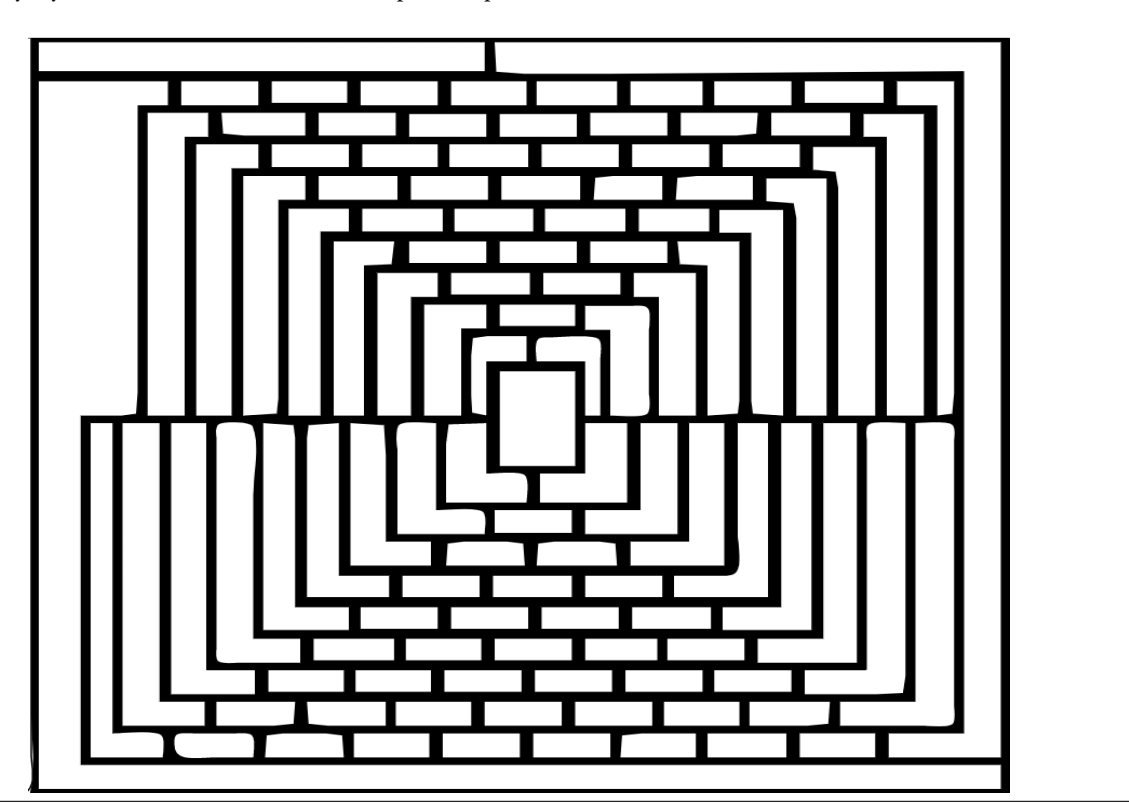

Je pense qu'il est possible pour les gens ordinaires de choisir d'être extraordinaires.

**BONUS :** Le Shiba Inu est le logo du Dogecoin.

 $\rm{D}$ éfi n<sup>o</sup> 2 : déchiffrez ce message de Bill Gates  $\leftrightarrow \diamond$ 

Si on a qu'un marteau comme outil, tous les problèmes ne tarderons pas à ressembler à des clous.

Le chiffre des francs-maçons, aussi appelé chiffre pigpen ou chiffre du parc à cochons, est un chiffrement élémentaire par substitution monoalphabétique qui s'appuie sur une construction géométrique mnémotechnique. Possédant de nombreuses variantes et étant simple à utiliser, il possède surtout une valeur pédagogique, artistique et, dans une certaine mesure, historique. Comme toutes les substitutions du même type, ce chiffrement n'oppose aucune difficulté à la cryptanalyse et n'a donc plus d'application industrielle, commerciale ou militaire. Utilisé sporadiquement par quelques sociétés secrètes ou occultistes, le chiffre des francs-maçons reste l'une des substitutions simples les plus connues.

### $\begin{picture}(130,15) \put(0,0){\line(1,0){150}} \put(15,0){\line(1,0){150}} \put(15,0){\line(1,0){150}} \put(15,0){\line(1,0){150}} \put(15,0){\line(1,0){150}} \put(15,0){\line(1,0){150}} \put(15,0){\line(1,0){150}} \put(15,0){\line(1,0){150}} \put(15,0){\line(1,0){150}} \put(15,0){\line(1,0){150}} \put(15,0){\line(1,0){150}}$

La Disparition est un roman en lipogramme de Georges Perec publié en 1969. Son originalité est que, sur près de 300 pages, il ne comporte pas une seule fois la lettre e, pourtant la plus utilisée dans la langue française. Partant de sa propre contrainte, le roman décrit les événements tragiques qui suivent la disparition d'Anton Voyl (voyelle). Les personnages se heurtent sans cesse aux limitations provenant du symbole manquant, et finissent par mourir dès qu'ils s'approchent trop de la vérité.

*« Anton Voyl n'arrivait pas à dormir. Il alluma. Son Jaz marquait minuit vingt. Il poussa un profond soupir, s'assit dans son lit, s'appuyant sur son polochon. Il prit un roman, il l'ouvrit, il lut; mais il n'y saisissait qu'un imbroglio confus, il butait à tout instant sur un mot dont il ignorait la signification. Il abandonna son roman sur son lit. Il alla à son lavabo; il mouilla un gant qu'il passa sur son front, sur son cou. Son pouls battait trop fort. Il avait chaud. Il ouvrit son vasistas, scruta la nuit. Il faisait doux. Un bruit indistinct montait du faubourg. Un carillon, plus lourd qu'un glas, plus sourd qu'un tocsin, plus profond qu'un bourdon, non loin, sonna trois coups. Du canal Saint-Martin, un clapotis plaintif signalait un chaland qui passait. Sur l'abattant du vasistas, un animal au thorax indigo, à l'aiguillon safran, ni un cafard, ni un charançon, mais plutôt un artison, s'avançait, traînant un brin d'alfa. Il s'approcha, voulant l'aplatir d'un coup vif, mais l'animal prit son vol, disparaissant dans la nuit avant qu'il ait pu l'assaillir. »*

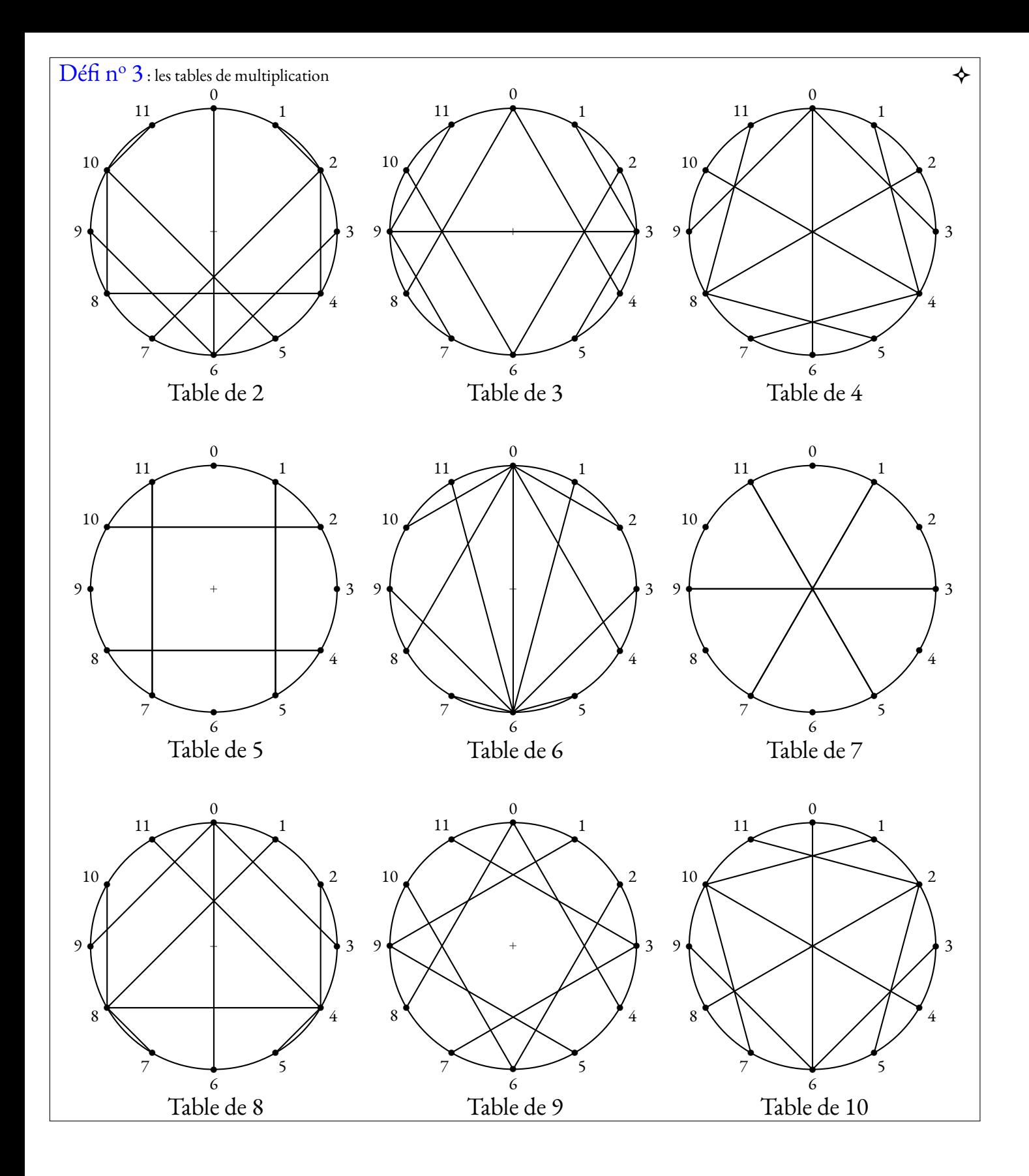

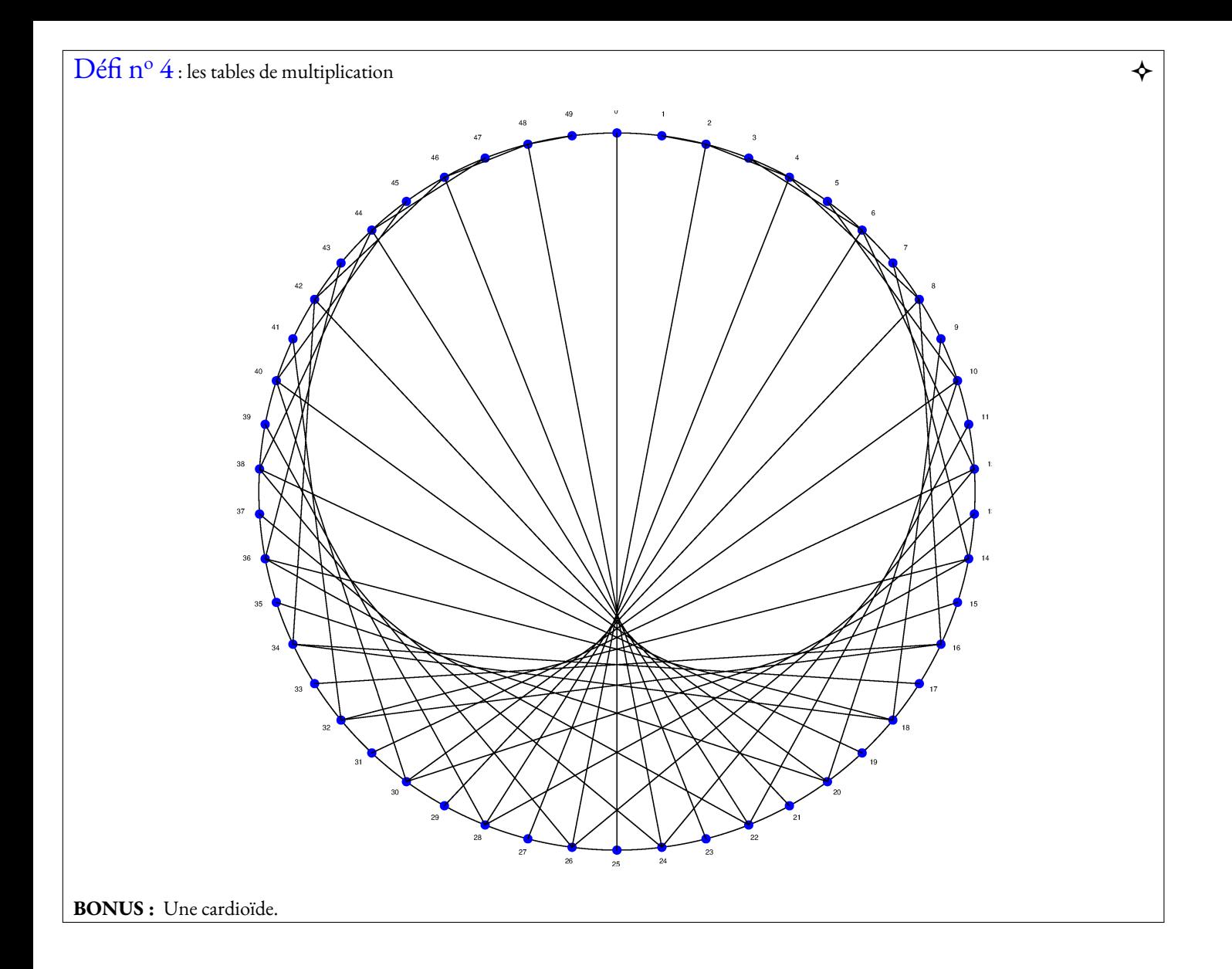

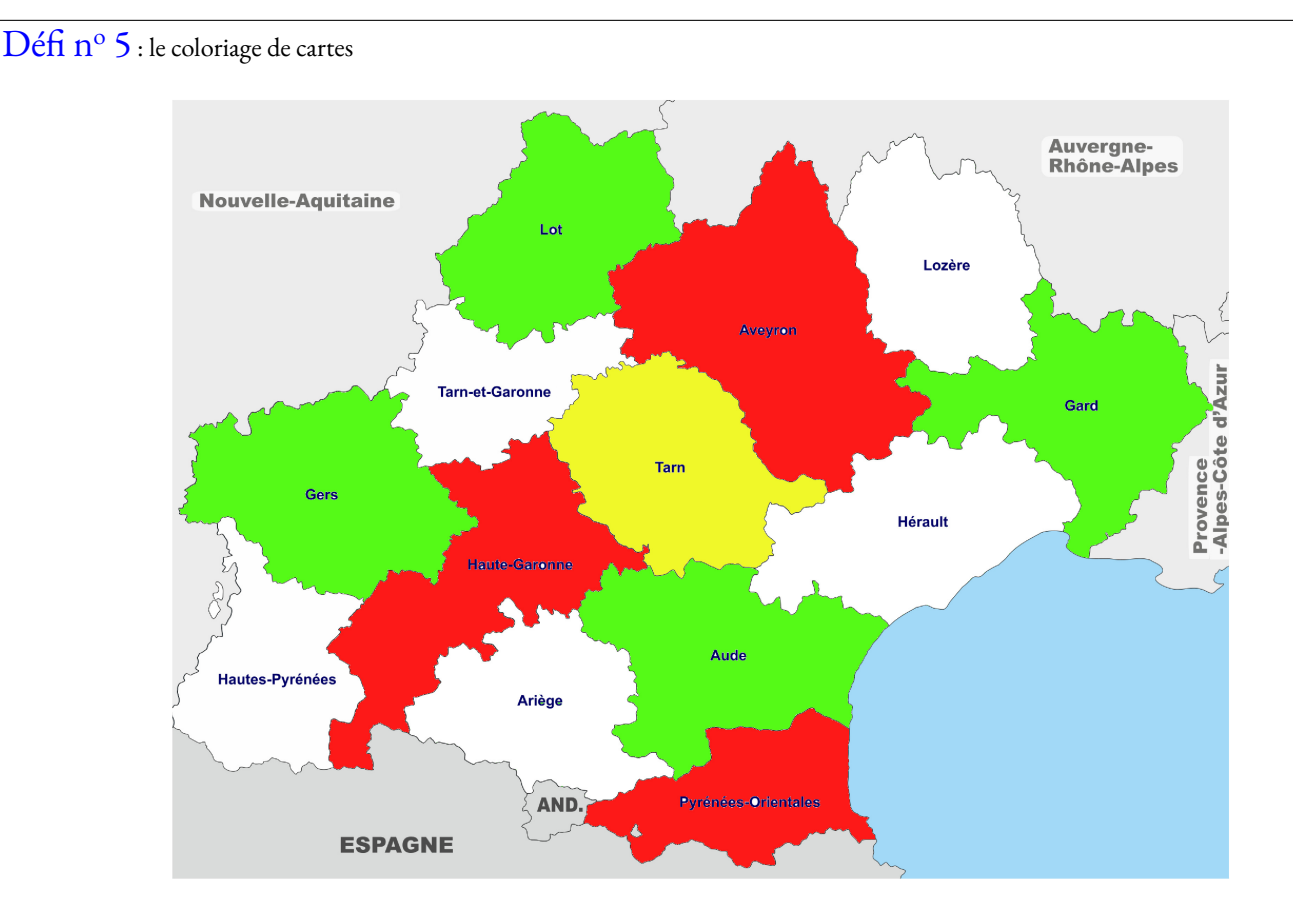

**BONUS :** Alexandre Grothendieck est un mathématicien français, né le 28 mars 1928 à Berlin et mort le 13 novembre 2014 à Saint-Lizier, près de Saint-Girons (Ariège). Il est resté longtemps apatride tout en vivant principalement en France; il a acquis la nationalité française en 19713.

Il est considéré comme le refondateur de la géométrie algébrique et, à ce titre, comme l'un des plus grands mathématiciens du xxe siècle4,5. Il était connu pour son intuition extraordinaire et sa capacité de travail exceptionnelle. La médaille Fields lui a été décernée en 1966.

### $\text{Défi} \; \text{n}^{\text{o}} \; \text{6}$  : le coloriage de cartes  $\blacklozenge \blacklozenge$

Le théorème des quatre couleurs indique qu'il est possible, en n'utilisant que quatre couleurs différentes, de colorier n'importe quelle carte découpée en régions connexes, de sorte que deux régions adjacentes (ou limitrophes), c'est-à-dire ayant toute une frontière (et non simplement un point) en commun reçoivent toujours deux couleurs distinctes.

Le résultat fut conjecturé en 1852 par Francis Guthrie, intéressé par la coloration de la carte des régions d'Angleterre.

Dans les années 1960 et 1970, Heinrich Heesch s'intéresse à la possibilité de prouver informatiquement le théorème des quatre couleurs. Finalement, en 1976, deux Américains, Kenneth Appel et Wolfgang Haken, affirment avoir démontré le théorème des quatre couleurs. Leur démonstration partage la communauté scientifique : pour la première fois, en effet, la démonstration exige l'usage de l'ordinateur pour étudier les 1 478 cas critiques (plus de 1 200 heures de calcul).

Martin Gardner (né le 21 octobre 1914 à Tulsa (Oklahoma) et mort le 22 mai 2010 à Norman (Oklahoma)) est un écrivain américain de vulgarisation mathématique et scientifique, aux intérêts portant aussi bien sur le scepticisme scientifique, la micromagie, la philosophie, la religion et la littérature – en particulier les écrits de Lewis Carroll, L. Frank Baum, et GK Chesterton.

Gardner était surtout connu pour la création et le maintien de l'intérêt pour les mathématiques récréatives - et par extension, les mathématiques en général - tout au long de la seconde moitié du xxe siècle, grâce à ses colonnes « Jeux mathématiques », qui parurent pendant vingt ans dans Scientific American et les livres suivants qui les regroupaient.

Gardner fut l'un des principaux polémistes anti-pseudosciences du xxe siècle9. Son livre Fads and Fallacies in the Name of Science, publié en 195710, est devenu une œuvre classique et fondatrice du mouvement sceptique11. En 1976, il s'est joint à d'autres sceptiques pour fonder le CSICOP, organisme de promotion de la recherche scientifique et de l'utilisation de la raison dans l'examen des revendications sortant de l'ordinaire.

En 1975, Martin Gardner publie dans Scientific American une carte qu'il présente comme contreexemple de la conjecture du théorème des quatre couleurs. Même si cet exemple est en réalité un "poisson d'avril", cela montre l'intérêt que suscite la conjecture dans la communauté des mathématiciens.

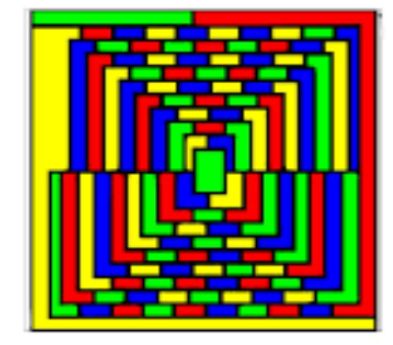

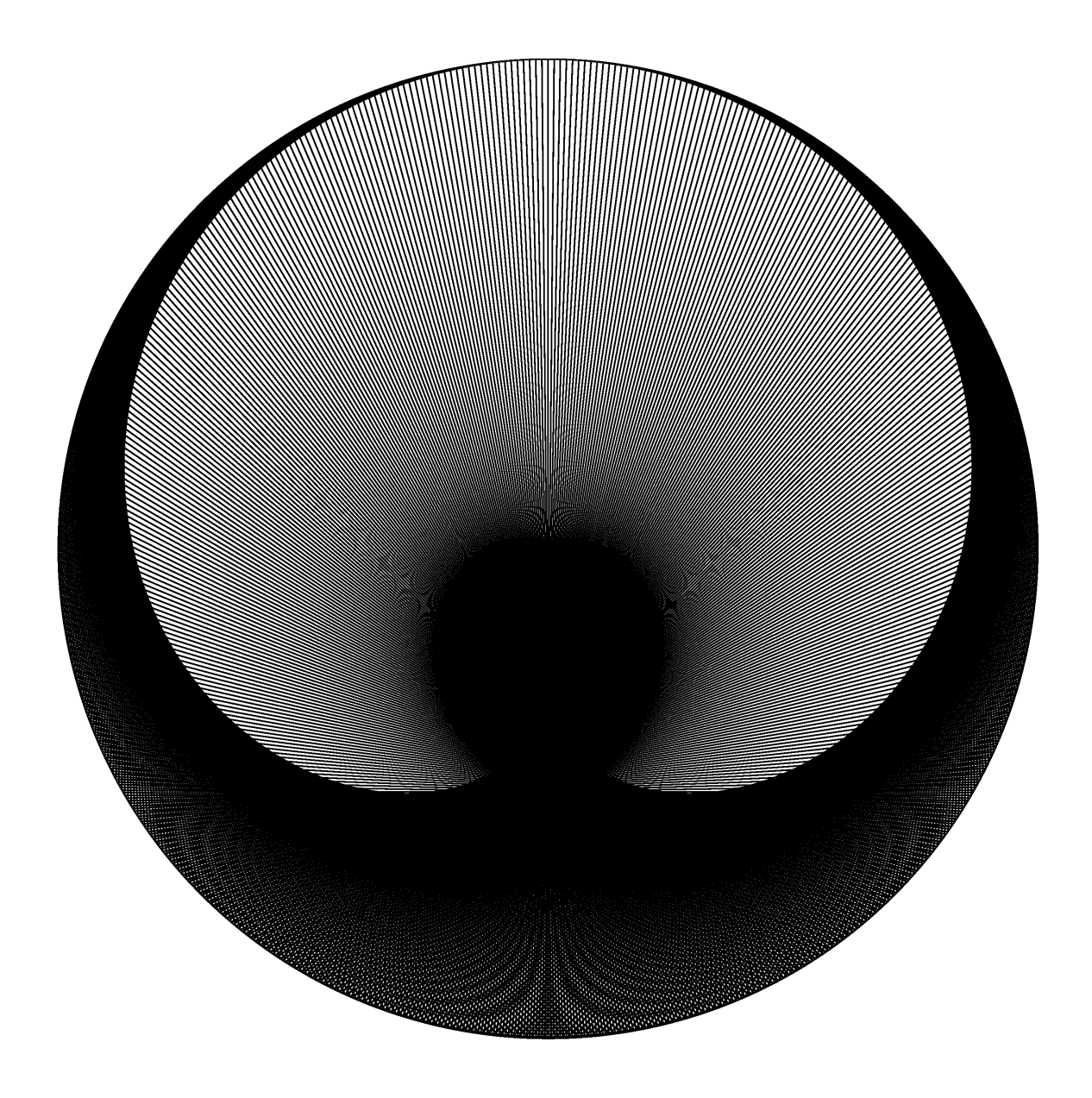

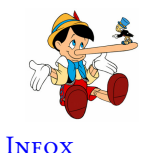

### **Première partie : un classement**

On a mesuré la taille de joueuses de l'équipe de football du collège Vauquelin :

- 1 Juliette est plus petite que Salma;
- 2 Clara est plus grande que Marie;

3 Clara est plus petite que Juliette;

4 Marie est plus grande qu'Asmaa;

Classer ces élèves dans l'ordre croissant de leur taille.

#### **Deuxième partie : construction d'un dé**

Voici trois dés en perspective avec lesquels nous souhaitons jouer.

De la gauche vers la droite, nous avons les dés**A**,**B**et**C**.

Sur la figure en perspective, les faces cachées ont la même valeur que leurs faces opposées.

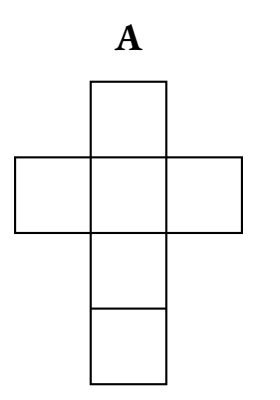

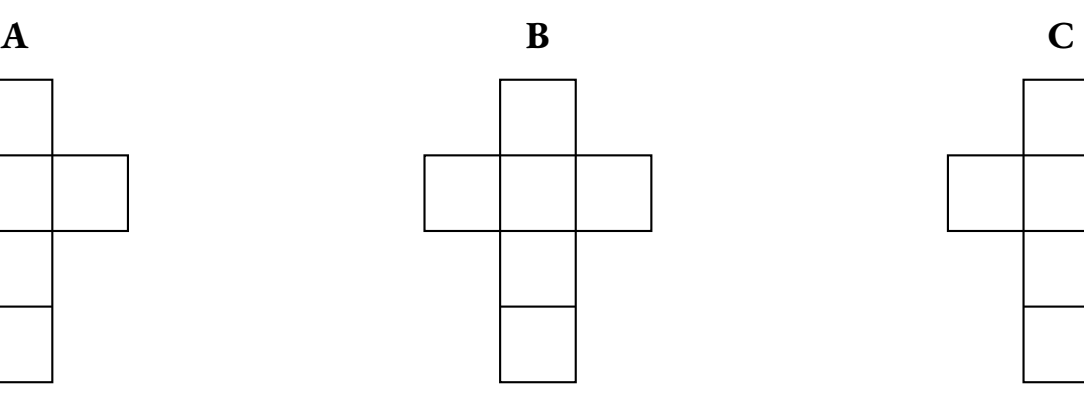

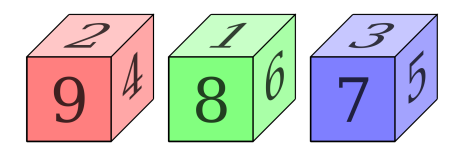

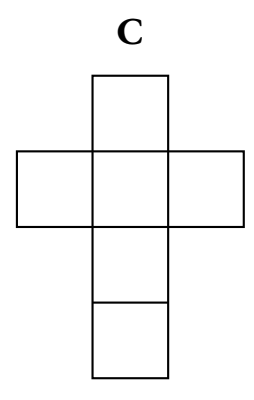

**1.** Compléter les patrons proposés avec les nombres manquants.

**2.** Construire l'un de ces patrons pour obtenir un cube de 6 cm de côté.

Indique dans le carré le dé que tu dois construire.

### **Troisième partie : et maintenant on joue!**

Deux joueurs vont jouer l'un contre l'autre avec deux dés différents. Le jeu consiste à lancer chacun un dé comme précisé sur la fiche de score. Le gagnant est celui qui obtient le nombre le plus grand.

Sur la fiche de score vous indiquerez les résultats obtenus.

**1.** Indiquez le score obtenu par la classe entre le dé **A** et le dé **B**.

- **2.** Indiquez le score obtenu par la classe entre le dé **B** et le dé **C**.
- **3.** Quelle conjecture pouvez-vous faire si nous avions joué avec les dés **A** et **C**?

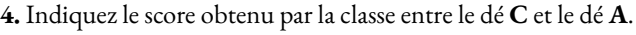

**5.** Qu'en pensez-vous ?

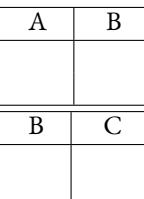

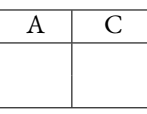

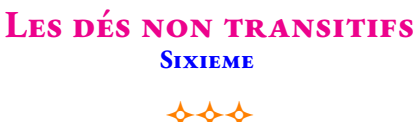

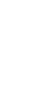

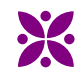

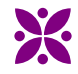

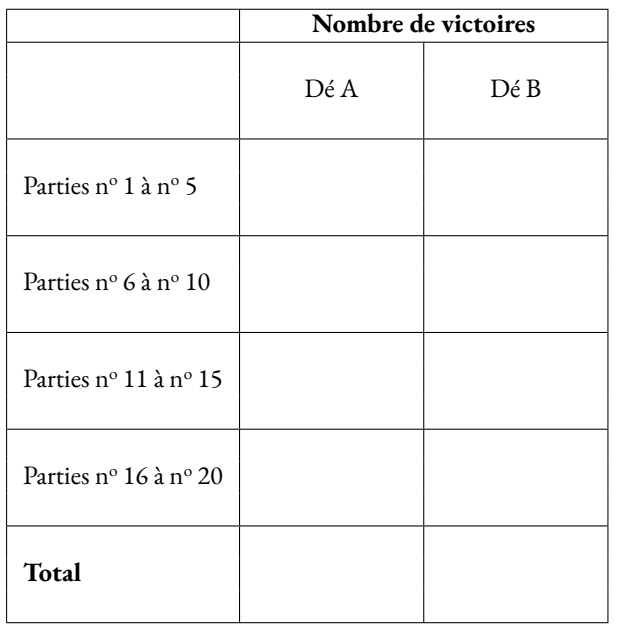

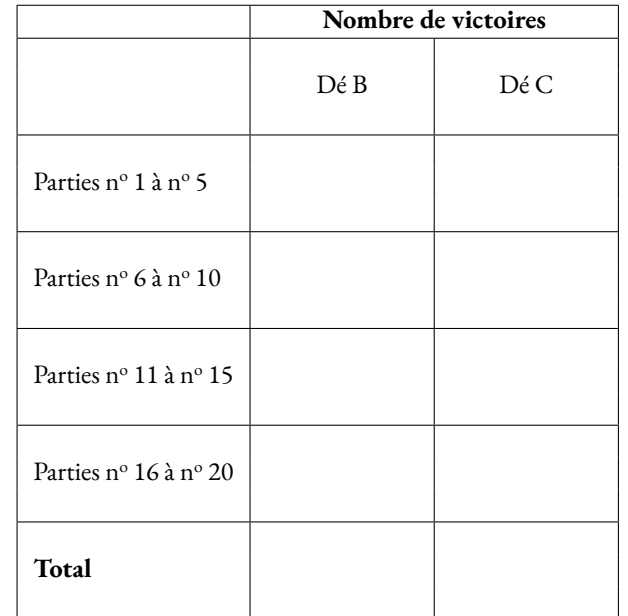

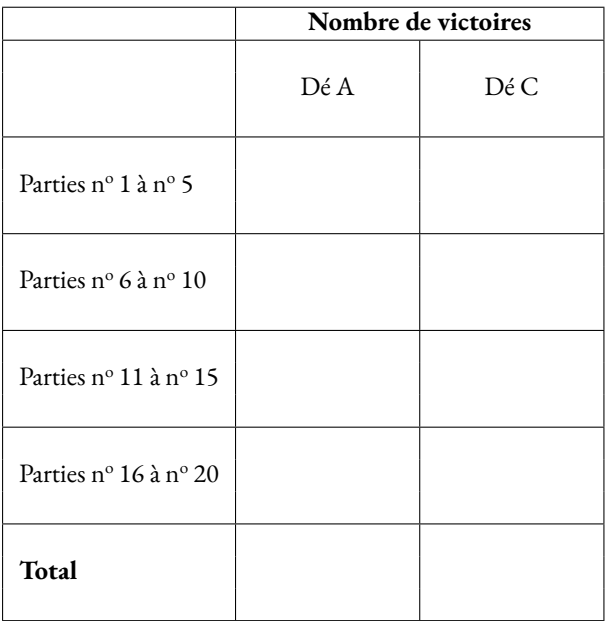

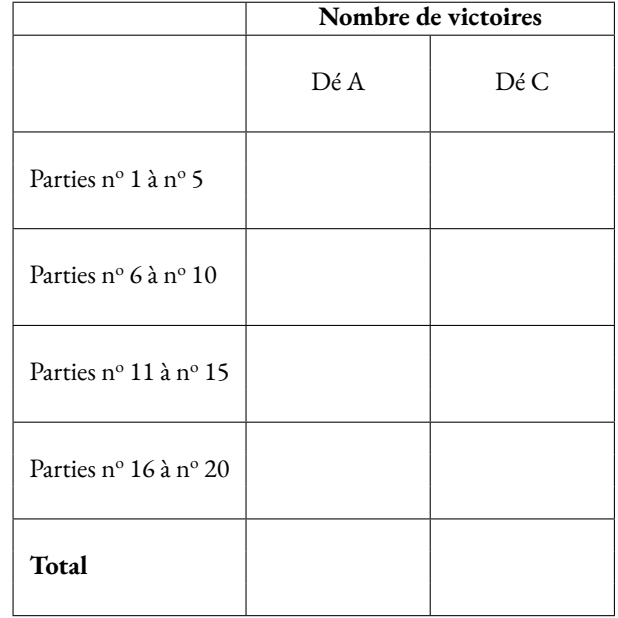

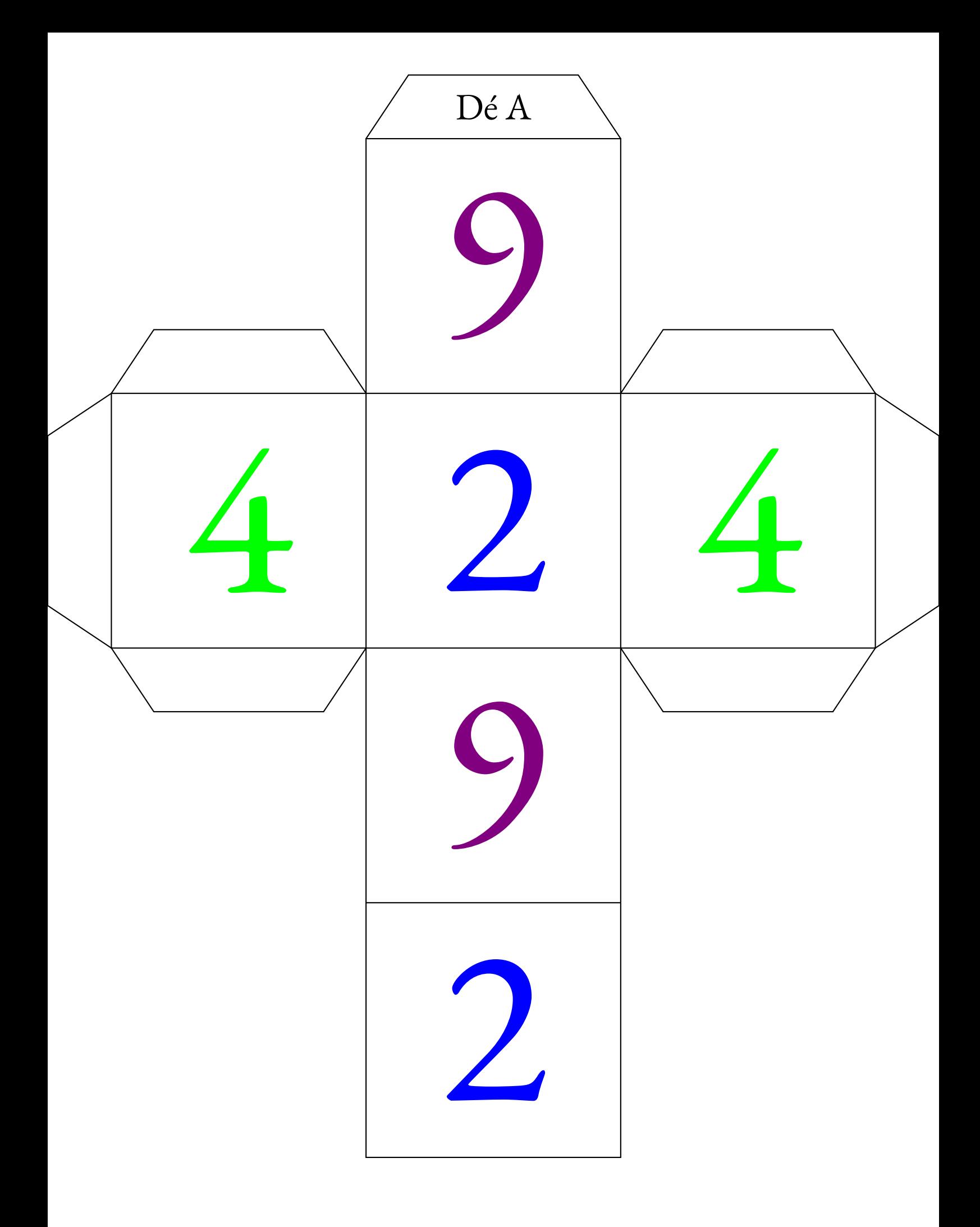

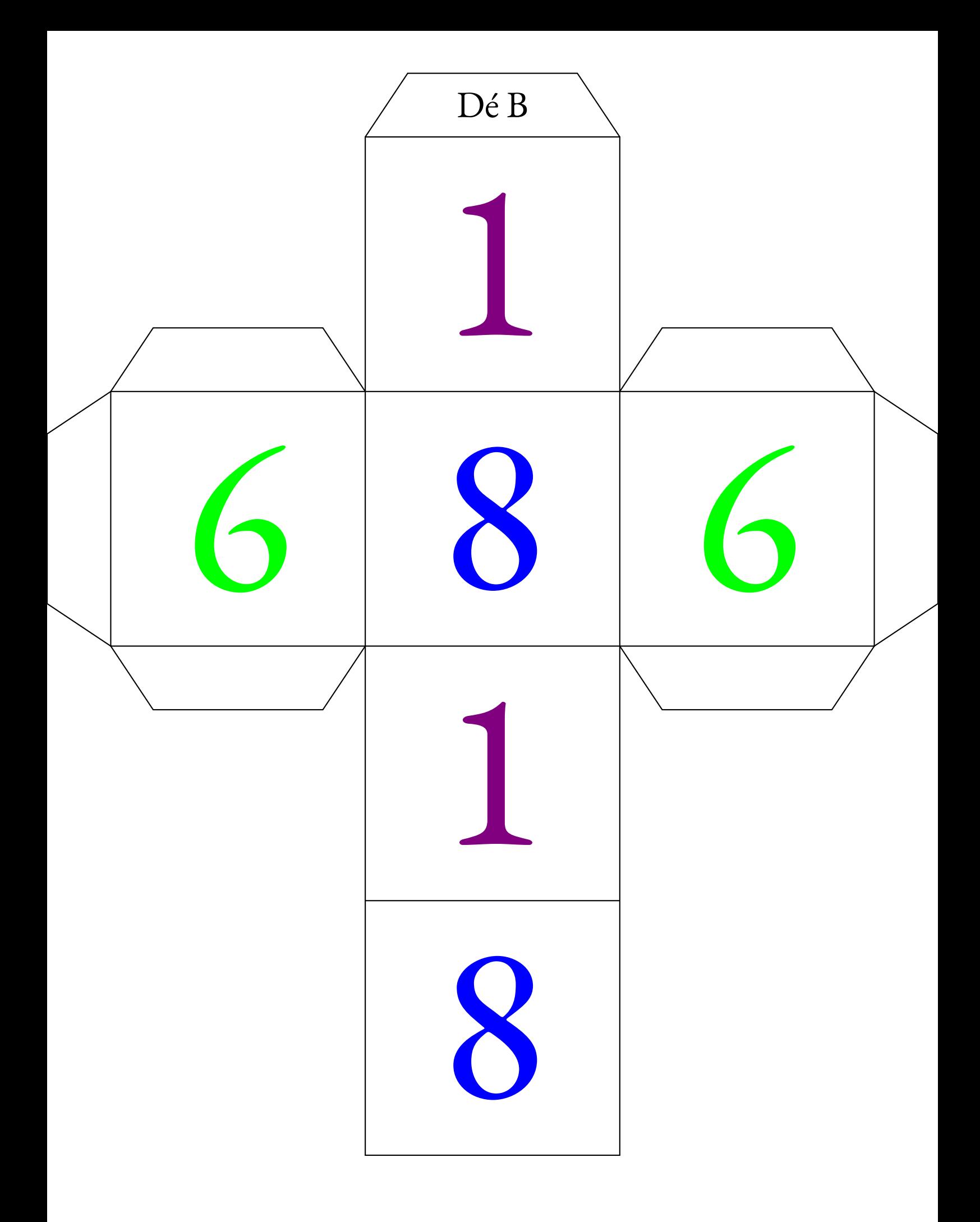

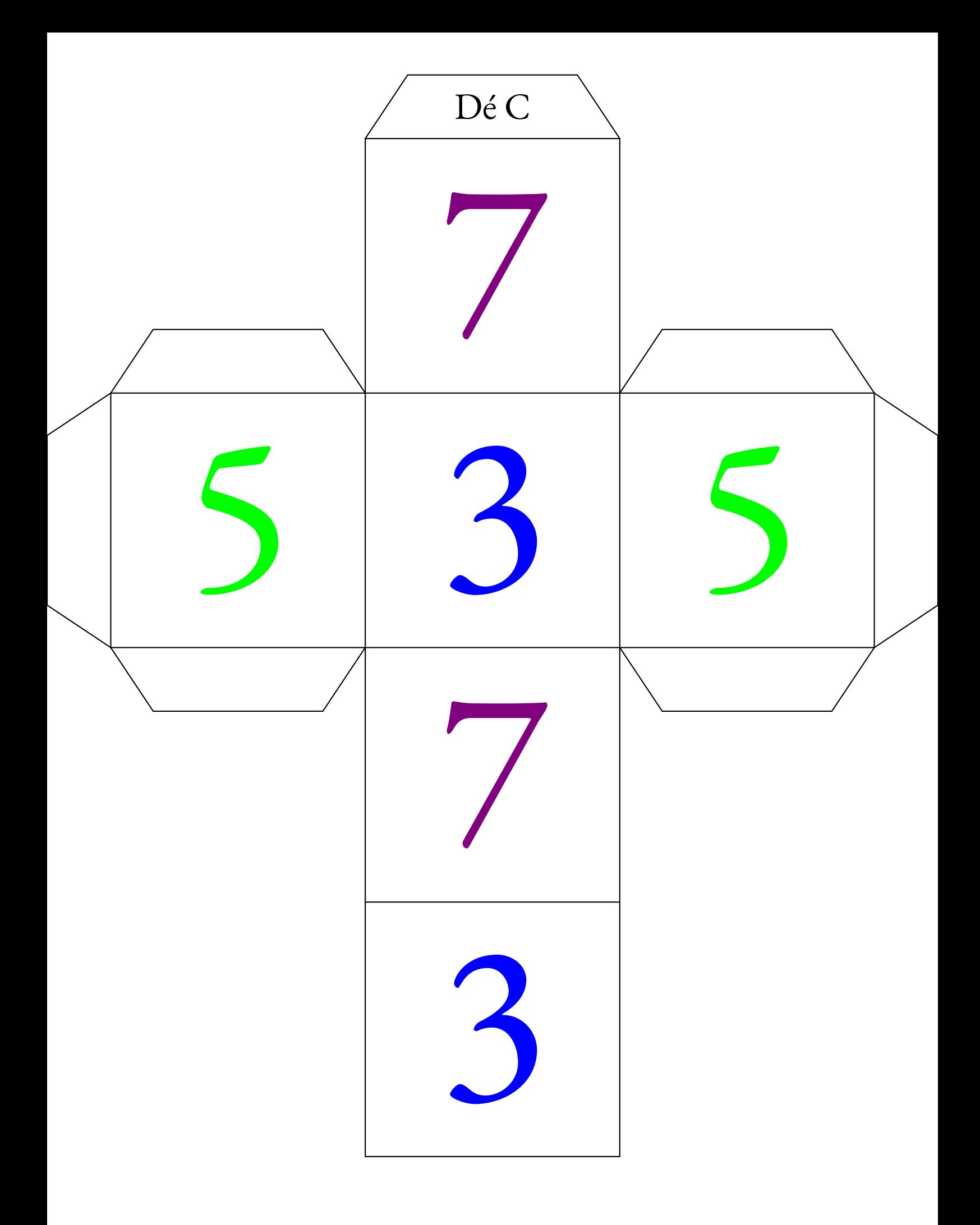

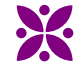

PARADOXE — Les dés non transitifs — Synthèse

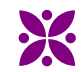

#### **La connaissance scientifique**

La **connaissance scientifique** est fondée sur quatre piliers :

#### — **Premier pilier** : **La question initiale** .

À l'origine de toute connaissance scientifique se trouve une **question** qui interroge le monde dans lequel nous vivons. Une connaissance est une réponse à une question.

*« Avant tout, il faut savoir poser des problèmes. Et quoi qu'on en dise, dans la vie scientifique, les problèmes ne se posent pas d'eux-mêmes. Pour un esprit scientifique, toute connaissance est une réponse à une question. S'il n'y a pas eu de question, il ne peut y avoir de connaissance scientifique. Rien ne va de soi. Rien n'est donné. Tout est construit. »* — Gaston Bachelard

#### — **Deuxième pilier** : **Le réalisme** .

Le monde des idées n'a pas la priorité sur le monde physique. Le monde là dehors existe indépendamment et antérieurement à la perception que j'en ai et aux descriptions que l'on en fait.

#### — **Troisième pilier** : **La rationnalité** .

Cela consiste à respecter les lois de la logique fournies par les mathématiques. Cela demande également d'accepter seulement les théories les plus économiques en hypothéses de départ.

#### — **Quatrième pilier** : **Le matérialisme** .

Les expériences scientifiques n'utilisent que des éléments du monde réel et matériel, cela exclu les définitions immatérielles comme par exemple les esprits.

**Opinion** :

#### **Croyance et opinion**

#### **Croyance** :

*« La croyance est le processus mental expérimenté par une personne qui adhère à une thèse ou une hypothèse, de façon qu'elle les considère comme vérité, indépendamment des faits, ou de l'absence de faits, confirmant ou infirmant cette thèse ou cette hypothèse. Ainsi, les croyances sont souvent des certitudes sans preuve. »* — Wikipédia

#### **Biais cognitifs**

### **Je suis le frère de deux aveugles. Pourtant, ces deux aveugles ne sont pas mes frères. Comment est-ce possible ?**

#### **Biais cognitif** :

Ce sont des **heuristiques** ou raccourci mentaux qui nous conduisent presque toujours à porter un faux jugement. Nous utilisons les biais cognitifs lorsque :

- il y a un trop grand nombre d'informations à traiter;
- nous avons besoin de donner du sens au monde qui nous entoure;
- nous avons besoin d'agir vite;
- nous avons besoin de mémoriser les choses pour plus tard.

Voici quatre exemples :

#### **Biais d'ancrage**

### **Effet d'entraînement**

On a tendance à être trop dépendant de la première information entendue ou observée.

La probabilité pour qu'une personne adopte une croyance augmente proportionnellement au nombre de personnes qui ont cette croyance.

#### **Biais de confirmation**

Tendance à ne porter attention qu'aux informations qui confirment nos opinions.

#### **Biais de Blind-Spot**

Le fait de ne pas réussir à identifier ses propres biais est un biais en luimême.

*« L'opinion est un jugement que l'on porte sur un individu, un être vivant, un phénomène, un fait, un objet ou une chose. Elle peut être considérée comme bonne ou mauvaise. »* — Wikipédia

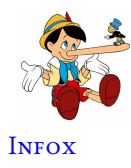

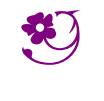

LES DÉS NON TRANSITIFS — Correction

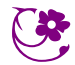

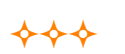

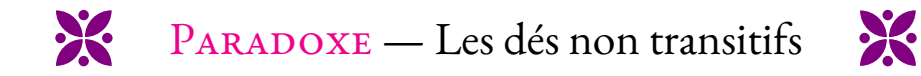

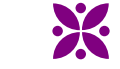

### **Première partie : un classement**

On <sup>a</sup> mesuré la taille de joueuses de l'équipe de football du collège Vauquelin :

- <sup>1</sup> Juliette est <sup>p</sup>lus petite que Salma;
- <sup>2</sup> Clara est <sup>p</sup>lus grande que Marie;
- <sup>3</sup> Clara est <sup>p</sup>lus petite que Juliette;
- <sup>4</sup> Marie est <sup>p</sup>lus grande qu'Asmaa;

Classer ces élèves dans l'ordre croissant de leur taille.

### **Deuxième partie : construction d'un dé**

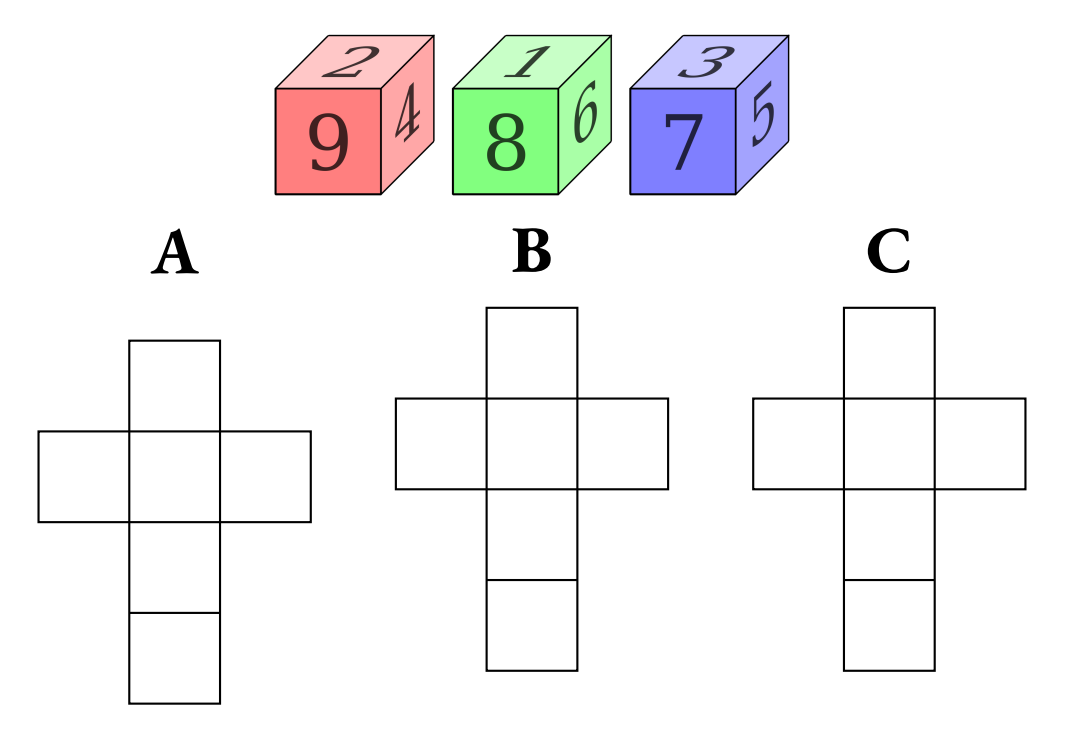

Sur la partie gauche de ce document vous sont présentés trois dés en perspective avec lesquels nous souhaitons jouer. De la gauche vers la droite, nous avons les dés **<sup>A</sup>**,**B**et **<sup>C</sup>**. Sur la figure en perspective, les faces cachées ont la même valeur que leurs faces opposées.

**1.** Compléter les patrons proposés avec les nombres manquants.

**2.** Construire l'un de ces patrons pour obtenir un cube de <sup>6</sup> cm de côté.

Indique dans le carré le dé que tu dois construire.

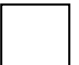

### **Troisième partie : et maintenant on joue!**

Deux joueurs vont jouer l'un contre l'autre avec deux dés différents. Le jeu consiste <sup>à</sup> lancer chacun un dé comme précisé sur la fiche de score. Le gagnant est celui qu<sup>i</sup> obtient le nombre le <sup>p</sup>lus grand.

Sur la fiche de score vous indiquerez les résultats obtenus.

- **1.** Indiquez le score obtenu par la classe entre le dé **<sup>A</sup>** et le dé **<sup>B</sup>**.
- **2.** Indiquez le score obtenu par la classe entre le dé **<sup>B</sup>** et le dé **<sup>C</sup>**.

**3.** Quelle conjecture pouvez-vous faire si nous avions joué avec les dés **<sup>A</sup>** et **<sup>C</sup>**?

**4.** Indiquez le score obtenu par la classe entre le dé **<sup>C</sup>** et le dé **<sup>A</sup>**.

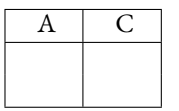

 $\begin{array}{c|c}\nA & B\n\end{array}$ 

 $\overline{C}$ 

 $\overline{B}$ 

**5.** Qu'en pensez-vous ?

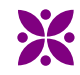

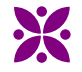

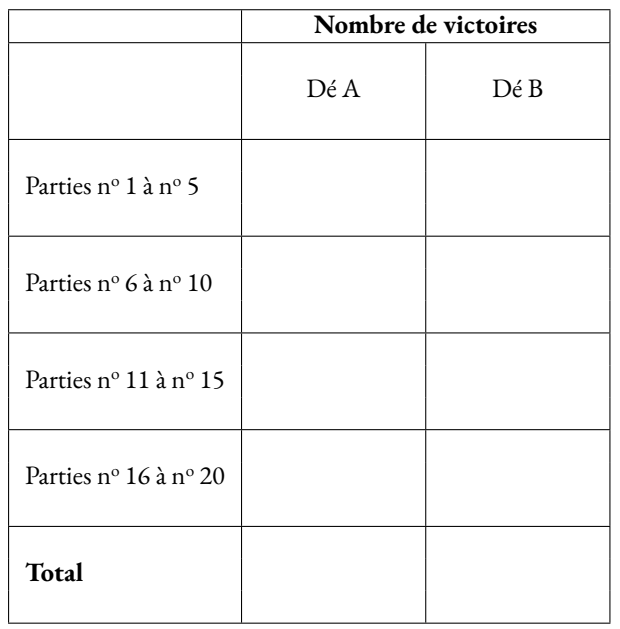

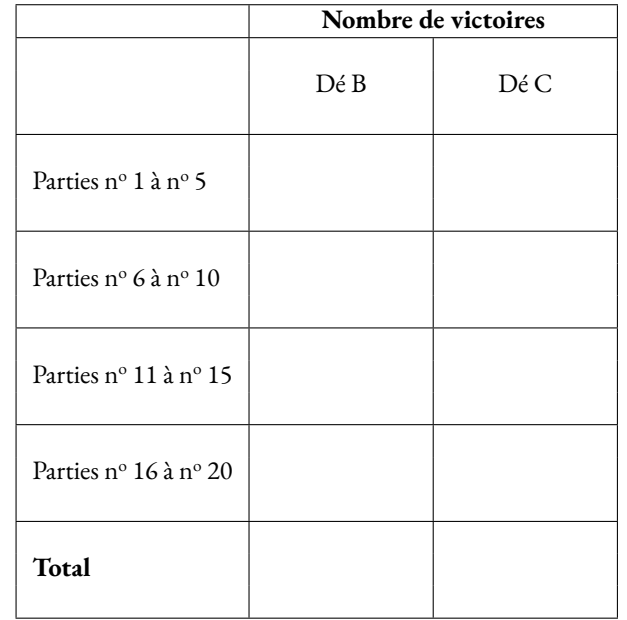

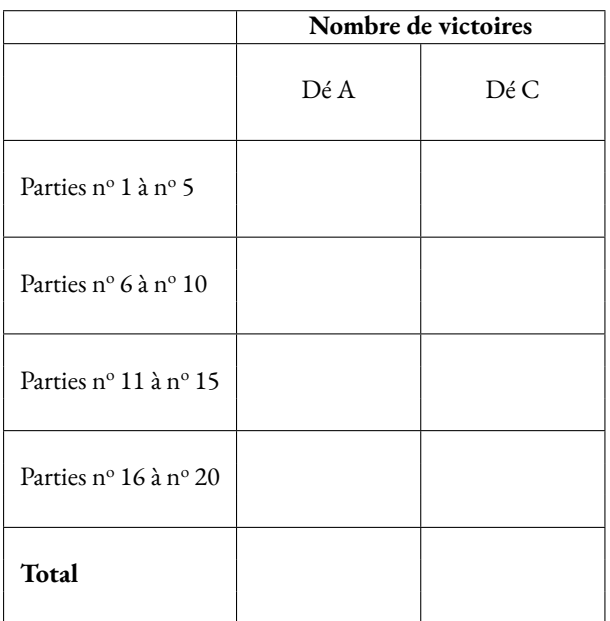

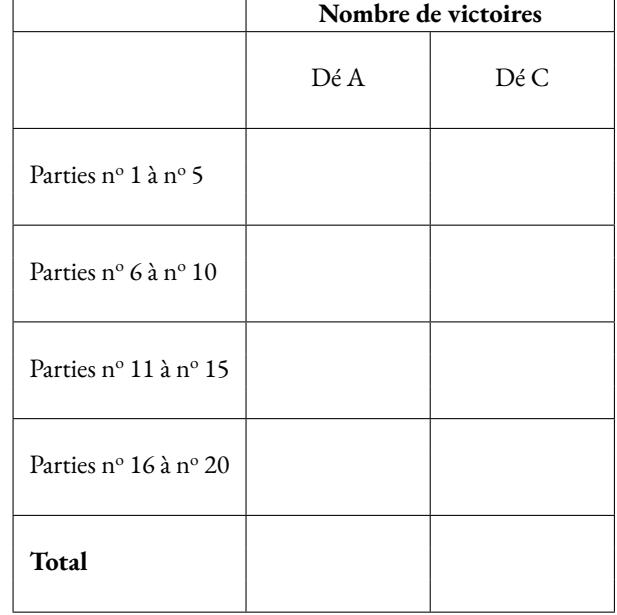

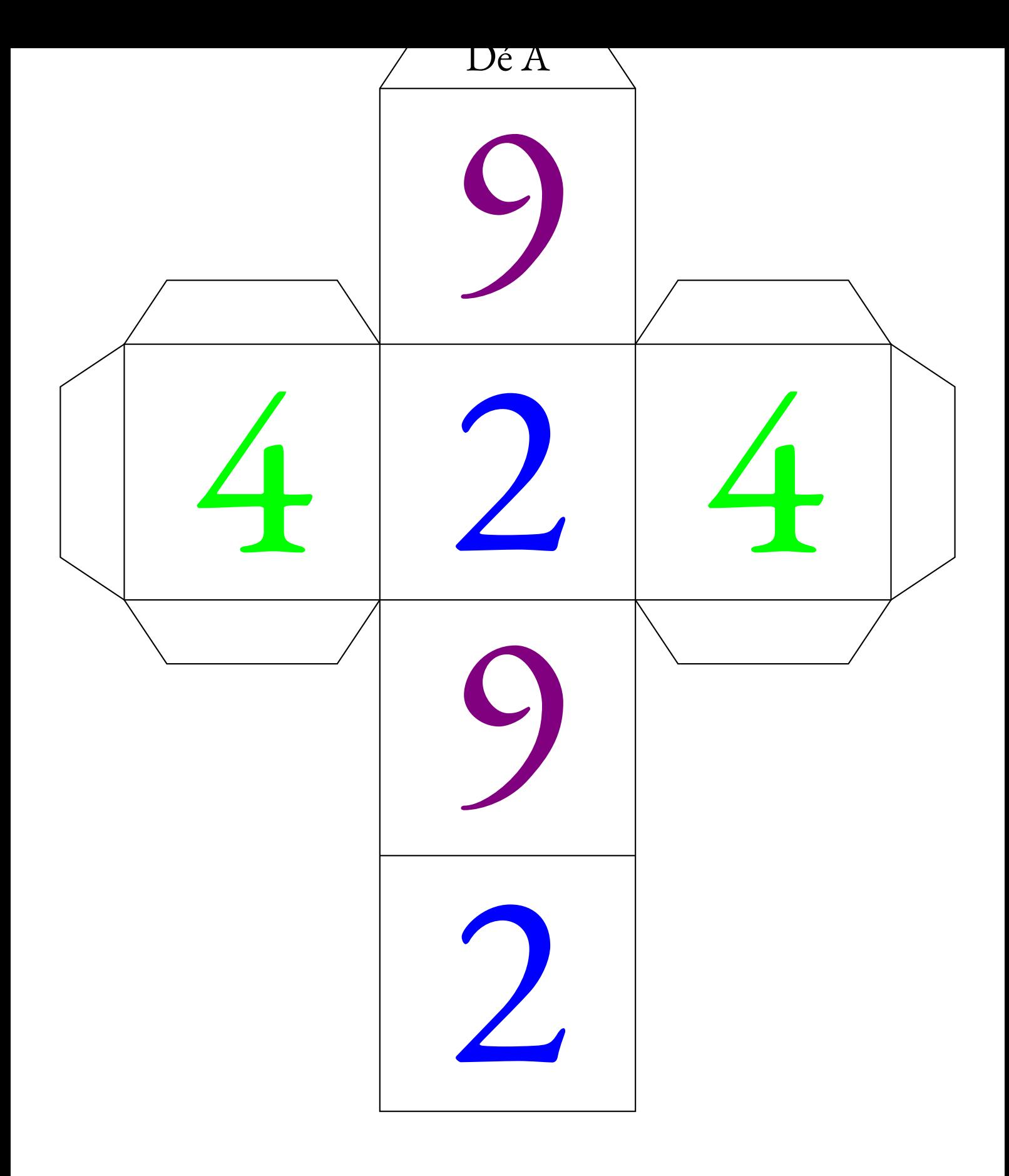

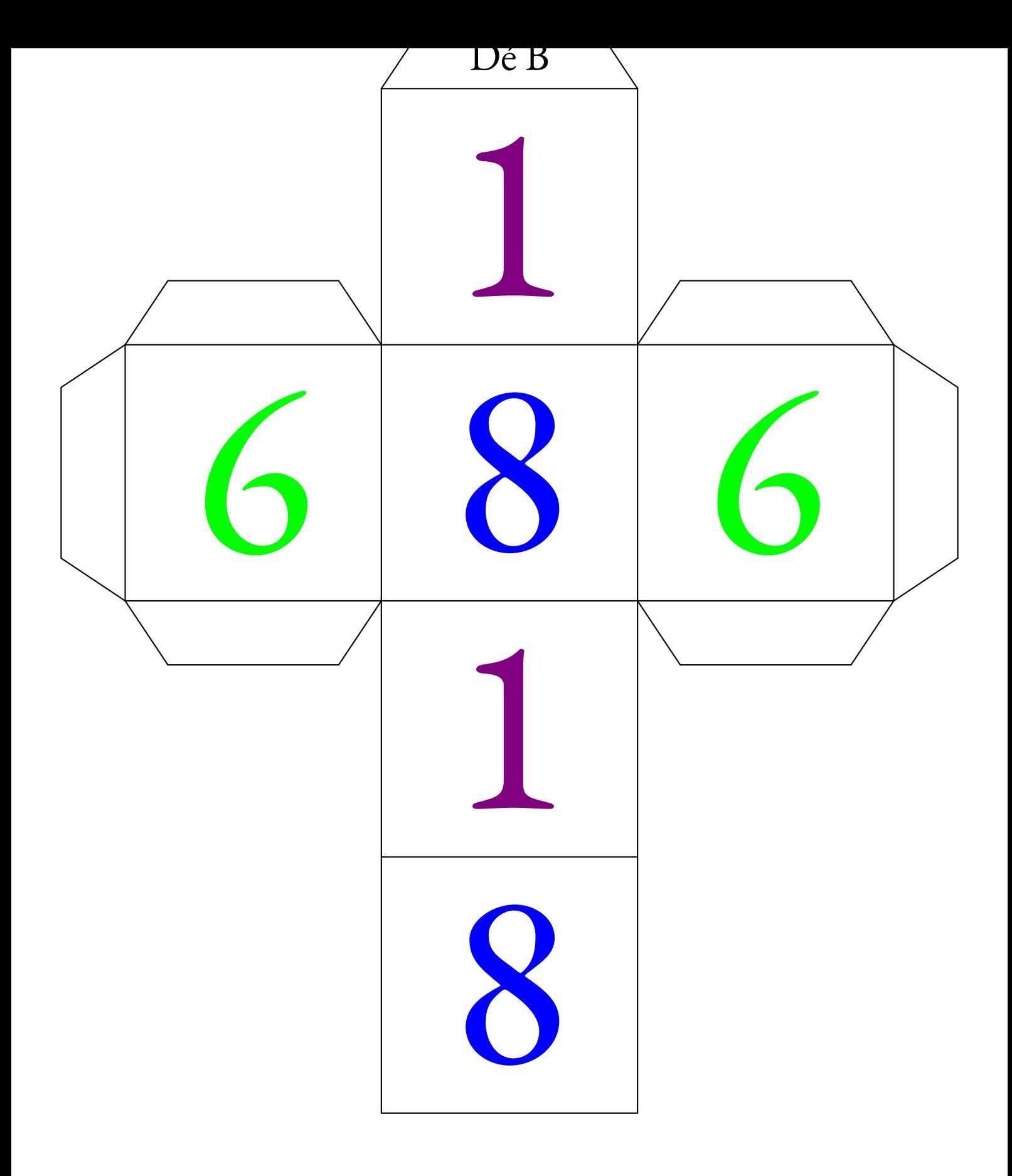

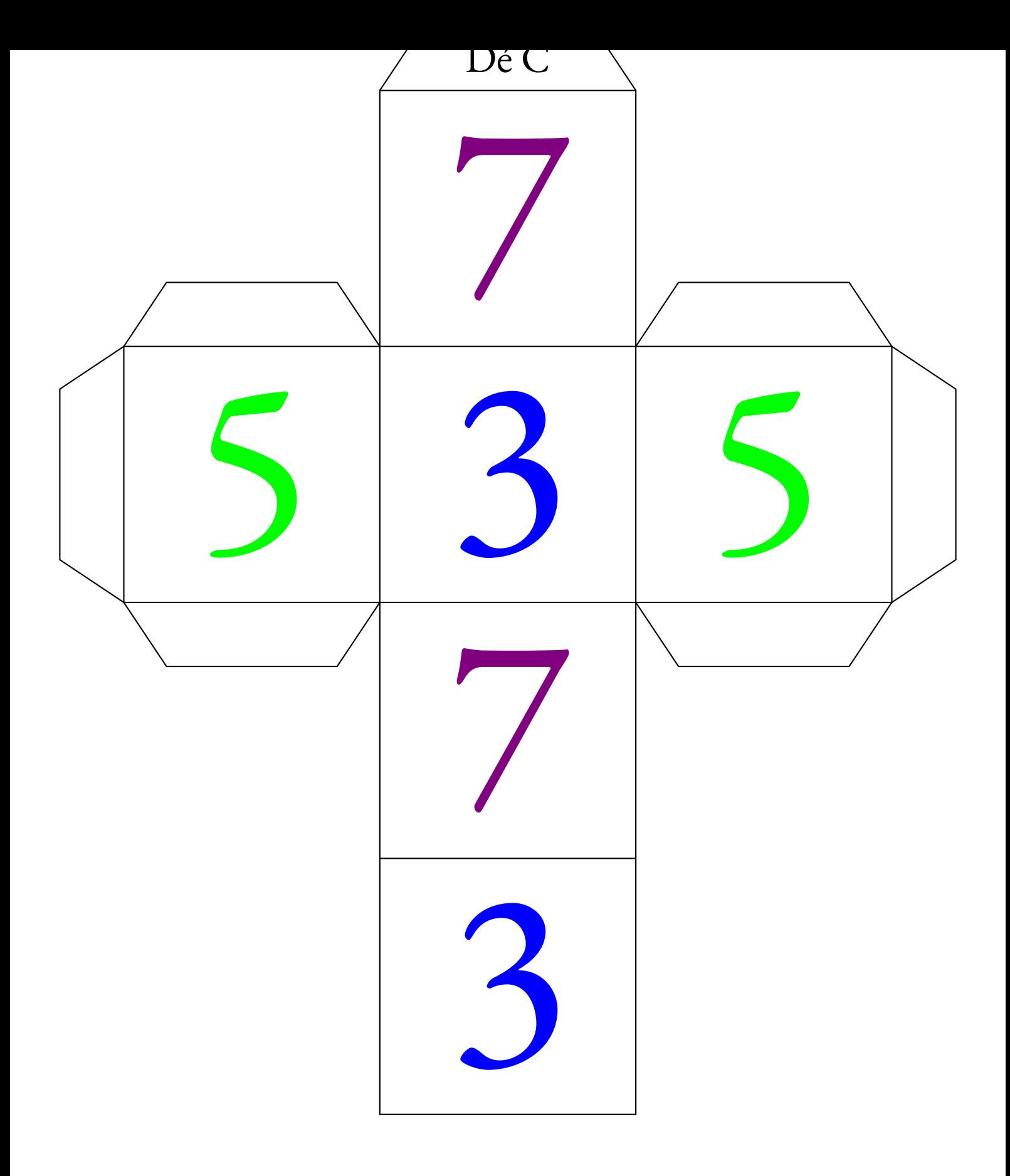

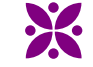

PARADOXE — Les dés non transitifs — Synthèse

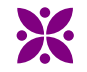

#### **La connaissance scientifique**

La **connaissance scientifique** est fondée sur quatre piliers :

#### — **Premier pilier** : **La question initiale** .

À l'origine de toute connaissance scientifique se trouve une **question** qui interroge le monde dans lequel nous vivons. Une connaissance est une réponse à une question.

*« Avant tout, il faut savoir poser des problèmes. Et quoi qu'on en dise, dans la vie scientifique, les problèmes ne se posent pas d'eux-mêmes. Pour un esprit scientifique, toute connaissance est une réponse à une question. S'il n'y a pas eu de question, il ne peut y avoir de connaissance scientifique. Rien ne va de soi. Rien n'est donné. Tout est construit. »* — Gaston Bachelard

#### — **Deuxième pilier** : **Le réalisme** .

Le monde des idées n'a pas la priorité sur le monde physique. Le monde là dehors existe indépendamment et antérieurement à la perception que j'en ai et aux descriptions que l'on en fait.

#### — **Troisième pilier** : **La rationnalité** .

Cela consiste à respecter les lois de la logique fournies par les mathématiques. Cela demande également d'accepter seulement les théories les plus économiques en hypothéses de départ.

#### — **Quatrième pilier** : **Le matérialisme** .

Les expériences scientifiques n'utilisent que des éléments du monde réel et matériel, cela exclu les définitions immatérielles comme par exemple les esprits.

**Opinion** :

#### **Croyance et opinion**

#### **Croyance** :

*« La croyance est le processus mental expérimenté par une personne qui adhère à une thèse ou une hypothèse, de façon qu'elle les considère comme vérité, indépendamment des faits, ou de l'absence de faits, confirmant ou infirmant cette thèse ou cette hypothèse. Ainsi, les croyances sont souvent des certitudes sans preuve. »* — Wikipédia

#### **Biais cognitifs**

### **Je suis le frère de deux aveugles. Pourtant, ces deux aveugles ne sont pas mes frères. Comment est-ce possible ?**

#### **Biais cognitif** :

Ce sont des **heuristiques** ou raccourci mentaux qui nous conduisent presque toujours à porter un faux jugement. Nous utilisons les biais cognitifs lorsque :

- il y a un trop grand nombre d'informations à traiter;
- nous avons besoin de donner du sens au monde qui nous entoure;
- nous avons besoin d'agir vite;
- nous avons besoin de mémoriser les choses pour plus tard.

Voici quatre exemples :

#### **Biais d'ancrage**

On a tendance à être trop dépendant de la première information entendue ou observée.

#### **Effet d'entraînement**

La probabilité pour qu'une personne adopte une croyance augmente proportionnellement au nombre de personnes qui ont cette croyance.

#### **Biais de confirmation**

Tendance à ne porter attention qu'aux informations qui confirment nos opinions.

#### **Biais de Blind-Spot**

Le fait de ne pas réussir à identifier ses propres biais est un biais en luimême.

*« L'opinion est un jugement que l'on porte sur un individu, un être vivant, un phénomène, un fait, un objet ou une chose. Elle peut être considérée comme bonne ou mauvaise. »* — Wikipédia

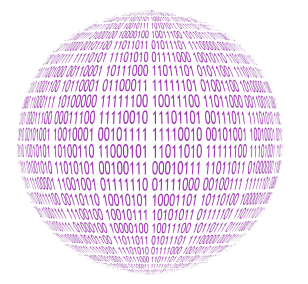

LE ROBOT ET LE MICROPROCESSEUR **Sixieme**

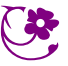

 $\leftrightarrow$ 

#### **INFORMATIQUE**

Un petit robot doit retrouver un microprocesseur. Pour cela il doit être programmé afin de se déplacer dans une grille carrée de 10 cases de côtés. Il connaît quatre commandes de programmation :

 $\overrightarrow{ }$  : Avancer à droite;  $\longrightarrow \leftarrow$ : Avancer à gauche; —  $\blacktriangleright$ : Avanver vers le bas;  $\bigcap$  : Avancer vers le haut.

Pour chacune de ces commandes, le robot effectue le mouvement demandé et ne s'arrête sur une case qu'à trois conditions :

- si le bord de la grille l'empêche de continuer;
- si une case noire l'empêche de continuer;
- si la case contient le microprocesseur.

### **Défi n<sup>o</sup> 1** : Niveaux 1 à 3

Vous devez programmer le robot en utilisant les quatre commandes autant de fois que vous le voulez de telle manière qu'il récupére le microprocesseur.

#### **Défi n<sup>o</sup> 2** : Niveaux 4 à 6

Le code qui permet au robot de récupérer le microprocesseur vous est fourni. Vous devez placer correctement les cases noires afin que le programme fonctionne.

#### **Défi n<sup>o</sup> 3** : Niveaux 7 à 9

Le code qui permet au robot de récupérer le microprocesseur vous est fourni. Vous devez retrouver sur quelle case se trouvait le robot au départ.

#### **Défi n<sup>o</sup> 4** : Niveaux 10 à 12

Vous devez écrire un programme qui utilise une fois seulement chacun des codes indiqués afin que le robot récupére le microprocesseur. Vous devez aussi placer les cases noires nécessaires au bon fonctionnement du programme.

# Exemple

NIVEAU : 0

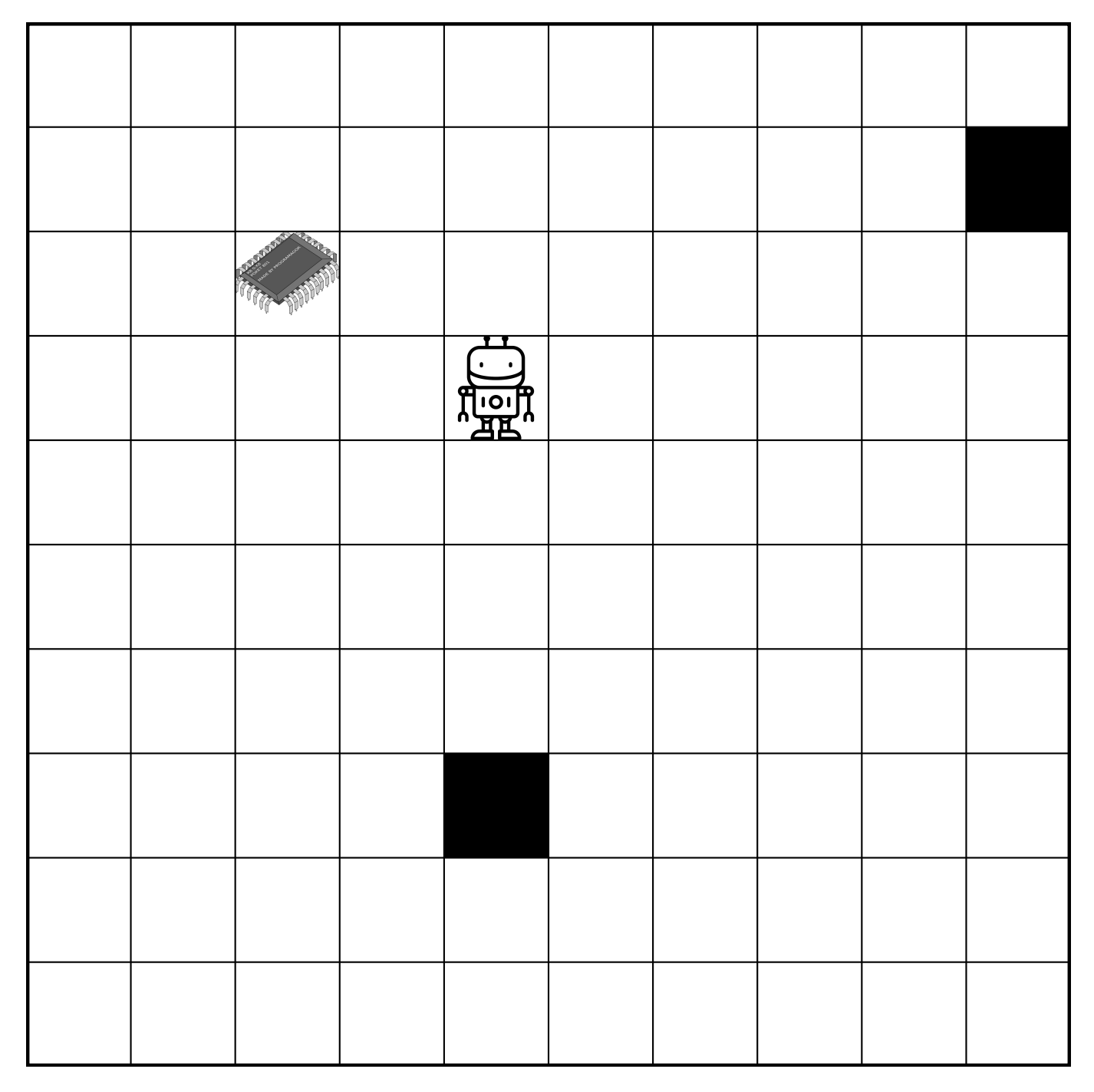

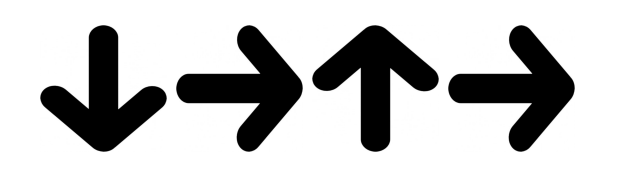

# Entraînement

 $N<sub>IVEAU</sub>: 0$ 

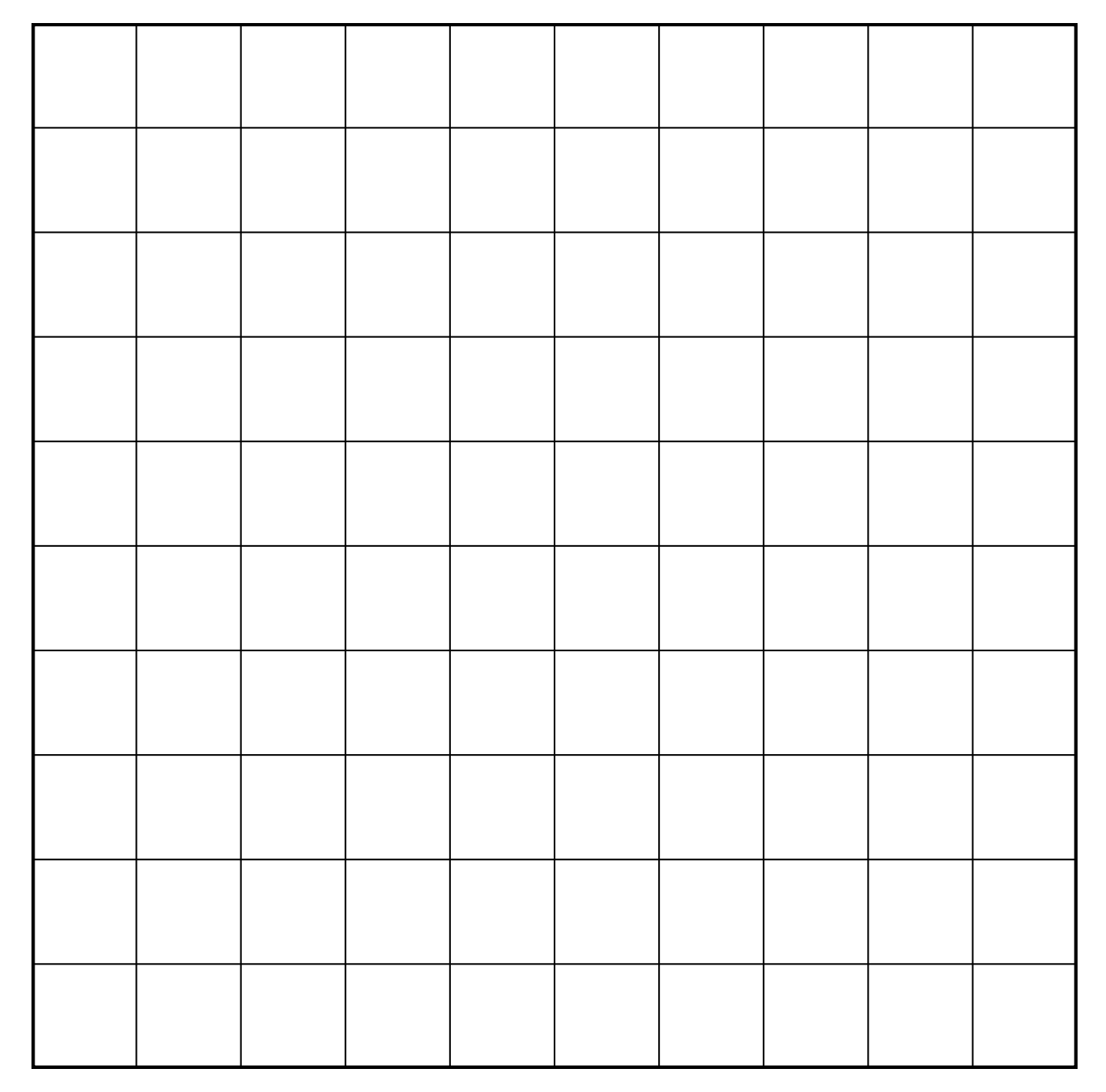

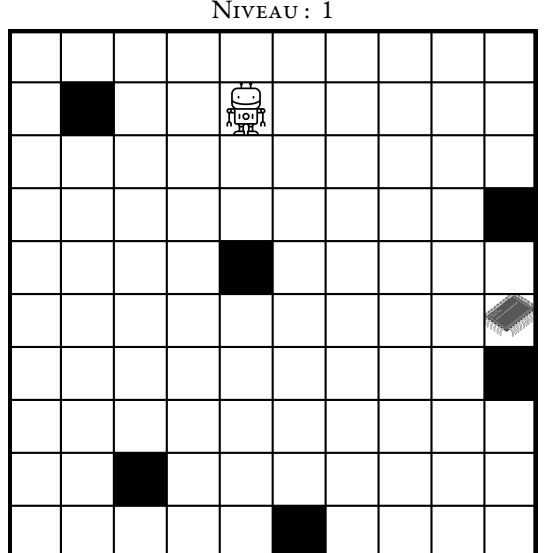

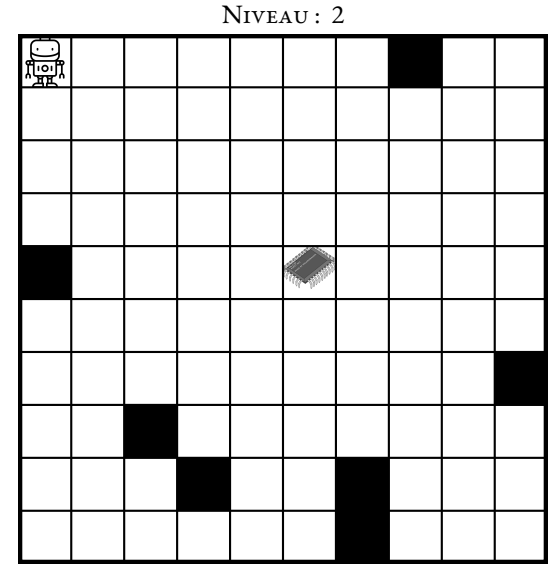

NIVEAU : 3 饇

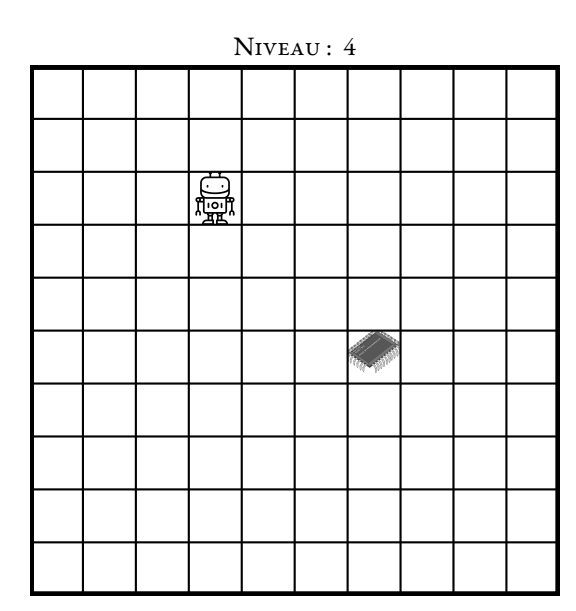

ナルヒイナ

トレナイナルト

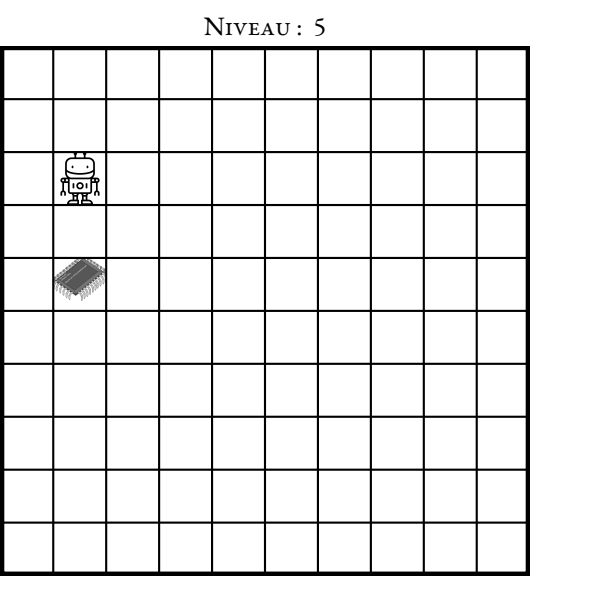

NIVEAU : 6 鳳

 $\rightarrow \leftarrow \leftarrow \rightarrow \leftarrow \leftarrow \leftarrow \rightarrow$ 

NIVEAU : 7  $\sim$  NIVEAU : 8

ナイナナトイナ

ナナナナナナ

NIVEAU : 10 臝

ナチナナ

ナヒルナ

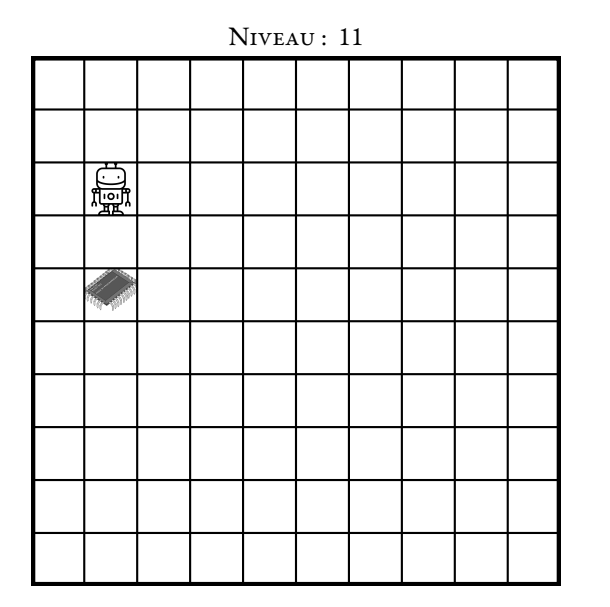

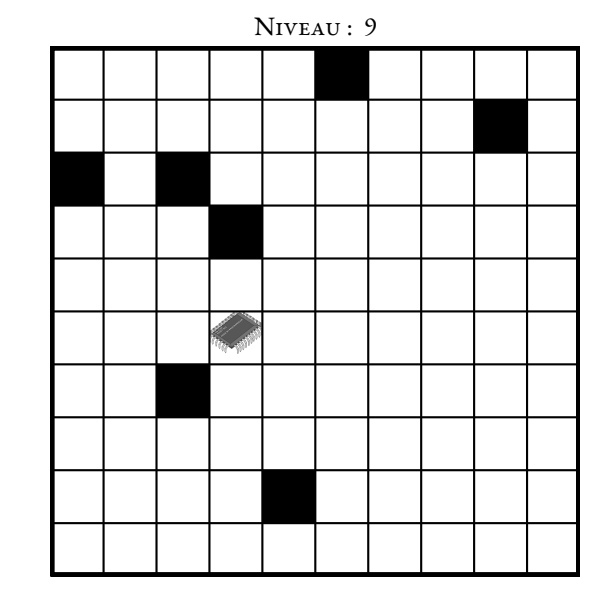

トイトイナイトルト

NIVEAU : 12

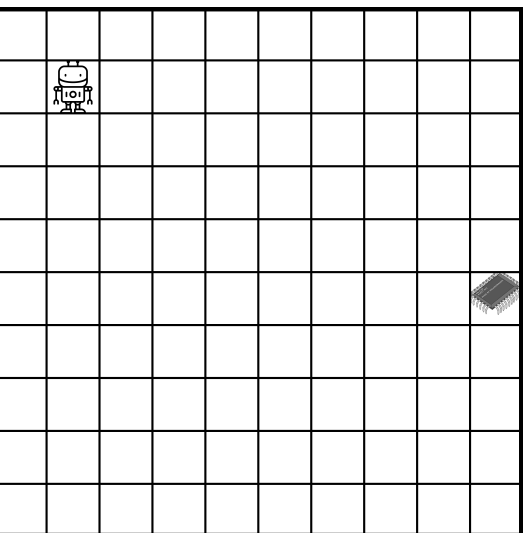

Un maximum de mouvements!

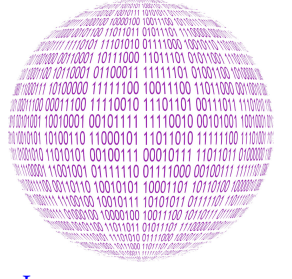

**INFORMATIQUE** 

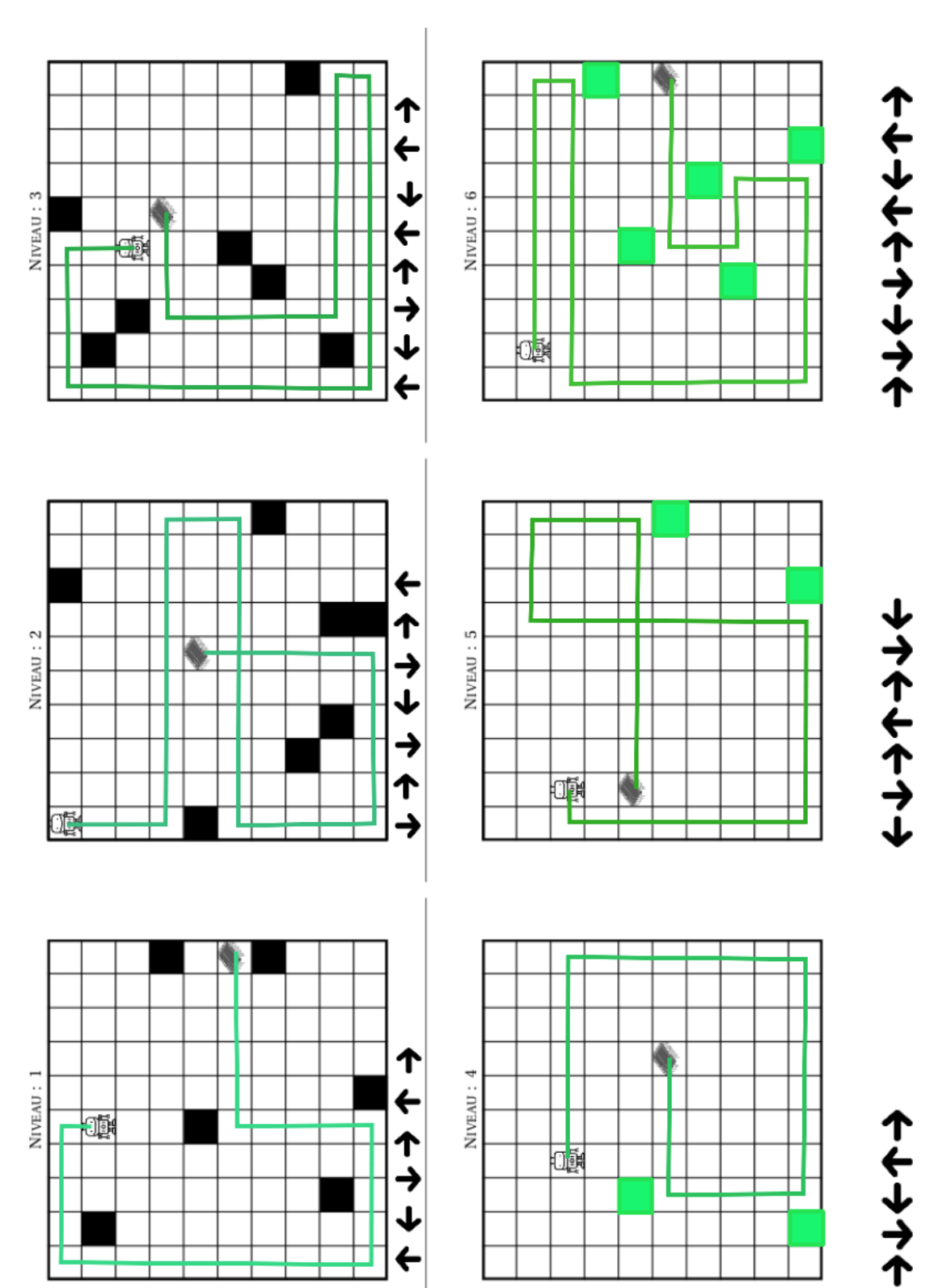

 $\blacklozenge\blacklozenge$ 

**B** LE ROBOT ET LE MICROPROCESSEUR — Correction C

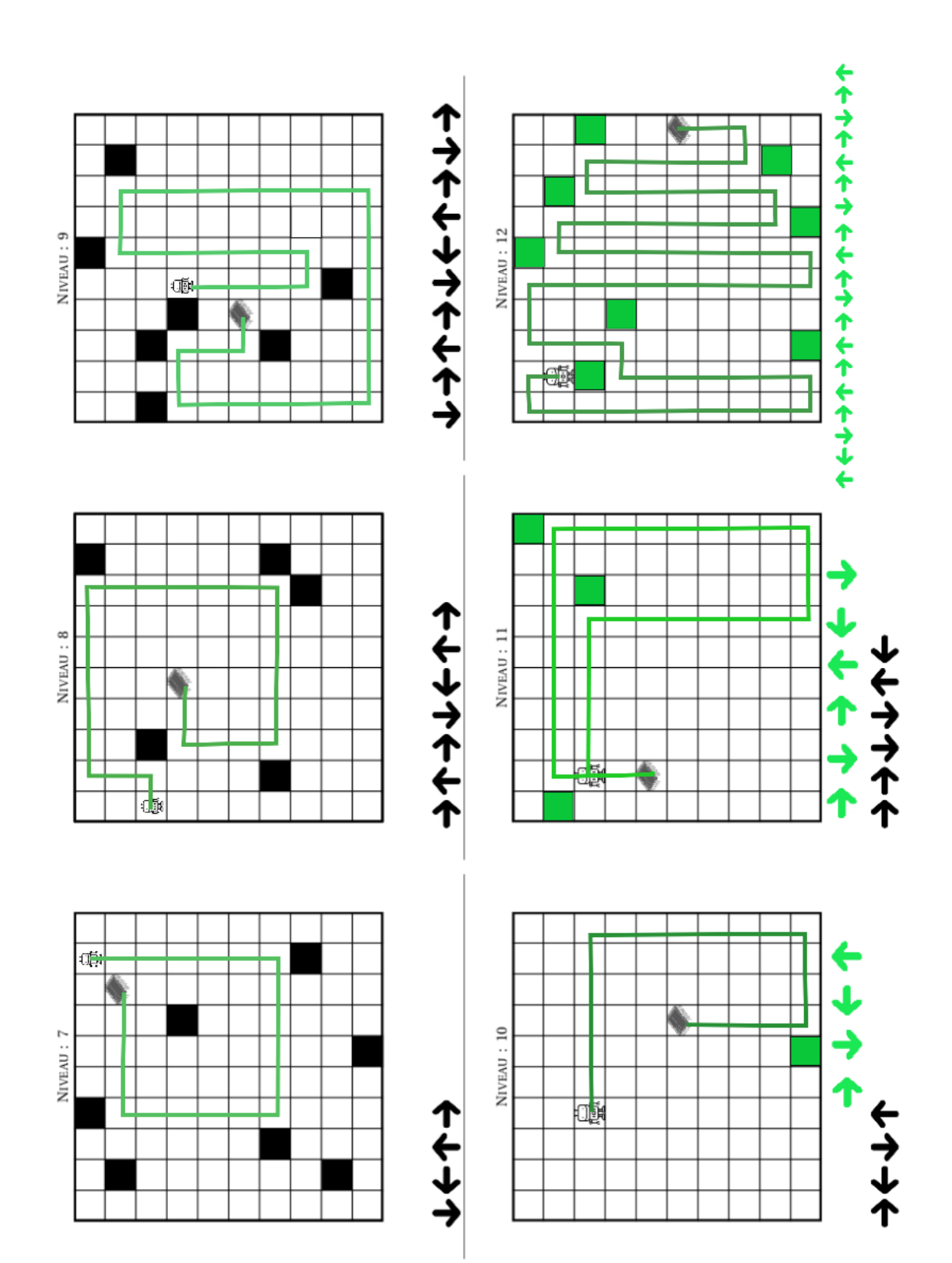

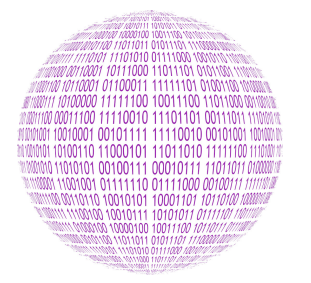

### $\rightarrow$

#### **INFORMATIQUE**

Un petit robot doit retrouver un microprocesseur. Pour cela il doit être programmé afin de se déplacer dans une grille carrée de 10 cases de côtés. Il connaît quatre commandes de programmation :

 $\longrightarrow$ : Avancer;  $\overline{\phantom{a}}$  : Tourner sur place d'un quart de tour vers la droite; — : Tourner sur place d'un quart de tour vers la gauche.

Pour chacune de ces commandes, le robot effectue le mouvement demandé et ne s'arrête sur une case qu'à trois conditions :

- si le bord de la grille l'empêche de continuer;
- si une case noire l'empêche de continuer;
- si la case contient le microprocesseur.

Attention, si le robot avance au démarrage alors il se dirige vers la droite de la grille! **Défi n<sup>o</sup> 1** : Niveaux 1 à 3

Vous devez programmer le robot en utilisant les quatre commandes autant de fois que vous le voulez de telle manière qu'il récupére le microprocesseur.

#### **Défi n<sup>o</sup> 2** : Niveaux 4 à 6

Le code qui permet au robot de récupérer le microprocesseur vous est fourni. Vous devez retrouver sur quelle case se trouvait le robot au départ.
# $CC \rightarrow C \rightarrow C \rightarrow C \rightarrow$

## →⊃→C→C→C→C→C→

## $C \rightarrow D \rightarrow C \rightarrow C \rightarrow C \rightarrow C \rightarrow C \rightarrow C \rightarrow C$

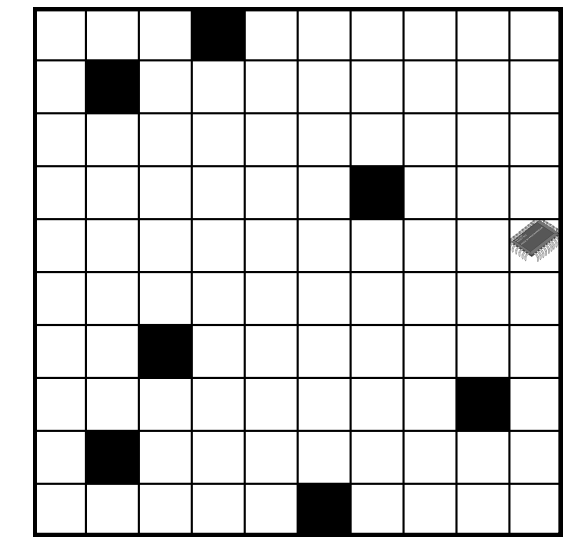

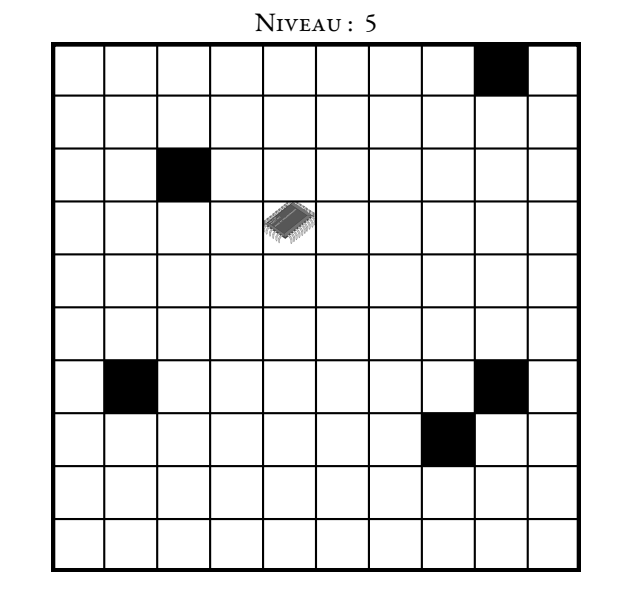

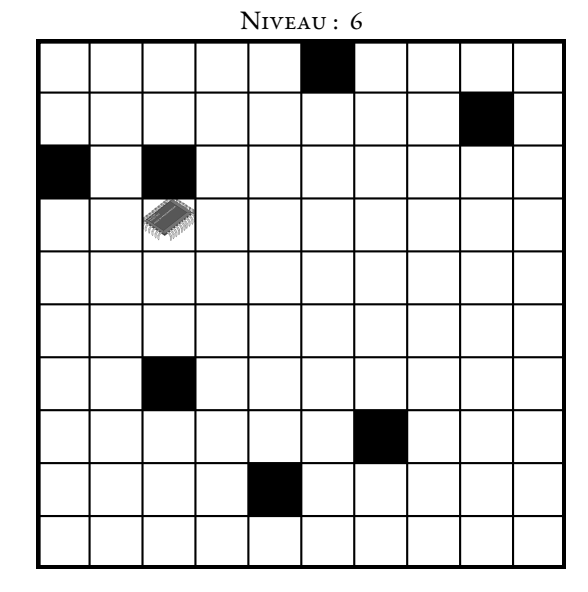

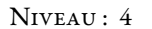

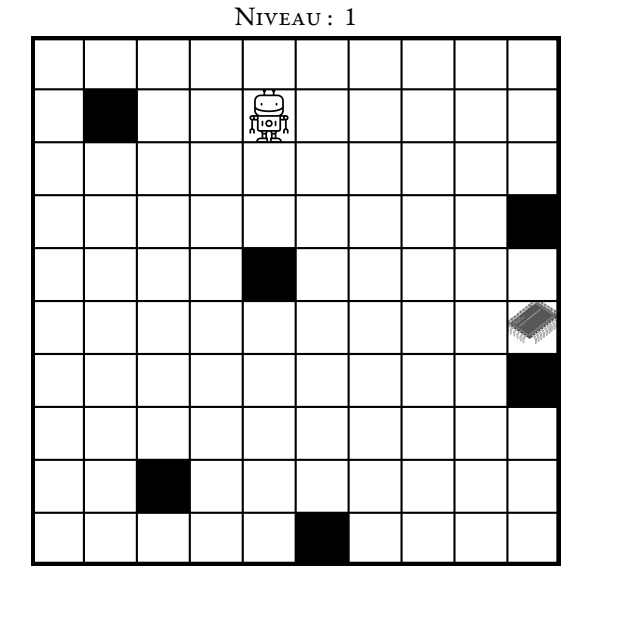

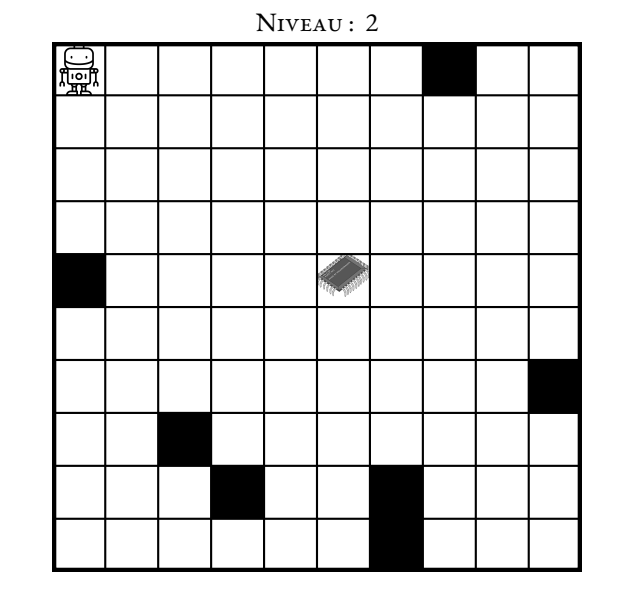

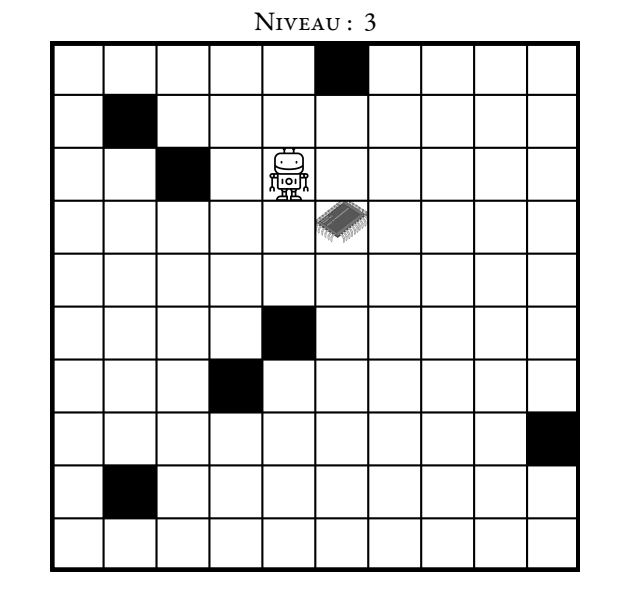

#### **INFORMATIQUE**

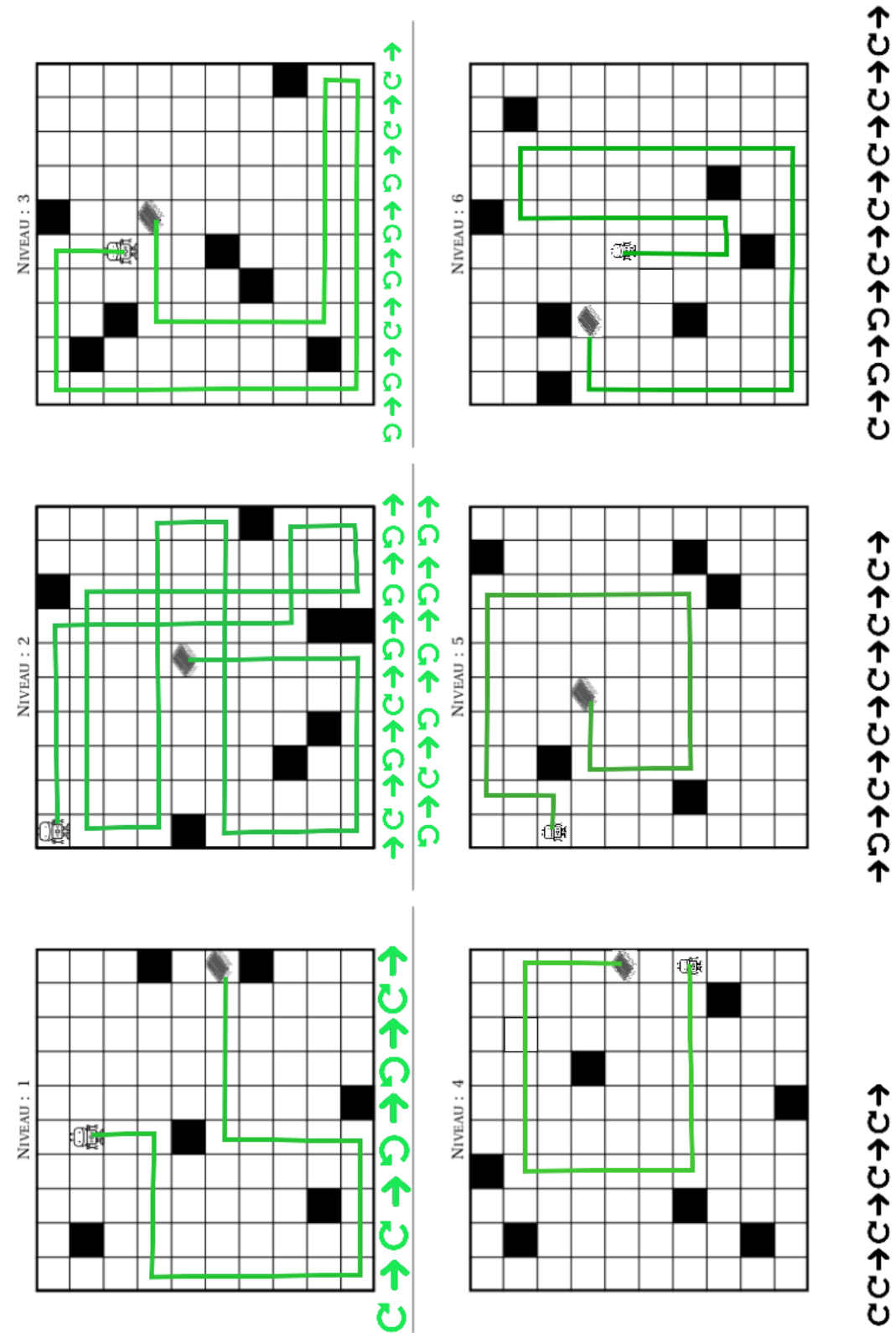

**ED** LE ROBOT ET LE MICROPROCESSEUR — ÉPISODE 2 — Correction  $\overline{G}$ 

 $\leftrightarrow$ 

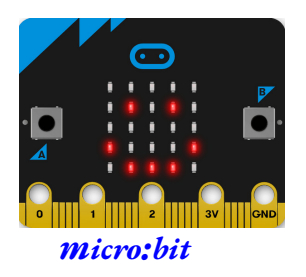

**PROGRAMMER UN NANO-ORDINATEUR Sixieme**

 $\color{blue}\blacklozenge$ 

## **Objectif**

- Découvrir la carte Microbit;
- Concevoir un programme informatique à l'aide de blocs;
- Téléverser un programme dans un objet connecté.

### **Présentation de la carte Microbit**

Le Micro:bit est un ordinateur à carte unique doté d'un processeur ARM. La platine embarque un processeur ARM Cortex-M0, un capteur de mouvement 3D (ou accéléromètre) et un magnétomètre 3D (ou boussole numérique), des connectiques Bluetooth et USB, une matrice de 5 x 5 DEL (25 diodes électroluminescentes), un bouton de réinitialisation et deux boutons programmables.

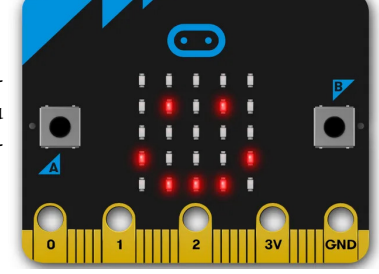

### **Programmer le nano-ordinateur**

L'éditeur de programme pour la carte Microbit est disponible en ligne. Il faut se rendre sur le site : makecode.microbit.org

Choisir **Nouveau projet** et lui donner un nom de votre choix.

Votre enseignant va maintenant vous montrer comment programmer la carte pour qu'elle fasse apparaître un coeur au démarrage puis une maison. Vous devrez ensuite reproduire cela avec le Microbit qu'il vous a confié.

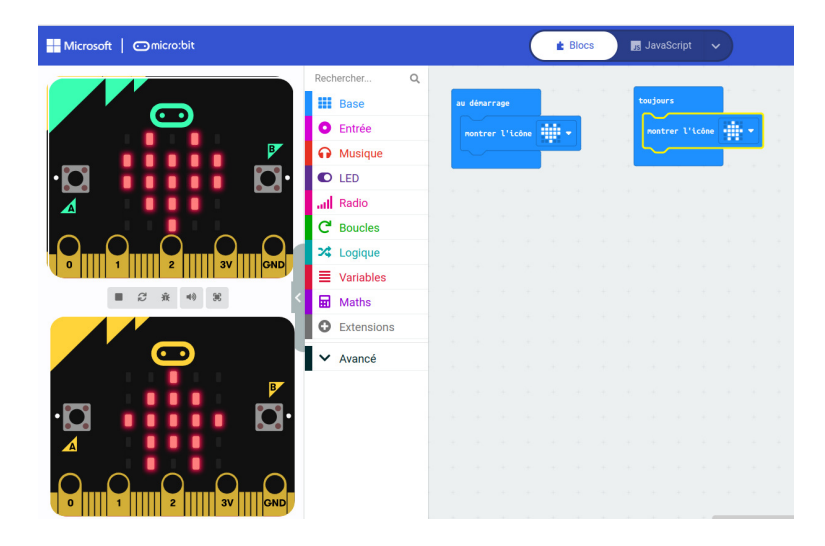

### **Défis**

Vous allez devoir programmer chacun des défis suivants en respectant les consignes de votre enseignant.

**Défi n<sup>o</sup> 1 :** Au démarrage, un coeur apparaît pendant une seconde, puis le Microbit montre alternativement un carré pendant une seconde puis une triangle pendant une seconde et il recommence...

**Défi n<sup>o</sup> 2 :** Au démarrage, un coeur apparaît pendant une seconde. Ensuite quand on appuie sur le bouton A une maison apparaît et quand on appuie sur le bouton B le texte « Bonjour »est écrit sur l'écran.

**Défi n<sup>o</sup> 3 :** Compléter le programme précédent pour qu'il réagisse quand on appuie simultanément sur les touches A et B et aussi quand on secoue la carte.

**Défi n<sup>o</sup> 4 :** Créer un programme qui réagisse à six actions différentes de l'utilisateur.

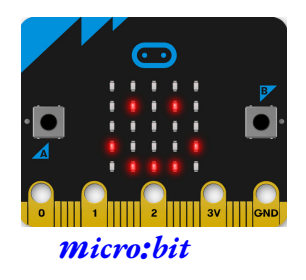

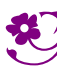

PROGRAMMER UN NANO-ORDINATEUR — Correction

 $\bigstar$ 

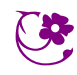

## **Remarques et intentions pédagogiques**

#### <sup>1</sup> **Activité — Comparer les angles**

Mes intentions sont claires

#### <sup>2</sup> **Activité — Utiliser un rapporteur**

Mes intentions sont claires

#### <sup>3</sup> **Activité — Voyage dans la galaxie du triangle**

Mes intentions sont claires

#### <sup>1</sup> **Activité — Le théorème de Pick**

Mes intentions sont claires

### <sup>2</sup> **Activité — Mesurer avec le corps — L'Égypte antique**

Mes intentions sont claires

#### <sup>1</sup> **Activité — Les patrons du cube**

Mes intentions pédagogiques

#### <sup>2</sup> **Activité — Le polyèdre d'Escher**

Mes intentions sont claires

#### <sup>1</sup> **Activité — Les dés non transitifs**

Mes intentions son claires

# **Chapitre XII**

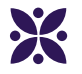

# **Figures de géométrie remarquables**

#### **Sommaire**

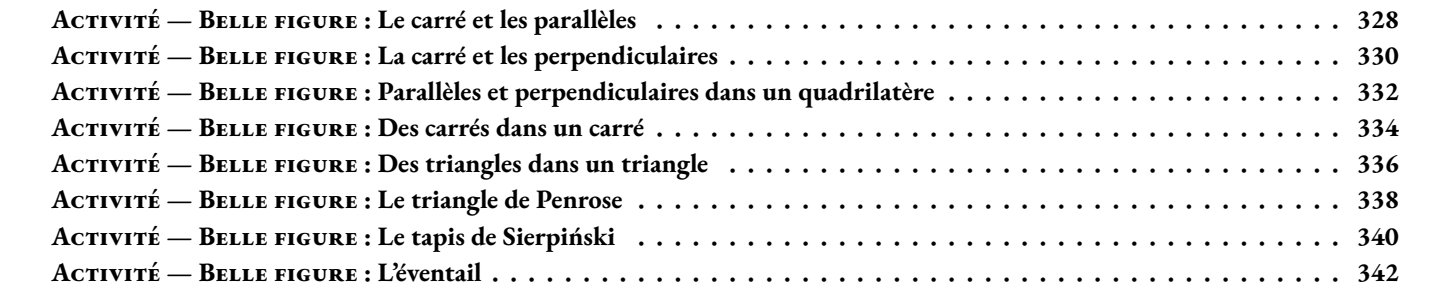

# **Informations légales**

- **Auteur :** Fabrice ARNAUD
- **Web :** pi.ac3j.fr
- **Mail :** contact@ac3j.fr
- **Dernière modification :** 23 juin 2024 à 17:01

Ce document a été écrit pour LATEXavec l'éditeur VIM - Vi Improved Vim 9.1. Il a été compilé sous Linux Ubuntu Noble Numbat 24.04 avec la distribution TeX Live 2023.20240207-101 et LuaHBTex 1.17.0

Pour compiler ce document, un fichier comprennant la plupart des macros est nécessaires. Ce fichier, Entete.tex, est encore trop mal rédigé pour qu'il puisse être mis en ligne. Il est en cours de réécriture et permettra ensuite le partage des sources dans de bonnes conditions.

Le fichier source a été réalisé sous Linux Ubuntu avec l'éditeur Vim. Il utilise une balise spécifique à Vim pour permettre une organisation du fichier sous forme de replis. Cette balise %{{{ ... %}}} est un commentaire pour LaTeX, elle n'est pas nécessaire à sa compilation. Vous pouvez l'utiliser avec Vim en lui précisant que ce code defini un repli. Je vous laisse consulter la documentation officielle de Vim à ce sujet.

# **Licence CC BY-NC-SA 4.0**

# **c** 0 0 0

### **Attribution Pas d'Utilisation Commerciale Partage dans les Mêmes Conditions 4.0 International**

Ce document est placé sous licence CC-BY-NC-SA 4.0 qui impose certaines conditions de ré-utilisation.

### **Vous êtes autorisé à :**

**Partager** — copier, distribuer et communiquer le matériel par tous moyens et sous tous formats

**Adapter** — remixer, transformer et créer à partir du matériel

L'Offrant ne peut retirer les autorisations concédées par la licence tant que vous appliquez les termes de cette licence.

### **Selon les conditions suivantes :**

- **Attribution** Vous devez créditer l'Œuvre, intégrer un lien vers la licence et indiquer si des modifications ont été effectuées à l'Œuvre. Vous devez indiquer ces informations par tous les moyens raisonnables, sans toutefois suggérer que l'Offrant vous soutient ou soutient la façon dont vous avez utilisé son œuvre.
- Pas d'Utilisation Commerciale Vous n'êtes pas autorisé à faire un usage commercial de cette Œuvre, tout ou partie du matériel la composant.
- Partage dans les Mêmes Conditions Dans le cas où vous effectuez un remix, que vous transformez, ou créez à partir du matériel composant l'Œuvre originale, vous devez diffuser l'œuvre modifiée dans les même conditions, c'est à dire avec la même licence avec laquelle l'œuvre originale a été diffusée.
- Pas de restrictions complémentaires Vous n'êtes pas autorisé à appliquer des conditions légales ou des mesures techniques qui restreindraient légalement autrui à utiliser l'Oeuvre dans les conditions décrites par la licence.

Consulter : <https://creativecommons.org/licenses/by-sa/4.0/deed.fr>

### **Comment créditer cette Œuvre ?**

Ce document, **Cours.pdf**, a été crée par **Fabrice ARNAUD (contact@ac3j.fr)** le 23 juin 2024 à 17:01. Il est disponible en ligne sur **pi.ac3j.fr**, **Le blog de Fabrice ARNAUD**. Adresse de l'article : **<https://pi.ac3j.fr/mathematiques-college>**.